UNIVERSIDAD NACIONAL AUTONOMA DE MEXICO  $2\,$ e UNIDAD ACADEMICA DE CICLOS PROFESIONAL Y DE POSGRADO DEL COLOGIO DE CIENCIAS Y HUMANIDADES

INSTITUTO DE INVESTIGACION EN MATEMATICAS APLICADAS Y SISTEMAS

EL ANÁLISIS DE FACTORES Y OTRAS TÉCNICAS ESTADÍSTICAS PARA LA DETERMINACIÓN DE LA TEXTURA EN CHICOZAPOTE (ACHRAS SAPOTA L.)

TESIS CON<br>FALLA DE ORIGEN

03043

TESINA QUE PARA OBTENER EL DIPLOMA DE

ESPECIALISTA EN ESTADISTICA APLICADA

PRESENTA EL

**B10L0G0** 

MIGUEL ANGEL ARMELLA VILLALPANDO

JULIO 1992

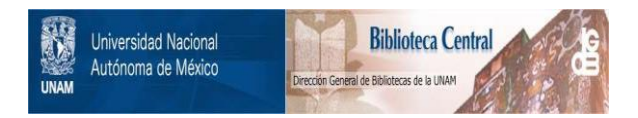

# **UNAM – Dirección General de Bibliotecas Tesis Digitales Restricciones de uso**

# **DERECHOS RESERVADOS © PROHIBIDA SU REPRODUCCIÓN TOTAL O PARCIAL**

Todo el material contenido en esta tesis está protegido por la Ley Federal del Derecho de Autor (LFDA) de los Estados Unidos Mexicanos (México).

El uso de imágenes, fragmentos de videos, y demás material que sea objeto de protección de los derechos de autor, será exclusivamente para fines educativos e informativos y deberá citar la fuente donde la obtuvo mencionando el autor o autores. Cualquier uso distinto como el lucro, reproducción, edición o modificación, será perseguido y sancionado por el respectivo titular de los Derechos de Autor.

Página. Resumen 1.- Introducción. 1  $1.1. -$  Presentación del Problema. 4.  $1.1.1 -$ Textura.  $\mathcal{D}$ A.-Métodos Qtiimi¿os.~  $\overline{\mathbf{z}}$ B. -Métodos Instrumentales. 4 C.-Métodos Sensoriales 4. 1.1.2.- Maduración o Desarrollo de los Frutos. 5 1.1.3.- Análisis Estadistico~ 7 1.2.- Objetivos **.13**  2.- Método. 16 2. 1.- Descripción del Fruto. 16. 2.2.- Definición de la Población.  $-17.$ 2.3.- Determinación del Tamaño de Muestra 18 2.4.- Variables Consideradas. 19 2.5.- Análisis Estadisticos Empleados. 24 2.5.1.- Consideraciones sobre las variables.  $24$ **2.5.2.- Desarrollo de las pruebas**  25 <Corridas de la Computadora)  $2.5.2.1. -$  Análisis individual. 27 2.5.2.2.- Correlaciones entre .  $\sim$ instrumentos de medición de la firmeza **3C>**  2.5.2.3.- AnAlisis de Caracteristicas --\_Especiales 32 2.5.2.4.- Análisis de Factores. 33 **2.5.2.5.- Ajustes.**  35  $3. -$  Resultados. 37 3.1.- Selección de variables para la  $2^2$  fase. 37 3.1.1.- Respiración 37. 3.2.- Determinación del Tamaño de muestra. 388 2.- Determinación del Tamaño de muestra. 3.3.- Comportamiento de las variables durante el tiempo de almacenamiento. 39 3.3.1.- Pérdida Fisiológica de-Peso. 39

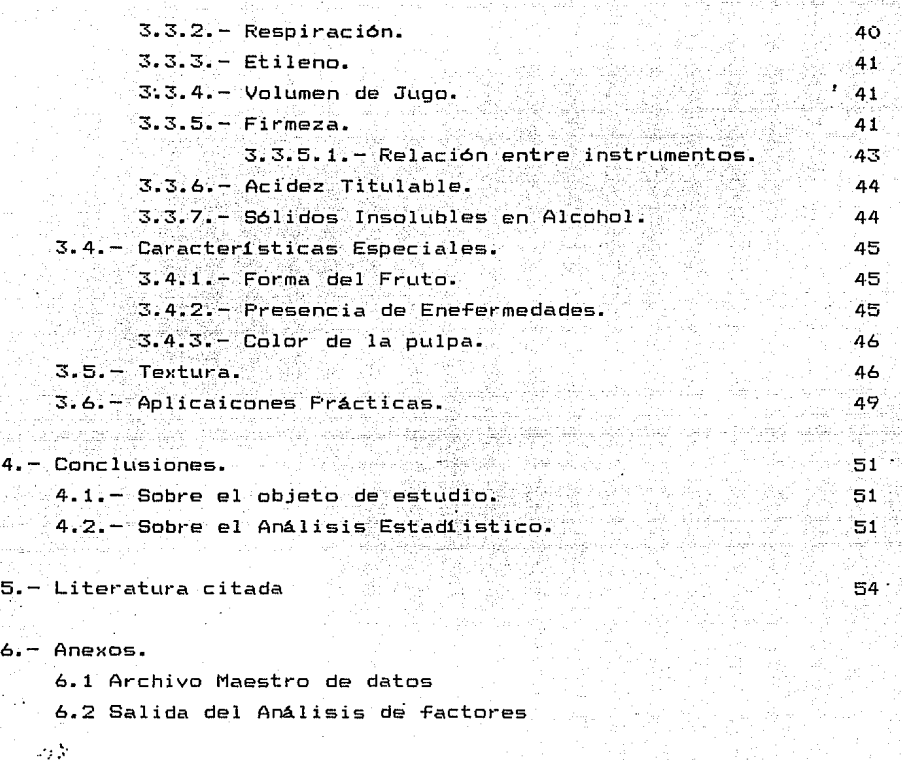

48

に、天王に参し<br>オカス 九十九 元

пД.

ż,

## 1. - **INTRODUCCION**

1. 1. - Presentación del Problema

La Escuela Nacional de Fruticultura <ENAFRUT> tiene como finalidad principal la formación de especialistas de alto nivel en diferentes aspectos del cultivo, manejo· *y .* . explotación de los recursos frutícolas menicanos, y lo hace ·a través de la impartición de programas de Maestría. Para que los alumnos puedan optar por el grado de "Maestro en Ciencias", deben ralizar, además de los cursos, un trabajo de investigación original, el cual es presentado como tésis.

La finalidad de la Especialización en -Estadistica Aplicada CEAA) que ofrece la Unidad de Ciclos Profesional y de Postgrado CUACEPyP>, del Colegio de Ciencias y Humanidades (CCHI, por medio del Instituto de Investigación en Matemáticas Aplicadas y Sistemas CIIMAS>, tiene como objetivo que sus egresados sean capaces de ayudar a la solución de problemas, que de alguna manera, tengan relación con la aplicación de la estadística. en diferentes áreas del conocimiento.

Como tesis para obtener el grado de Maestría en Ciencias <Fi¿Íología Postcosechal en la ENAFRUT se presentó el trabajo titulado "La Textura como Indicadora de Grados de Maduréz y Envejecimiento de dos Especies Frutícolas: Chicozapote *<Achra.s*  sapota L) Criollo y uva (Vitis vinifera L) Variedades "Cardenal" y "Thompson Seedless"", para el desarrollo del cual se requería el asesqramiento estadístico a fin de cumplir cabalmente con los objetivos que se perseguian (Yáñez 1988).

Dado qLte, como en todo proceso de investigación, se planteaban problematicas polifacéticas, que requieren de la aplicación de diversas técnicas estadísticas. Además el hecho de manejar tres especies frutícolas ya que de uva se manejaron dos variedades diferentes.

 $\mathbf{1}$ 

A continuación se describen, a manera de antecedentes, los elementos que conforman las características relevantes de este  $estudio, con la finalidad de justifica $F$$ estadísticos propuestos. Posteriormente se uso de los análisis se ralizará la presentación de las técnicas usadas para el análisis y sus posibles alternativas. En el segundo capitulo se presentan los métodos empleados, tanto técnicos (aspectos relativos a las técnicas propias de las Fisiología y manejo Postcosecha). apuntando en éstos el tipo de variable que se presenta; los métodos estadlticos usados para cada tipo de resultados y la secuencia en las que se aplicaron. El tercer capitulo trata de los resultados obtenidos haciendo algunos comentarios desde el de vista estadístico. punto

#### $1.1.1 -$  Textura

Ż.

La textura es una de las tres principales propiedades sensoriales de los alimentos que el ser humano puede detectar' mediante el tacto y la boca CKramer y Bernard, 1970) y se puede medir precisa y objetivamente mediante unidades de f'uerza y deformación (Kramer y Szczesniak, 1973).

 $^\circ$ ·No obstante la definición anterior es difícil medir la textura objetivamente sólo con instrumentos. def'inición la textura, al igual que las **De acuerdo a su**  otras propiedades sensoriales (apariencia y sabor), es de naturaleza psicofísica, ya que depende tanto de las características geométricas y mecánicas del alimento como de la percepción que cada individuo tiene de ellas. Los métodos instrumentales evalúan características que están directa o indirecamente relacionadas a la textura, pero no la textura misma. Una medida real de la textura sólo se puede obtener a través de métodos sensoriales CKramer y Bernard, 1970, Kramer y Szczesniak, 1973) pero éstos son muy difíciles de sistematizar y obtener, además su análisis estadístico resulta complicado.

Las medidas instrumentales presentan di~icultades en su obtención ya que en muchas ocasiones requieren, de jueces previamente entrenados (Parrilla et al. 1981) Por otro lado las medidas instrumentales son sencillas, rápidas y reproducibles por lo que la búsqueda de relaciones entre unas y otras resulta imprescindible en la cabal comprensión de la textura.

Las propiedades de la textura se dividen en: **mecánicas,**  geométricas y de otro tipo. Las propiedades mecánicas se definen como aquellas características relacionadas con la reacción del alimento a los esfuerzos que le son aplicados, éstos incluyen dureza, fracturabilidad, masticabilidad, elasticidad, adhesividad y viscosidad. Las pt·opiedades geornétt·icas se relacionan con el arreglo de los constituyentes físicos, dentro, del alimento, como ~ibras. células pétreas, etc. Otras propiedades son la gomosidad, el contenido de humedad y la tasa de liberación de agua.

Todas estas caracteristicas pueden ser evaluadas por di~erentes técnicas tanto objetivas como subjetivas las cuales se agrupan en cuatro grupos:

#### ·.: **.'·A: Métodos Qui mi.coa**

Pretenden determinar las caracteristicas quimicas, de los frutos como son: "sólidos insolubles en alcohol." en donde se reporta el porcentaje de materia no degradable ni aún en ese solvente; "sólidos solubles totales", determinan la cantidad o porcentaje de cualquier tipo de sólidos presentes en la fruta analizada, la mayoría de los cuales son azúcares, aunque puede haber minerales, por lo común se expresan en gt·ados Bt·i:·: <ver Yái"íez 1988); **<sup>11</sup> Acidéz <sup>11</sup>es** la estimación volumétrica de la cantidad de elementos acidificantes que existen en la solución y por lo común es antagónica con el método anterior.

 $\mathcal{R}$ 

la textura Otros elementos ouimicos ale t  $\epsilon$ determinados en el presente **Azúcares** Reductores, Almidón , Pectinas y substancias pecticas así como actividad enzimática.

**e. - Métodos i.nslrumentalea.** 

Son Medidas objetivas. de caracteristicas relacionadas con la textura; se basan en el comportamiento mecanico de los alimentos al ser sometidos a fuerzas que los deforman. trituran, penetran, etc.

Los medidores son muy variados en formas, estilos y capacidades, sin embargo, constan, siempre, de cuatro elementos básicos (Szczesniak, 1963): A) sonda de prueba, B) mecanismo para dar movimiento a la sonda, C) sensor de la fuerza ejercida y D) sistema de lectura.

Los instrumentos pueden catalogarse **como:**  penett-ómetros, compt-esi metros, cot-tadores, masticómetros, **viscosimett·os,** aparatos para medir extrusión. Existen **algunos aparatos que realizan varias de estas** ~unciones, entre ellas cabe destacar la Máquina Probadora Universal Instron (MPUI) (Cuya descripción puede verse en Y<mark>áñ</mark>ez 1988).

De los métodos mencionados se uso la punción: esta prueba consiste en medir la fuerza requerida para presionar el punzón hasta penetrar el alimento a una profundidad que cause la ruptura de células internas, sus resultados se reportan en Kg Fza. En esta prueba se pueden usar tanto penetrómetros manuales como penetrómetros mecánicos.

#### **C> Mélodos Sensoriales:**

Consisten en evaluar las caracteristicas de los alimentos mediante el **criterio humano,** por lo tanto subjetivo. Existen tres métodos básicos de evaluación

 $\epsilon$ ensorial. Para el oregente estudio se ralizó. paralelamente, un estudio sensorial sobre la calidad de los chicozapotes de las mismas poblaciones que las descritas en este trabajo.

En algunas de estas mediciones aparecen las llamadas "escalas multifactoriales", para la obtención de las cuales se distribuye el alimento en varios factores que el juez analiza por separado. obteniendose después una calificación. ya sea a través de la ponderación de dichos factores. ່ຕິ ∵de i alquna relación aritmética. El perfil de textura es el  $r<sub>aso</sub>$ más complejo de estos análisis ya que se pide al juez **loue** realice un análisis muy elaborado de las sensaciones  $en$  las manos, boca y posteriores (Szczesniak, et al. 1963).

apreciar este proceso conlleva un Como se puede sentido muy semejante al concepto de analisis de factores: de hecho, Szczesniak, et al. (1963) sugieren la utilización de análisis multivariados para la comprensión de resultados ligados a la textura.

### 1.1.2 Maduración o desarrollo de los frutos.

Al contrario de lo que la mayor parte del público cree los frutos no presentan un desarrollo discreto y dicotómico desde su estado en forma de óvulo hasta que se encuentra en estado óptimo para su consumo. Este desarrollo es de tipo contínuo y, para su estudio. se puede discretizar en varias etapas, de acuerdo a las necesidades o intereses del investigador interesado en dicho desarrollo. A continuación se presenta una preve descripción de. las etapas que se reconocen más comúnmente. con objeto de familiarizar al lector con las circunstancias biológicas que rodean el objeto central de este trabajo y dado que el objetivo general del estudio es categorizar el desarrollo de los frutos:

-Fecundación es la unión de las células derminales masculina y femenina, lo cual provoca, además de la producción de una nueva planta. (embrión) y el desarrollo de la semilla. el que el ovario (parte de la flor que recubre al ovulo o gameto femenino) se desarrolle formando un fruto.

- $-A$ marre: anronómicamente se depomina amarre al oroceso de  $\epsilon$ recimiento y desarrollo rápido del Fruto y partes accesorias. Además de lo apuntado arriba. el amarre produce el marchitamiento de pétalos de la flor y en ocasiones, como en la vid. la abscision, consistente en que frutos fecundados o sin fecundar no "amarran".
- -Crecimiento es el proceso irreversible mediante el cualaumentan los atributos de los frutos (como la altura o parte de ella), y conlleva la división, proliferación y elongación celular. así como la creación de espacios aereos. todo esto es lo que conforma las características texturales del fruto. -Maduración son los procesos que ocurren desde los últimos estadíos de crecimiento y el desarrollo hacia los primeros estados de senescencia, el fruto alcanza su máximo de calidad comestible. En esta etapa hay muchos cambios en la fruta que se ven reflejados en la textura como: suavización debida a la síntesis de enzímas degradadoras de las paredes celulares. aumento de azúcares. debido  $\mathbf{a}$  $1a$ rábida  $\mathbb{R}^N$  hidrólisis de los almidones, reducción de la astringencia del fruto, se dan cambios en el color, que si bien no afectan a la textura si tienden a confundir al consumidor. Cambios en la acidez, por la metabolización de ácidos proánicos y finalmente el desarrollo de compuestos aromáticos.
	- -Envejecimiento se define, según Watada (1984), como: "Cualquier aumento de tiempo que puede o no llevar aparejados cambios fisiclógicos", por lo que esta palabra no es sinónimo de senescencia.
	- -Senescencia:(en frutos) es el período después de la cosecha y en el cual hay una pérdida progresiva de la crganización y

-6

resistencia al ataque de microorganismos (Watada. 1984). Otros autores consideran a la senescencia exclusivamente como'el período. posterior al desarrollo.

La maduración está fuertemente relacionada con el aumento en las tasas de respiración que, a través del ciclo de Krebs y otra via de respiración, proporcionan los ATP necesarios para llevar à cabo todos los procesos antes descritos (Bidwell. 1979).

Esta maduración parece tener un control hormonal. Los cambios estructurales que se realizan durante la maduración y afectan a la textura son: debilitamiento en la pared celular por la despolimerización de carbohidratos. este debilitamiento de las paredes lega a ser tan notable que las células adouieren forma redonda. Los espacios intercelulares se cubren de : li cui do intracelular lo que da la apariencia al tejido de estar sumercido en aoua.

La determinación cuantitativa. o al menos objetiva de  $l$ ns diferentes estadíos en la vida de la fruta y particularmente  $1a$ subdivisión de las etapas de maduración y envejecimiento con fines de comercialización, son objetivos particulares de la tesis base de este trabajo, lo cual obliga a realizar un análisis estadístico formal.

1.1.3 Analisis Estadístico

 $\sim 100$ 

Por tratarse de un estudio muy complejo es imposible plantear un análisis único que cumpla con todos los objetivos del trabajo original por lo que se planteó un análisis múltiple en 5 etapas,

basandose en 4 tecnicas estadisticas:

1

A.-Definición de la población y del esquema muestreo. en la que se propuso el uso de un muestro bietabico una vez que se logro definir la población a través de criterios claros de inclusión v  $exclusion$   $(i)$ 

B.-El analisis de regresión y correlación basicamente usados para la describción de los comportamientos de cada variable en relación al tiempo de almacenaje (2) y para la relación entre instrumentos de medición de la firmeza (a).

C.-El analisis de varianza de un criterio de clasificación para el analisis de variables categoricas, accesorias y de elementos de confusión en el análisis (4).

D.-El análisis de factores que permitio relacionar en una sola todas las variables principales o que tuvieron influencia  $(5)$ .

El análisis de factores es quizá la técnica estadística menos conocida (por la mayoría de la gente no relacionada con  $1a$ estadística) de las empleadas en el presente estudio y por su aplicación, este trabajos resulta una aportación relativamente novedosa, particularmente en México ya que en el campo de las ciencias biólogicas. salvo en agronomía no se ha desarrollado, el uso de técnicas estadísticas multivariadas.

Siendo pues, éste el análisis principal de la tesina es válido presentar algunos antecedentes más detallados sobre él.

Los números entre paréntesis corresponden a las fases progresivas en el análisis estadístico.

aya ng sapirang ng kulang kulayan kulay

De acuerdo con Marriott (1974) el analisis de factores (Factor analysis) es una de las técnicas más antiquas del análisis multivariado. su desarrollo original fué hecho por Spearman en 1904 (Herman, 1976).

Es ésta una técnica de analisis multivariado que. junto con sus "parientes cercanos" como componentes principales ⊺v. correlación canónica se podrian agrupar dentro de las técnicas que tienen por objeto la reducción de la dimensión en . Estas técnicas. buscan generar combinaciones que expliquen. con un menor número de variables la variación observada en los datos, a estas combinaciones se les llama factores.

Para Chatfield v Collins (1980) la diferencia entre  $\Box$ Analisis de Componentes Principales y el de Factores  $B<sub>5</sub>$ oue mientras aquél produce una transformación ortogonal no basada en un modelo el análisis de factores está basado en un modelo estadístico y se encuentra más relacionado con la explicación de la estructura de las covarianzas entre las variables, que con  $1a$ explicación de sus varianzas.

En su concepción prioinal el análisis de factores 5e. desarrolla como una herramienta de aplicación directa en el campo de la psicología y se usa para medir lo que se podría denominar "variables complejas" , como es la inteligencia, la cual se puede considerar como un conjunto de cualidades (variables) que constituyen o explican una parte de la variabilidad del fenómeno global pero que no son la inteligencia en sí. En el caso  $de$  $1$ inteligencia pueden indicarse: habilidad verbal. habilidad numérica, memoria, etc.). Análogamente Morrison (1974) reporta **SU** posible aplicación a otros campos como la biología, ecología, y antropología entre otros. Hair et al. (1979) proporcionan ejemplos completos en aspectos de mercadotécnia y medicina. Sin embargo, es en las ciencias de la conducta humana en donde ha tenido mayor aplicación (Chatfield y Collins 1980).

Para explicar el análisis de factores se parte de un conjunto de variables aleatorias observables que podremos llamar  $X_1, \ldots, X_n$ de este conjunto de mediciones (que pueden ser el resultado promedio de varios sujetos) lo más relevante resulta ser la estructura de las covarianzas por lo que podemos suponer que  $\mu$ (X,) = 0.

Podemos decir que cada una de las respuestas observadas puede dividida en una serie de factores comunes que podría  $C P$ escribirse

 $X_1 = \lambda_{11} Y_1 + \ldots + \lambda_{1m} Y_m + \epsilon_1$ 

 $X_p = \lambda_{p1} Y_1 + \ldots + \lambda_{pm} Y_m + e_m$ 

En donde:  $Y_i = j$ -ésimo factor común

 $\lambda_{ij} = e1$  parámetro que refleja la importancia del -j-ésimo factor común en la i-ésima respuesta e = el factor específico de la i-ésima variable.

 $(1)$ 

Por lo que el modelo básico del análisis de factores es (Pablos, 1983):  $X_i = \lambda_{i,i} Y_i + e_i$  $i = 1... p, j = 1... m$ 

Se puede expresar :

 $x = \Lambda v + \epsilon$ 

en la que

 $\sim 1$ 

$$
\Lambda = \begin{bmatrix} \lambda_{11} & \cdots & \lambda_{1m} \\ \vdots & & \vdots \\ \lambda_{p1} & \cdots & \lambda_{pn} \end{bmatrix}
$$

 $x^* = \begin{bmatrix} x_1, \dots, x_p \end{bmatrix}$ <br>  $y^* = \begin{bmatrix} Y_1, \dots, Y_p \end{bmatrix}$ <br>  $z^* = \begin{bmatrix} e_1, \dots, e_p \end{bmatrix}$ 

que es la matriz de los coeficientes o pesos de los factores v las variables: también puede describirse como la matríz de los coeficientes de correlación de los factores con las variables  $m = 1$  das  $n = 1$ 

Las suposiciones oue más comúnmente se hacen sobre el modelo  $(1)$  some

a)  $\textsf{Los}\,$ vectores  $\textbf{v}\vee\textbf{c}$  no estan correlacionados.

b) Que el Vector  $\varepsilon \sim N$  ( $\varepsilon$  | 0,  $\psi$ ) en donde  $\psi$  es una matriz diagonal en la que cada elemento (V) son las varianzas de las p respuestas y no son correlacionadas (también llamadas las especificidades)

c) Due el vector  $X_n \sim N_n$  ( $X \mid O_n\Sigma$ ) d) Y que Var  $(y) = R$ 

 $\begin{array}{c} \n\mathbf{v} = \begin{bmatrix} \n\mathbf{v} & \mathbf{v} & \mathbf{v} \\ \n\mathbf{v} & \mathbf{v} & \mathbf{v} \n\end{bmatrix} \\
\mathbf{v} = \begin{bmatrix} \n\mathbf{v} & \mathbf{v} & \mathbf{v} \\ \n\mathbf{v} & \mathbf{v} & \mathbf{v} \n\end{bmatrix} \\
\mathbf{v} = \begin{bmatrix} \n\mathbf{v} & \mathbf{v} & \mathbf{v} \\ \n\mathbf{v} & \mathbf{v} & \mathbf{v} \n\end{bmatrix} \\
\mathbf{v} = \begin{$ 

Entonces de (1) se tiene que

 $\Sigma = \Delta R \Delta^2 + \psi$ 

## $M<sub>2</sub> + \frac{1}{2}$

Puede suponerse que  $R = I$  (la matriz R es iqual a la matriz identica) lo que no es una restricción, pues como R es definida como positiva y simétrica existe una matriz A, no singular, tal que:

 $(2)$ 

### $APA' = I$

Entonces se puede esxcribir (2) como

$$
\Sigma = \Delta_{\mathbf{A}} A^{-\mathbf{A}} \mathbf{R} A^{\mathbf{A}} C A^{\mathbf{B}} D^{-\mathbf{A}} \Delta_{-\mathbf{A}} + \psi
$$
  
=  $\Delta \Delta^2 + \psi$  con  $\Delta = \Delta_{\mathbf{A}} A^{-\mathbf{A}} D^{-\mathbf{A}}$ 

 $1.1$ 

그는 보호가 화가 고객인으로 된

En cuya diagonal principal se encuentran los valores

 $\sum_{i=1}^{m} \lambda_{i,i}^{2}$ 

que son llamadas comunalidades de las respuestas

Esta tecnica supone que las mediciones y observaciones estan poseen una distribución multinormal (Morrison, 1967).

(3)

En virtud de que el analisis de factores se basa escencialmente em la estructura de Σ es posible rotar la matriz de tal forma que los ejes obtenidos permitan mostrar los resultados de alguna forma más explicativa.

Si se multiplica la matriz  $\Lambda$  por una matriz ortogonal  $T$  se puede tener

 $AT(AT)' + \psi = ATTA + \psi$ 

hay un sinfín de matrices T que cumplen con esta condición por lo que no hay razón para escoger una sola en particular; de ah! el hecho que en el análisis de factores la rotación de los .factores se pueda ralizar sin perder la validez de la solución. La matriz **<sup>T</sup>** deba ser ortogonal pat- que los ejes permanezcan a 90° uno del otro.

La idea gener-al del **análisis de -factores** involucra la ,-elación de variables a través del concepto de la **comunalidad** qLte tiene cada variable medida con los factores comunes que está dada por la suma de cuadrados de los coeficientes de los factores (Herman, 1976).

El concepto básico es que las respuestas de un individuo (u objeto) en las variables orig{n~le;~ienen "algo" en comQn que no

> $\cdot$  12 An thu Lis

se puede apreciar a "simple vista", pero que se puede analizar matematicamente (Herman, 1976).

Por su misma antiouedad y originalidad la técnica de análisis de factores ha sido muy analizada. proponiendose opiniones en favor y en contra (Hope, 1982) de su uso ya que, como cualquier técnica, conlleva ventajas y desventajas. En la actualidad muchos libros de análisis estadístico incluven un capítulo sobre esta técnica y que paquetes computacionales altamente poderosos y de reciente creación lo incluven en sus rutinas. ejemplos de ésto son el BMDP, SAS, o SPSS.

En el presente trabajo se discutirá el uso del analisis de fsctores en un problema específico que implica la medición de la textura con base en una serie de medidas relacionadas a ella.

#### $1.2. - 0$ BJETIVOS

En el trabajo: "La textura como Indicadora de Grados de Madurez y Senescencia de dos Especies Frutícolas Chicozapote  $(Achras saoota L.)$  Criollo v Uva (vitis vinifera  $L.D$  Variedades 'Cardenal' y 'Thompson Seedless'" se plantearon 4 objetivos hásiros:

1.- La determinación práctica de la textura a través de  $1a5$ mediciones ouimicas, instrumentales y sensoriales obtenidas, proporcionando la importancia de cada una al comportamiento general de la fruta así como dar una sola medida práctica de  $1a$ misma que conjuntara. en una sola (o un unas pocas). todas  $1a5$ variables consideradas.

2. - Con base en la medida práctica descrita. establecer grados (discretos) de madurez y senescencia de las frutas a lo largo de su vida de almacenamiento a partir del momento en que la fruta llega a la Central de Abasto del D. F.

3. - Proporcionar al bodequero y al comerciante en bequeño luna.

 $1.3.$ 

tabla a partir de la cual se nuedan determinar dichos orados de madurez y senescencia.

4. Establecer una relación numérica para las mediciones de los aparatos usados para medir la firmeza manualmente y por un método complicado pero altamente satisfactorio.

Para poder cumplir con estos objetivos se plantearon cinco pasos para el analisis estadístico cada uno de los cuales se repitio en las especies a estudiar.

A. - Diseño de muestreo. - se proporcionaron las bases necesarias a fin de loorar una definición clara de la población bajo estudio y una muestra representativa.

B.- Análisis del comportamiento de las variables originales a lo largo del tiempo de almacenaje.- El objetivo de este paso fue el **observar de una manera**  de diagramas de dispersión el comportamiento que seguían las variables durante el tiempo de estudio para proporcionar una interpretación univariada de los datos, y poder proporcionar una explicación individual desde el punto de vista del investigador fruticola.

C.- Análisis de todas los posibles pares de variables.- A través de su indice de correlación, probando en cada caso 3 modelos, simple, semilog y log log buscando no s6lo reducir la multicolinealidad de **las** variables relaciones no muy claras o esperadas en las variables originales. sino también posibles

Por medio del análisis de 1·egresión simple se estableció la relación numérica entre las medidas de 1'irmeza usando un medidor manual 1'áci lmente disponible y Lln medidor súmamente p1-eciso pero extremadamente caro y de poca accesibilidad práctica.

D.- Análisis de las características complementarias.- Variables categóricas, que proporcionan información más cualitativa que

and learning  $\bf 4$  also defined in the

cuantitativa en el contexto ceneral del analisis y que pueden fungir como explicativas de los comportamientos de las variables respuesta. Este parte se realizó a través de de Análisis de varianza de un criterio de clasificación. usando las variables categoricas Variables explicativas V las varibles  $C<sub>DB</sub>$ consideradas principales como variables respuesta.

E. - Analisis de factores. - Con esta técnica se dió un **Anfoniie** completamente multivariado. en el cual se resumieron la mavoria de  $1a<sub>5</sub>$ variables (excepto aquellas que se quitaron por multicolinealidad: o nue no proporcionaron información relevante) proporcionando así elementos para obtener una sola variable que midiera la Textura y dar así total cumplimiento de los objetivos.

A pesar de que el trabajo original incluia a tres variedades de fruta (dos de uva v una de chicozapote) los resultados presentados en esta tesina se refieren solamente al chicozaoote. como un ejemplo de lo realizado en las demás frutas y por ser ésta una fruta climatérica en la cual la demarcación de los grados de madurez y senescencia es más clara. facilitando así la comprensión  $\mathsf{e}\mathsf{n}$  $\mathbf{e}$ uso de l  $3a5$ técnicas estadísticas usadas.

 $\sim 1$ 

### 2.1.- Descripción de la fruta:

El fruto del chicozapote, chico, o chikoo fruit es nriundo del sureste mexicano. tiene varias formas y tamaños. sin embaroo se puede describir en terminos denerales como un  $1<sub>0</sub>$  $Fritn$ nni común redondo (aunque puede presentar formas apvadas (en forma  $H_{\text{min}}$ huevo) a piriformes [en forma de pera]) de aproximadamente 15 a 20 cm de diámetro, de color marrón (café) en su superficie. No obstante, en las primeras etapas de su desarrollo este color se lo proporciona una arenilla fina que se deposita sobre una matriz de color verde pálido. Que a lo largo del proceso de maduración se va tornando también de color marron. La pulpa es muy carnosa y dulce. de color marron claro cuando inmaduro que se convierte en un color anaraniado cuando está madura la Fruta. Si 58 CODSUMP inmaduro provoca una sensación de astringencia en la boca y puede llegar a causar trastornos gastroinstetinales, también presenta un líquido lechoso llamado látex. Cuando está maduro la pulpa es muy suave y con un agaradable sabor dulce. el látex tiende a desaparecer y no resulta astringente. Cada fruto presenta entre 5 y 10 semillas de color negro brillante que se depositan en  $1a$ parte central (Yañez, 1988).

Sus principales centros de producción son los estados de Campeche. Chiapas. Hidalgo. Michoacán, Morelos, Fuebla, Quintana Roo. Sinaloa, Tabasco. Veracruz y Yucatán. A la Central de Abasto del D. F. llega en cajas de 25 Kg aprox., cada una conteniendo de 60 a 100 frutos según su tamaño y peso.

Un problema que se refleja en la definición poblacional es el hecho de que la producción de esta fruta no se realiza a oran escala ni a nivel industrial, lo que repercute en que no existan variedades definidas salvo por el intento de establecer la variedad llamada "Betawi" (aunque no hay la completa certeza de que se encuentre verdaderamente establecida como variedad) que se cultiva en los estados de Campeche y Guintana Roo. Se trató, para

disminuir la variabilidad de la población. OUR SP USALA PSTA variedad. a pesar de ello. a la inseguridad y falta de definición de las características se le considero "Criolio"

El sistema de mercadeo es aproximadamente como sique: En la Central de Abasto existen muy pocos mayoristas que se dediquen a esta fruta (1.6.2), y aun ellos 6010 lo hacen en la época de producción (noviembre a febrero) el resto del tiempo se dedican ∴a. otras frutas. Vía telefónica contratan un camión que parte por lo general de alguna parte en Quintana Roo, Campeche o Yucatan v recorre las huertas de la fruta hasta saturar su capacidad. dirigiendose entonces a la ciudad de Mexico. Al llegar a la bodega del mavorista -después de un viaie de 36 a 48 hrs. aprox. la fruta es seleccionada manualmente según su tamaño y estado de madurez (es en este punto donde se adquirio para el trabajo aquí referido). La fruta pasa a unas cámaras de maduración y de ahí se. distribuye a los comerciantes detallistas. Toda esta problemática se refleja en una gran diversidad de la fruta en lo que se reflere a los distintos parámetros que se consideraron.

#### 2.2. - Definición de la Población:

Se definió a la población de Chicozapotes como el conjunto de frutos individuales que arrivaban a la bodega J-14 (mayorista) de la Central de Abasto del Distrito Federal". Se realizaron 2 compras, una para establecer una muestra piloto que permitiera definir las variables a estudiar y proporcionara una idea  $de$   $log$ parámetros de las mismas y otra que se consideró definitiva: en ambas se adquirió la fruta en la misma bodega al momento de. arribar el camión y una vez hecha la selección manual, que por tamaño, hace el comerciante.

Con el objeto de reducir la variabilidad presentada debido al cultivo no tecnificado de la fruta, se seleccionaron frutos exclusivamente de esta bodega en un sistema bietápico en el cual se consideró, como primera etapa, el muestreo de cajas: se definió la poblacion, para la primera etapa del muestreo, como "La

totalidad de Cajas presentes en la Bodena al momento de la f compra". Se obtuvo una muestra completamente al azar. de 2 cajas  $($ canaridad de compra $)$ 

Para la segunda etapa se seleccionaron aquellos frutos que no presentaran danos mecánicos (raspaduras, araños, golpes etc.), con lo cual se definió la población, para la segunda etapa de muestreo, como "el total de Frutos en buen estado de los que se  $dispoint a$  a partir de las  $2$  calas adouiridas" (se elimino aproximadamente un 10% de la población original). Se ralizó un muestreo completamente aleatorio de esta nueva población, para establecer los lotes que deberían ser medidos en las fechas preseleccionadas.

Durante todo el tiempo las frutas fueron conservadas en cámaras especiales a una temperatura de 18 a 20° C  $\vee$  una humedad relativa de 80 a 85%. Sólamente la fruta que sería procesada en ese día era extraída de la cámara para realizar las pruebas. las demás permanecian intactas.

#### 2.3. - Determinación del tamaño de muestra

Para la determinación de los valores de media y varianza de la muestra piloto, necesarios para determinar el tamaño de muestra óptimo en la segunda etapa, se consideraron los valores de  $I =$ fruto al 6<sup>0</sup> día  $de<sub>1</sub>$ variable "firmeza" en el ecuador de. almacenaje, por ser ésta la variable considerada más relevante Ÿ intermedio de su vida de almacén predicha por  $df =$ I a  $\approx 1$ literatura. Estos criterios se usaron según lo recomendado por Raj  $(1972, 1979)$  en el sentido de usar la variable de mayor interés para la determinación del tamaño de muestra en análisis multivariados.

La determinación del tamaño de muestra se hizo con base en la fórmula recomendada por Méndez  $(1976)$ para : variables  $de$ distribución desconocida

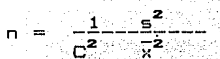

en donde:

 $\epsilon^2$  = varianza observada en la muestra piloto. = media observada en la muestra piloto.  $\Gamma^2$  = conficiente de variación tolerable

Los datos numericos para la deteminación del tamaño े तंब muestra se presentan en la sección de resultados. Se realizaron pruebas con diferentes coeficientes de variación tolerables .en función de la media y varianza obtenidas para la muestra piloto en la variable firmeza y de la capacidad de trabajo disponible de la persona que realizaria las tecnicas; además de la obvia necesidad de realizar todas las ordebas practicamente simultaneas a fin del que no se alteraran las condiciones en que se encontraba la fruta y se pudieran asignar las diferencias solamente al tiempo de almacenaie.

#### 2.4.-Variables consideradas:

Como se apuntó arriba el trabajo se dividió en 2 fases. determinadas por las compras de fruta que se hicieron. con base en los análisis estadísticos preliminares de los resultados de la primera fase se descartaron algunas de las variables que fueron. originalmente tomadas en cuenta. Drincipalmente por considerar que no proporcionaban información relevante respecto al fenómeno bajo estudio.

A continuación se hace la descripción de las variables que fueron consideradas, haciendo énfasis en su escala de medición:

A) Pérdida fisiológica de peso de la población de frutos en buenas condiciones se seleccionaron por un método completamente al azar tres grupos de tres frutos cada uno. Los frutos se introdujeron en redes de plastico y se almacenaron junto con los

demás frutos. Estos se pesaron diariamente y no sufrian ninguna otra alteración. Las bases fisiológicas de esta prueba se explican por YANez (1988), basta decir aquí que se trata de una técnica muy común en los estudios de fisiología postcosecha: una vez obtenidos los datos se calculó el porcentaje de peso perdido. **este** se  $<sub>q</sub>$ raficó</sub> contra los dias de almacenaie. A pesar de . **OUP** estadísticamente sería discutible realizar una reoresión de esta variable contra el tiempo, el realizarla provocó no solo resultados altamente significativos sino que explicables  $en<sup>2</sup>$ terminos tecnicos lo cual indica la bondad de la tecnica (ver sección de resultados).

ille ordes men

B) Firmeza: Para cualquier persona no involucrada en tecnolooia de frutas la palabra firmeza puede parecer sinónimo de textura. sin embaroo. no lo es. si bién es cierto que es  $-1$ componente más importante de ésta, de ani que se decidiera usar la variable más importante y por tanto la que debía comp determinar el tamaño de la muestra. La firmeza es una medida de la resistencia que tienen las capas exteriores de los frutos ∴V. proporciona una idea muy clara de la resistencia del fruto a su transportación.

Fara medir la firmeza se utiliza un punzón conectado a un medidor de fuerza, para esto existen medidores muy sofisticados como la Maguina Probadora Universal Instron (MPUI) en la cual el punzón se encuentra conectado a un sistema hidráulico-electrónico que permite hacerlo descender tan despacio como se requiera, así como aplicar con mucha exactitud la fuerza ejercida (para detalles ver Yañez. 1988): el medidor de fuerza se encuentra conectado a un analizador analógico que a su vez se encuentra conectado con un graficador, el cual grafica la fuerza ejercida por el punzón contra el tiempo transcurrido. En el otro extremo de complejidad se encuentran los medidores de firmeza manuales o penetrómetros como el Probador Anzaldúa-Morales (PAM) en los que la fuerza es controlada añadiendo un peso y el medidor no es otra cosa que una aquia que desciende simultáneamente con el punzón. Intermedio

20.

entre estos extremos se encuentra el penetrómetro EFFE-GI de fabricación italiana en el que la fuerza es controlada por la mano que presiona el punzon v queda registrada en un indicador mecánico que trabaja a base de una resistencia (resorte)  $por 1a$  $sinD1e$  $\blacksquare$ compactación y la traducción de la deformación a una carátula oraduada.

En los tres tipos de aparato puede suponerse que las mediciones proporcionan una variable aproximadamente normal. Se supone que la varianza de la MPUI es menor y tiende a 0 mientras que la del Effe-Gi y FAM son mayores.

En todos los casos se hicleron punciones con y sin piel del fruto para detectar si se producian cambios en el patrón deneral del comportamiento de la variable.

La sensibilidad de los instrumentos manuales varia a lo largo del periodo de almacenaje. El PAM es capáz de penetrar frutos muv firmes o medianamente firmes, pero para frutos suaves **SUS** mediciones presentan una distribución uniforme independiente de la firmeza del fruto: por lo contrario el Effe-Gi es muy poco sensible a los frutos extremadamente duros pero es muy adecuado en la diferenciación de datos cuva firmeza es muy pequeña. La MPUI por tener un mecanismo hidroneumatico es iqualmente confiable en frutos duros y blandos. En la floura l' se representa. esquemáticamente, la capacidad de detección de los tres aparatos usados en el estudio a lo largo del periodo de almacenaje.

Dado que uno de los objetivos del estudio fué relacionar  $105$  $\blacksquare$ instrumentos manuales, accesibles al bodequero, con la MFUI. ∵ no accesible por su costo, pero más confiable en sus resultados,  $-5e$ realizaron analisis de regresión entre las punciones hechas por los intrumentos manuales y la MFUI. No se hizo regesión entre  $105$ instrumentos manuales porque el número de frutos en los que se pudieron hacer determinaciones con ambos instrumentosfué muy bajo.

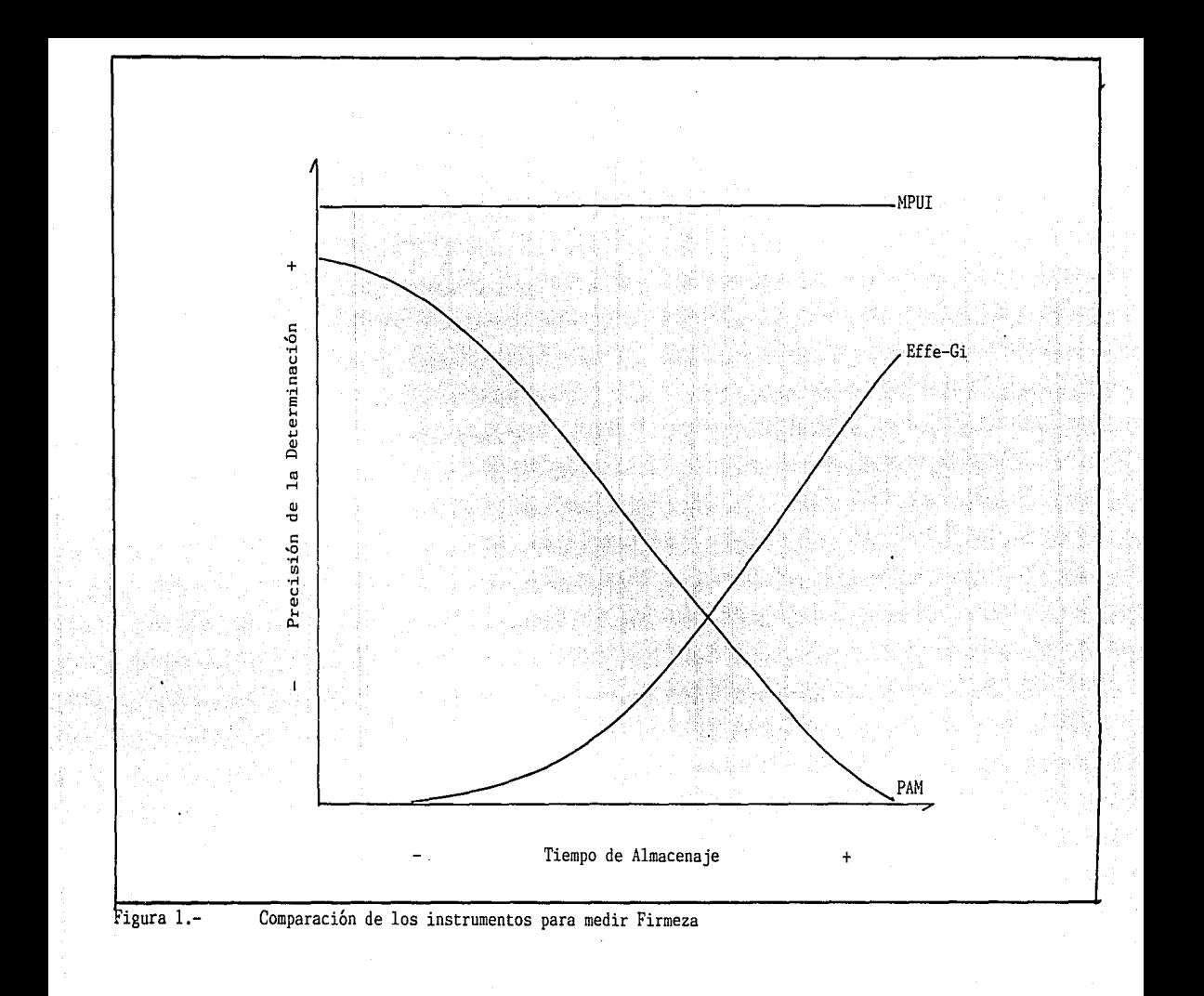

correspondientes al periodo de sobrelapamiento de las capacidades de detección (ver fig. 1).

C) Volumen de jugo: Se extrajo todo el jugo disponible en cada fruto, reportandolo en mL de Sugo por fruto. Una vez mas la suposición de normalidad para la variable es bastante aceptable aunque poco plausible de probar.

D) S611dos Insolubles en Alcohol: Esta tecnica consiste en disolver en alcohol caliente la pulpa una vez seca y molida a fin de recuperar ciertos elementos estructurales importantes en la constitución de los frutos. Se reporta como porcentaje del peso total y en apariencia su analisis deberi*a* ser más por medio de las tecnicas propias del analisis de proporciones, sin embargo, con objeto de hacer el análisis similar a todas las variables se decidio considerar que el porcentaje tiene una distribución aproximadamente normal.

 $E$ )Variables fisiológicas: (Bióxido de Carbono CO  $\chi$ Etileno) En la primera compra el CO se detecto por medio de un respirómetro que basa su funcionamiento en hacer circular una corriente de aire por una cámara que contiene al fruto, para después, por medio de una reacción química, fijar y poder así cuantificar el CO sin embargo, este método no resultó eficaz (Ver la sección de resultados).

Durante la segunda fase ambos elementos se detectaron usando cromatografía de gases (el etileno se detectó de esta forma en  $ambas)$   $v$  al iqual que las demás variables parecen tener una distribución normal. En el caso del etileno la detección solo fué en una parte de la vida de almacén, esto provocó que no se tomara en cuenta para el análisis.

F)S6lidos solubles totales (Grados Brix): Esta variable representa todos aquéllos componentes que posee el fruto y que se encuentran en solución, por lo general son azúcares pero pueden

ウラー

existir otros elementos consituventes como minerales y algúnos ácidos orgánicos.

G) Caracteristicas especiales: Se encierran bajo este rubro una serie de características complementarias que pueden explicar el comportamiento de las variables resouesta. Son categoricas y presentan cambios cualitativos en el desarrollo de los frutos ಾ bien caracteristicas propias de los mismos:

i.-Color de la Pulpa: El color se midió una escala categorica que abarcaba desde el amarillo hasta el naranja y se incluian el color principal y el tono ejemplo AM= secundario por amarillo-verdoso.  $MR =$ marrón-rojizo.  $etc.:$   $V = e$  indicaba la presencia ுங் ausencia de estos colores en las diferentes etapas de desarrollo, el mejor análisis considerado aquí fué el análisis oráfico a través de un diadrama de barras (Fig.  $14)$ .

ii.-Forma del fruto: Esta característica es propia del fruto por lo que solamente se determinó si la forma  $\pm$ tenía alqún efecto sobre el comportamiento de **1** as variables consideradas como respuesta.

iii.-Presencia de enfermedades: De iqual manera sólo se apreció el efecto de las enfermedades sobre  $1$ as $^{\circ}$ variables consideradas a través de una orueba:  $H =$ comparación de dos medias

Cabe aclarar que salvo por la pérdida fisiológica de peso a cada fruto se le realizaron todas las demás determinaciones, en el mismo orden y siempre en la misma secuencia de frutos. Va que.  $\bullet$ stos fueron numerados dentro de cada lote al inicio del día de medición, totalmente al azar.

### 2.5. - Analisis Estadisticos Empleados

Todos los analisis se corrieron a través del Paquete S.P.S.S. Version 8.0 en una computadora Hewlett- Pakard 3000 serie IT del Centro de Computo de la Universidad Autónoma Metropolitzana, Unidad Iztapalapa. En el anexo 1 se encuentran copias de los listados de instrucciones que sirvieron para indicar al programa las rutinas v las opciones seleccionadas en cada caso (Nie et al. 1975).  $\Delta$ continuación se resumen en orden más co menos secuenciado las rutinas empleadas.

## 2.5.1 Consideraciones sobre las variables

En deneral se puede considerar que las variables usadas tenian una distribución normal, salvo por aquellas que  $=$ consideraron caracteristicas especiales, lo que permitió realizar análisis a través de modelos lineales. y/o pruebas paramétricas.

En i alounns casos los supuestos de homocedasticidad  $\sim$   $\sim$ encontraban muy cerca de los límites de tolerancia (en la mayoría) de las corridas, sobre todo los ANOVAS, se obtuvieron valores dei la Prueba de Bartlett). Cuando el tamaño de muestra se consideró suficientemente orande se recurrió al Teorema del Límite Central. para justificar la utilización de estadística paramétrica en vez de pruebas alternativas. En los casos más extremos, en que la prueba de Bartlett resultó altamente significativa. se corrieron los análisis no parámetricos.

Ante la alternativa de transformar alquna(s) de las variables por algunos de los métodos convencionales como locaritmos o  $e1$ cuadrado, se decidió procesar los datos en su estado natural para facilitar la comprensión de los investigadores técnicos involucrados, considerando que si se hacía alguna transformación ésta debería revertirse al final del proceso.

2.5.2. Desarrollo de las pruebas (corridas de la computadora).

Los análisis se realizaron secuenciadamente. orimero los univariados. despues las correlaciones (pares de variables) v después los multivariados. Por otro lado se corrieron los analisis de las características especiales y las correlaciones entre los instrumentos que miden la firmeza.

Doerativamente de definió un archivo maestro el  $C<sub>1</sub> = 1$ incluía, además de todos los datos en las primeras 2 lineas las abreviaturas de las variables consideradas (Anexo 1). Cada registro de este archivo era referido a un fruto en particular e variables consideradas. incluía todas las incluvendo  $1 =$ identificación del fruto por compra, lote de medición número de fruto y fecha de procesamiento. En la Tabla l aparecen los nombres de las variables. las abreviaturas usadas y el número de espacios asionados en el archivo incluvendo los decimales.

De este archivo maestro se obtuvo una copia a la cual se ாக eliminaron las 2 primeras líneas que en el original contenían  $3a5$ abreviaturas para que pudiera ser leido sin dificultad por  $-1$ SPSS. En los casos en los que se requirió usar una fracción de los datos ésta se obtuvo directamente a partir del archivo maestro.

breve referencia A continuación se hace una **CHAIRS TAS** instrucciones generales y por qué se usaron (estas instrucciones son repetitivas en todos los archivos de instrucciones que  $se$ usaron). La sintáxis de las instrucciones. su localización  $\approx 1$  $en$ programa v otras características estuvieron de acuerdo al manual de operación (Nie et al. 1975):

Es una instrucción obligatoria, y acepta cualquier **RUN NAME** cadena de caractéres alfanuméricos que se desee. Es muy util para identificar las diferentes corridas y evitar confusiones.

VARIARIF IST Es la forma de definir las variables que han de ser

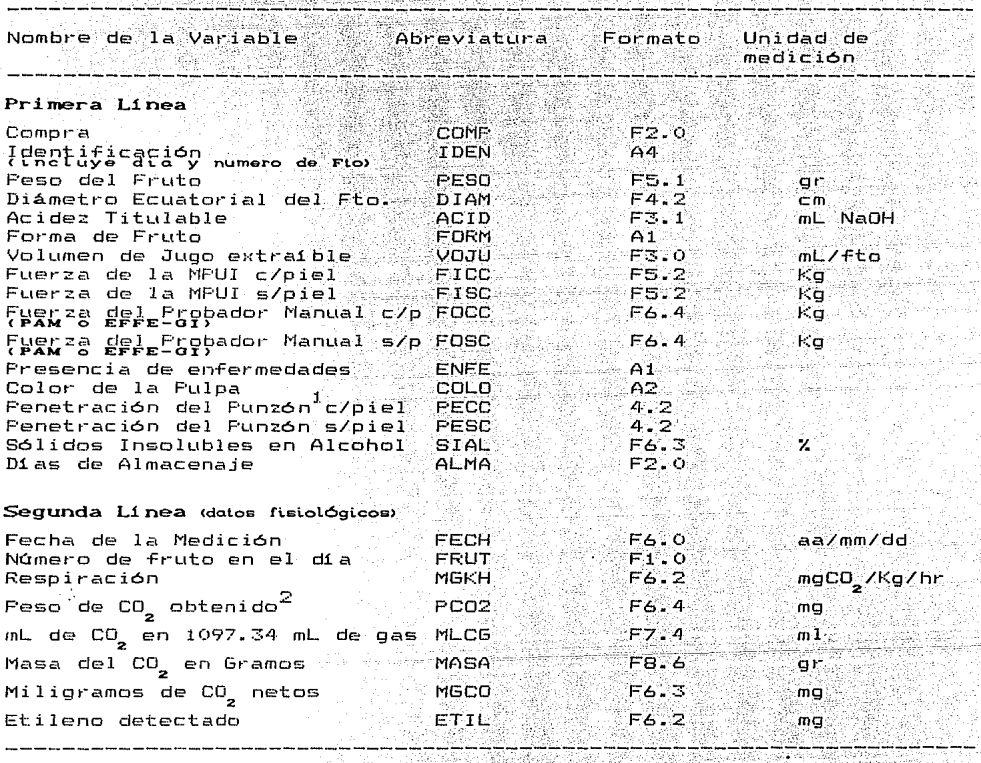

Relación Tab del Arch de **Trst** S

No usado en el analisis porque carecia de varianza

2Los datos de las siguientes variables (excepto Etileno) sólo usaron para calcular los mgCO<sub>2</sub>/Kg/Hr para medir la respiración √y no tomaron en cuenta para en el análisis

leídas, sin embargo, tiene la limitante de que cada. Varible debe ser abreviada con cuatro caractéres unicamente. Se intentó que las abreviaturas fueran nemotécnicas para facilitar su manejo.

**SUBELE LIST** 

VAR LAREL

**RECODE** 

Es la forma de definir subarchivos o orupos dentro del archivo general, cada uno debe de  $= 0$ alfanumérico y ser acompañado por el número de registros que lo componen. Se uso esta instrucción para definir al programa los diferentes lotes o dias de medición. Dado que debian iniciar con . un. caracter alfanumerico la primera letra indica la compra (A= primera, B= sequnda).

Es una instrucción que permite dar un nombre las abreviaturas Cusadas en la verdadero a instrucción VARIABLE LIST. Se repite tantas Veres como variables existan (no es indispensable bero resultó de mucha utilidad en el análisis).

**INPUT FORMAT** Es la manera en que se define el lugar que ocupa cada variable en el archivo. Sique aproximadamente las reglas del lenguaje FORTRAN con las siguientes reglas F variables numéricas de punto flotante.  $\Delta$ variables alfanuméricas, x para espacios. **Se** . . . prefirió la forma FIXED, es decir, formato fijo sobre la forma FREEFIELD (formato libre) porque las variables estaban bien definidas en columnas muy fácilmente distinguibles en el archivo.

> Se usa para cambiar ciertos valores. Se usó para asionar valores numéricos  $definides$ `a` datos faltantes o espacios en blanco o para cambiar valores alfanuméricos a numéricos.

MISSING VALUE En cada variable se asignó una serie de valores (numéricos), imposibles de encontrar en los datos reales a aquéllos espacios en los que por alquna razon se carecía de espacios. Se usaron cadenas de nueves (ed. 99.99 6 09.999) para ubicar estos datos faltantes (algunos además fueron recodificados).

**INPUT MEDIUM** 

Es la instrucción que indica al paquete en dónde se encuentra el archivo con los datos  $F = H$ instrucción es completamente obligatoria. Para esta tesina siempre se trabajo con discos por lo que la instrucción siempre fué nex seguida por el nombre del archivo.

**RUN SUBFILES** 

Esta instrucción se vuelve indispensable una vez  $\frac{1}{2}$  se ha colocado la instrucción superf instrue indica en qué forma se van a procesar los archivos. Las opciones son: FACH cada uno por separado. All todos juntos (no hav subdivisiones del archivo) v aorupando entre parentesis aquellos subarchivos que se desea procesar como uno solo: con la única restricción que todos los subarchivos deben ser procesados. En un mismo archivo de instrucciones pueden incluirse distintos TRABAJOS, en cada uno de ellos puede cambiarse la instrucción RUN SUBFLFS.

READ INPUT DATA Es la instrucción de l'arranque" para que  $e<sub>1</sub>$ programa proceda a analizar los datos. Es imprescindible.

Las demás instrucciones se dan en cada trabajo de forma individual y tienen ciertas características y opciones propias que se pueden procesar. En las subsecciones, siguientes se describen las instrucciones particulares que se usarón para cada uno de  $305$ 5 pasos del análisis.

2.5.2.1. - Analisis individual de las variables y su comportamiento con respecto al tiempo.

Para obtener los resultados del promedio y variación de cada una de las variables en cada uno de los días de medición, se usó la subrutina CONDESCRIPTIVE que permite generar hasta -10 estadisticas descriptivas básicas. as instrucciones utilizadas

#### fueron:

CONDESCRIPTIVE Es la instrucción básica de entrada a la subrutina. en ella se definen las variables de las que se desea conocer las estadísticas descriptivas o bien la palabra Ali que indica que todas las variablas deberán ser procesadas.

OPTIONS

En esta 11 nea se eligen ciertas características que  $involution$  opciones comp  $e1$  de estandarizar las variables. el uso de los datos perdidos etc.(ver Nie et al. 1975. pp 189). Al no incluir esta instrucción se obtienen las opciones por "default" que para esta subrutina son: a)No se incluven los datos perdidos en el análisis. D)Se imprimen los nombres extendidos de las variables (VAR LARFL) - V no solo la abreviatura (VARIABLE LIST). in No. ∷  $50$ calculan los valores estandarizados. (d)No sé obtiene un indice de referencia.

Para esta corrida se omitió. la instrucción aceptando así las opciones que da la subrutina.

**RUN SUBFILE** 

**EACH-**

**STATISTICS** 

La subrutina permite elegir entre 10 estadísticas descriptives, numerandolas de acuerdo a una tabla del manual (Nie et al. 1975, p 190), si se desean todas las estadisticas se pide ALL (como se usó para obtener los resultados). Las estadísticas obtenidas fueron: media, desviación estandar, error estandar, varianza, curtósis, sesgo, rango, mínimo y máximo y total.

Con estas instrucciones se obtuvieron las 10 estadísticas solicitadas para cada uno de los lotes (días de medición) y para todas las variables consideradas. En las figuras 4 a 11 y 13 las resultados obtenidos de este modo.

2R.

Fara verificar la sionificancia en cuanto a las variaciones que presentaron las variables resouesta en relación a los días **He** almacenaje se uso el subprograma ONE-WAY con las características y opciones que se presentan en la subsección 2.5.2.3. de esta tesina en la que se desarrolla más ambijamente el uso de esta subrutina.

2.5.2.2. - Correlaciones entre todas las variables utilizadas

Dado oue se deseaba obtener 3 modelos de corrieación entre las variables (sucerencia del director de la tésis). Variable simple vs variable simple, variable simple vs logaritmo natural v locaritmo natural vs locaritmo natural. se procedió . د denerar nuevas variables (temporales) para la obtención de los logaritmos. esto se hizo por medio de la instrucción:

**COMPUTE** Con la cual se obtiene una nueva variable  $c$ omo transformación o combinacion de  $1a5$ existentes. todas las variables generadas se iniciaron con  $1a$ letra L así se obtuvo LPES logaritmo natural  $d = 1$ peso, LVolu logaritmo natural del volumen de jugo, etc. La transformación la hace, automáticamente  $e<sub>1</sub>$ paquete indicando por ejemplo LPES = LN(PESO).

Para obtener los indices de correlación de las variables tanto simples como las transformadas se usó el proceso:

- Que determina el valor de r y la signifacancia del PEARSON CORR mismo para una serie de variables, basta indicar la serie de variables. la palabra w $m + y$  la segunda serie de variables y el programa genera todas las posibles combinaciones solicitadas.
- Las opciones son similares a las de la subrutina **OPTIONS** Se usaron las opciones por CONDESCRIPTIVE "default"que son: a)No se incluye un par de datos si algún elemento es un dato perdido, b)Se calcula

el valor de significancia de una cola. c)Se denera una matriz de correlaciones que no se salva en un archivo, d) Para cada correlación se obtiene  $fndire$ de correlación. número de casos. V significancia. e)Los coeficientes se escriben en forma matricial. Estos resultados se consideraron adecuados para el formato que se requería.

**STATISTICS** 

Solo 2 opciones estadísticas ofrece la subrutina. 1) calcula media y desviación estándar de  $1.2$ variables v 2) calcula los productos cruzados. Por facilidad se uso la opción Ann.

De esta manera se obtuvo una matriz de datos que se simplifico y se presenta en la tabla 6 la cual se ha colocado  $en$ forma columnar para facilitar su lectura.

2.5.2.3. Correlación entre instrumentos de medición de  $\overline{1}$  a  $\overline{1}$ Firmeza.

Para obtener una ecuación (predictiva), que relacionara los valores de la MPUI con los instrumentos manuales se decidió llevar a cabo una regresión simple, para ello se usó la subrutina RFGRESSION que permite realizar no sólo regresión simple sino múltiple. Dado que en la definición del archivo los datos de los probadores manuales se agruparon bajo las variables FOCC y FOSC (Fuerza del Otro instrumento (manual) Con Cascara y Sin Cascara) se uso $\,$  la $\,$  opción $\,$  de $\,$  correr $\,$  los subarchivos agrupados. Cabe recordar que ningún fruto fue medido con ambos instrumentos manuales, por lo que el hecho de que ocuparan las mismas columnas no representó ningún impedimento.

Se hicieron dos trabajos dentro de la misma corrida. en una se obtuvo la regresión entre los datos con piel y en la otra sin. piel. Las instrucciones usadas fueron:

ΞŌ
#### **REGRESSION**

### VARIABLES = FICC, FISC, FOCC, FOSC/

 $F$ cta instrucción indica a la subrutina qué -13 variables van a ser procesadas. las siouientes indican en qué forma se van a realizar 1 se reoresiones.

REGRESSION = FOCC WITH FICC/ REGRESSION = FOSC WITH FISC/

En ambas regresiones se utilizó la respuesta de los instrumentos manuales como variable dependiente. mientras que las de la MPUI se usó como variable independiente.

Las opciones que toma el programa. cuando no se  $1e$ indican (por "default") son: a)elimina los casos en los que exista un valor perdido. b)usa los nombres completos de las variables. c) denera una tabla de resumen con los resultados. ditrabaja con los datos que le han sido proporcionados sin esperar que se tenga una matríz de correlación o de medias.

Las estadísticas disponibles (se indicó  $\Delta$ II ) sont l)genera una matríz de correlaciones, 2)genera  $1a5$ medias, desviaciones estándar e indica el número de casos validos en cada regresión, 3) genera la salida diversas estadisticas nara 11  $1a$ gráfica de residuales.

Con esta misma subrutina propression se realizó uno  $de 105$ análisis preliminares (después de la primera compra). **con**  $\mathbf{e}$ l objeto de detectar la importancia de las variables  $\vee$  quitar  $1as$ que no se consideraran relevantes. Esta se realizó colocando a  $1a$ variable firmeza como la variable respuesta y a las demás como independientes. pero cuando se pide una reoresión múltiple  $\approx$  1 programa realiza el proceso denominado "STEP-WISE" ... que :  $\sqrt{2}$ introduciendo a las variables conforme su importancia ä Ÿ sionificancia en la regresión.

### 2.5.2.3. - Analisis de las "Caracteristicas Especiales"

Comp se ha descrito antes estas caracteristicas denominaron así por ser variables anexas que apovaron el análisis y que proporcionaron cierta información acerca del comportamiento de la fruta.

El análisis de estas se hizo a través de Análisis de Varianza de un criterio de clasificación. corridos mediante la subrutina ONE-WAY oue es parte de la subrutina ANOVA. Las instrucciones son:

#### ONE WAY

-10

### VARIABLE RESPUESTA BY VARIABLE EXPLICATIVA.

Se corrió uno de éstos para cada una de  $3a<sub>5</sub>$ características especiales (color. forma. enfermedad) dado que en la variable explicativa se encontraba codificada como alfanumérica,  $1a$  $\mathbf{v}$  . subrutina exige poner el valor mínimo y el máximo se tuvo que emplear una serie de tarjetas RECODE. aquí se usaron todos los datos juntos por lo que se usó el formato:RUN SUBFILES ALL.

Esta subrutina no tiene opciones y estadísticas propias, sino que proporciona la opción de usar tres procedimientos para después realizar el análisis: 1)la prueba de tendencias usando una aproximación polinomial, 2)el uso de contrastes ortogonales, 3)el uso de pruebas de comparaciones múltiples de medias. Este último fué el elegido dado que realmente interesaba saber  $\sin$ con los diferentes valores de las características (como el color) tenían medias diferentes en cada variable y por lo tanto se podría interpretar como una correlación entre unas y otras.

Dentro de las pruebas que ofrece el progrma (ver Nie et al. 1975 p. 427) se decidio usar la prueba de Tukey por considerarse una prueba intermedia (ni

32.

demasiado estricta **ni** demasia,do la>:al a una **oc**   $(0.05)$ 

**OPTIONS** 

Las opciones utilizadas rueron la 1,4,6 que son,  $r$ espectivamente inclusión de datos perdidos. media~ *y*  desviación estándar en cada categoría; usa los generar una tabla con número de casos. p1·imet·os 8 cat·actéres de las etiquetas **VAR LABELS**  para identificar las variables.

**STATISTICS** 

Se usó la indicación **ALL** con lo que se obtuvo 1) núme.-o de casos, **media,** desviación *y* **error**  estándar, minimo *y* má>:imo *y* un intervalo de conrianza al 95% de. 3)las pruebas de: Bartlett y Hartley para cada análisis. De Cocht·an, De estas últimas se usó el valor de la prueba de Barrtlett para determinar la homocedasticidad de las pruebas (cf. sección precedente).

Este mismo análisis se usó en la primera fase para determinar la ultilidad del método del respirómetro pa1·a medit· la t·espiración de los frutos, ya que se tenía duda de su utilidad práctica, sólo **que en ese caso no se recurrió**  a las pruebas de comparaciones múltiples.

2.5.2.4.- Análisis de Factores.

El análisis de factores es un proceso cuyo cálculo matemático es súmamente complejo (Hope, 1970) por lo que la subrutina del SPSS lo es también, a continuación se describen, brevemente las instrucciones más relevantes *y* las opciones seleccionadas para el análisis aqui presentado.

Kim <19751 hace una descripción muy acertada de los aspectos generales del análisis de ractores *y* de los tipos *y* opciones que orrece el paquete SPSS. Con base en esta inrormatión y en la de otras ruentes se procedió a la selección de las **siguientes instrucciones (en el anexo 2 aparece el** listado completo de instrucciones para correr el análisis de factores y los resultados

### obtenidos):

# **FACTORS**

## **VARIABLES**

Son todas las variables que van a ser consideradas en el análisis. <sup>las seleccionadas fueron: Peso,</sup> acidez. fuerza de la MPUI con y sin cáscara, sólidos  $\frac{1}{2}$ insolubles en alcohol  $\sqrt{2}$  milioramos de etileno/Ko/hora.

## **NFACTORS**

Es el núme1-o má>eimo de -Facto1·es que el **usuario**  des~a. **Por 11 de-Fault 11 se usa el número de var-iabl-es,**  en este trabajo, sabiendo que se trataba de e>eplicar la mayor cantidad de in-Formación con el menor número de variables se solicitaron 4 -Factores con los que se suponia se explicaría más del 90%

### **MINEIGEN**

Es el valor minimo de los eigenvalores para que un Eigenvector sea considerado en el a~álisis. Se usó un valor de 0.1

## **ROTATE = VARIMAX**

El programa ofrece varios tipos de rotación de los ejes principales. Se decidió usar VARIMAX, el cual ma>eimiza la varianza de los cuadrados **de los**  -Factores en cada columna, de esta -Fo1-ma pues la rotación genera aquéllos ejes que e>:plican el mayor porcentaje de la varianza observada en la población.

**OPTIONS** 

in N

## **2,5,6,7,8**

**Con estas opciones se obtienen** los siguientes 1-esultados• (2)Eliminación de los valores perdidos. (5) Obtención de Ltna matr.1. z de correlación. (6) Obtención de la matriz de -Factores y de las comunalidades de cada va1-.iabl.e. ·<?>Salida de la matriz de factores (eigenvectores). (8) Genera un archivo con la media y desviación estándar, de las variables originales.

### **STATISTICS**

**ALL** 

Al solicitar todas las estadísticas disponibles ëв  $obtiene:$  1)listado de la medias  $v$  desviaciones de las variables originales. 2) matriz de correlación las mismas variables. 3) determinante de  $1a$  $\mathsf{d}\mathsf{e}$ matriz de correlación y la inversa de ésta. 4) comunalidades, eigenvalores y porcentaje de  $1a$ varianza explicada por cada uno. 5)factores iniciales (no rotados). A) factores rotados ◡ su  $de$  transformación.  $7$ )coeficientes  $matrix z$ ∵de factores oue **Son** los coeficientes que. multiplicandolos por los datos originales permiten obtener los valores de la nueva varibale. (8) **1** a gráfica de los factores rotados indicando los centroides de las variables.

Posteriormente se hizo la evaluación de cada uno de  $105$ frutos, por medio de la instrucción COMPUTE con la se generó un valor de "textura" para cada fruto: es decir. se l evaluaron  $1nc$ primeros dos factores (posteriormente solo se usó el primero para definir a  $3a$ textura) multiplicando  $1<sub>05</sub>$ coeficientes obtenidos en la corrida de factores por  $105$ valores  $de$ las variables consideradas en cada fruto. Se obtuvo la media, varianza y demás estadísticas decriptivas para las nuevas variables consideradas y para cada día de medición. corriendo una yez más la subrutina  $conversC$ PPTIVE (Ver  $2.5.2.1.$ ).

### $2.5.2.5 - A$ iustes

Este proceso, fue el único que no se hizo a través del SPSS. parte se hizo a través de los programa GRAFF para los ajustes lineales y exponenciales del comportamiento en el tiempo  $de$ las variables. Este paquete, implementado en la misma computadora de la UAM-I genera no sólo la gráfica de dos dimensiones sino ( logra el ajuste más adecuado (basándose en el valor  $\det^{-2}$ ) entre  $1$ os modelos lineal, exponencial, logarítmico o potencial (Frid et  $a1$ .  $1982$ Para **ACCPSAR** ä paquete  $5P$ penerearon  $B = t - t$ archivos

especiales de graficación, que conténian versiones reducidas de los datos que iban a ser procesados.

Los ajustes polinomiales se realizaron por medio del programa "Ajuste" implementado en lenguaje BASIC para microcomputadoras del tipo PC y es una traducción hecha por el autor de este trabajo de un programa de autor anónimo para computadoras Apple II.

Resulta evidente que de todos estos análisis se obtiene una gran cantidad de in-Fm-mación, es labor del asesor estadistico filtrar esa información y proporcionar al investigador sólo la más relevante, reservando aquélla que resulta demasiado técnica (estadisticamente hablando) y que puede ser solicitada para verificar los supuestos o algún aspecto particular del análisis o qLle simplemente -FLlé generada por comodidad al desarrollar las corridas. En la tesis que dió origen a este trabajo se virtió la información que se consideró más relevante desde el punto de vista de los investigadores involucrados; en este trabajo se ahonda en estos resultados a fin de proporcionar tratamiento que recibieron los datos. **una.** idea más clara del

3.1.- Selección de las Variables para la segunda fase:

Uno de los primeros puntos en los que se requirió de asesoramiento estadístico fue la selección de variables a partir de aquéllas consideradas en la primera fase. Las pruebas realizadas en la primera fase fueron:

3.1.1.- Respiración mediante el uso del respirómetro: Este aparato funciona a base de hacer circular aire en una cámara en la que se ha encerrado el fruto a considerar; este aire se enriquece de CO<sub>\_</sub> z<br>y éste es fijado a través de una reacción con el Hidróxido de .<br>Bario (BaOH) (para detalles ver Y<mark>áñ</mark>ez 1988). Sin embargo, la bomba que impulsa el aire lo hacia de forma irregular dependiendo mucho de los cambios en la intensidad de la corriente eléctrica, además de que el flujo de aire tiene variaciones debido a fugas, sobre todo en el gran nQmero de conexiones que tiene. Para probar si **este proceso era confiable a pesar de esos errores se propuso un**  análisis de varianza simple (un sólo criterio de clasificación) a través del subprograma **ONE-WAV** del SPSS. **Se usaron como** datos exclusivamente los 3 tubos que se usan como control, es decir que no contienen fruto, y como grupos los diferentes tratamientos. Los resuÍtados aparecen en la tabla 2, el valor de F es de 82.47 con 7 y 16 grados de libertad, significativa al 0.0001. Al ser grande la diferencia entre días se concluyó que la cantidad de CO<sub>2</sub> en los tubos "blancos" (sin fruta) dependió más de las condiciones del flujo de aire en ese día que de la respiración de los frutos. Este resultado se reforzó con los rangos de variación observados para frutos coetáneos en diferentes días de medición.

Se recomendó continuar usando la siguientes variables durante la segunda fase, debido a que parecían explicar un porcentaje. de varianza relativamente grande: Acidez titulable, S611dos  $1~\textsf{n}$  solubles en alcohol, Emanación de etileno (medida por Comatografía de gases. Las variables físico mecánicas que se

37 **37** 개 개 개 개

... (.... : 자료 소환 <del>보신 2월 명</del>

18 Martin الهيور الهرام لعصاب العاملات العروف

# Tabla 2a Análisis de Varianza entre días para los tubos 'Blancos' del Resoirómetro

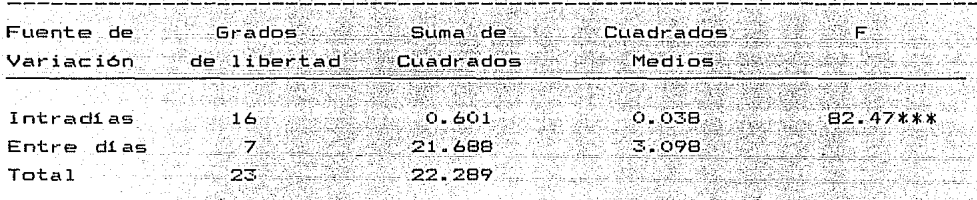

 $***$   $F < 0.001$ 

Tabla 2b Valores extremos de mg de CO<sub>2</sub>/Kg/Hr tomados con el Respirómetro para frutos Coetáneos

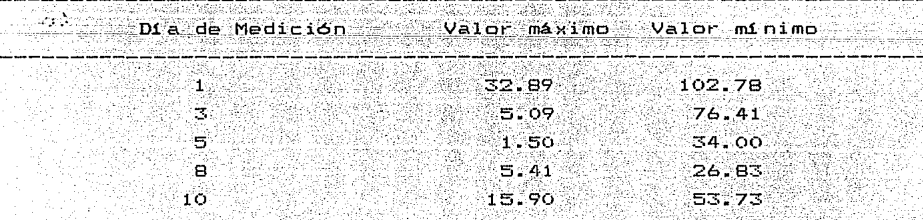

manejaron fueron: Todas las medidas de firmeza (con la MPUI y con ambos probadores manuales, con y sin cáscara> y el volumen total de jugo extra! ble por -Ft·uto.

3.2.- Determinación del Tamal"ío de muestra:

**Una vez** que -Fueron establecidas **las variables que** se consideró importante medir durante la segunda fase del trabajo se procedió a determinar el tamaño óptimo de muestra. Se debió considerar el hecho de que las mediciones tenian que hacerse en diferentes lotes, ya que se manejaron pruebas destructivas. y que cada lote debería de ser manejado por una sola persona, quien **debet·ia realizat· todas las mediciones arriba** il'P,.üri~~~as··en· **un solo**  dia debido a que el almacenar la fruta podria traer cambios en la composición química de la fruta y por lo tanto afectar la textura.

Para la determinación numérica del tamaño de muestra se usaron los datos de la Firmeza con la MPUI en el 6° dia de almacenaje (esta determinación se hizo con base en una muestra aleatoria obtenida previamente a la 1ª compra). La selección de esta variable se hizo porque se consideró a ésta la más importante <Raj, 1979a y bl **aunque**  no fuera la que tuviera el mayot· usó el 6°di a de coe-Ficiente de variación <Cochram, 1977). Se medf2ión por ser el intermedio en la duración, además de ser el dia en que mayor variación presentó esta variable.

Se usó la 1-órmula propuesta pot· Méndez (1976l pat·a el caso en que no se desea hacer suposiciones sobre la distribución de las variables (una fórmula muy similar es propuesta por Schaffer, et al. 1987). Si bién la suposición de que la firmeza debe tener<sup>i</sup> una distribución Normal es bastante aceptable, el número de frutos que se usaron en las pruebas preliminares (8) se consideró bajo, por lo que se decidió usar la fórmula 1 (Ver capítulo de Métodos), de la cual Méndez apunta que es la más conservadora·dado que se basa en el coeficiente de variación deseado por el investigador para determinar el error aceptable en vez de la precisión.

> ugushi nyaéta kalurian Kalénder 38

i Salaman

De modo operativo se intentaron varios coeficientes de variación hasta obtener uno que cumpliera con los requisitos ser aceptable estadisticamente hablando y generara **a la vez**  de un tamal'ío de muestra que pudiera ser manejable por una sola persona y para lograr todas las mediciones que debían hacerse. Los considerados ~ueron: valores

$$
n = \frac{1}{(0.3)^2} \frac{(2.53)^2}{(3.33)^2} = 6.41 \approx 6
$$
 Frutes (1)

3.3.- Comportamiento de las variables, con respecto al Tiempo de ring ang l Almacenaje. de stilitur

. 1999년 - 대한민국의 대학 대학 (1999년 - 1999년 - 1999년 - 1999년 - 1999년 - 1999년 - 1999년 - 1999년 - 1999년 - 1999년

### 3.3.1.-Pérdida Fisiológica de Peso.

La pérdida de peso que sufre el fruto durante su almacenamiento se debe principalmente a la pérdida de agua por la transpiración, ésta se refleja no solo en el peso sino en la apariencia de la fruta, que se aprecia menos turgente al cuando ha perdido agua. La cantidad de agua, y por tanto de tacto **peso, que se pierde en el proceso de almacenamiento se debe** <sup>a</sup>~actores externos como la humedad relativa del medio ambiente. y por otra parte se debe también a factores propios de la fruta. como el tamaño, la superficie expuesta, la presencia de cicatrices o daños mecánicos y a la composición de las células de la piel.

En las ~iguras 2 *y* 3 se muestra la pérdida ~isiológica de peso en los grupos de frutos destinados a medir este efecto. Para obtener la pérdida de peso, se pesaron los 3 ~rutos **juntos,** el peso inicial se consideró como 100% con 0% de pérdida. En **cada**  medición el peso era referido al peso inicial para determinar qué **porcentaje del peso inicial** representaba *y* por substracción al 100% se determinaba qué porciento se había perdido. En las figuras 2 r de se añade la recta de regresión, lineal simple, así como la **cada una.** 

En ambas gráficas, que corresponden respectivamente a la  $1^\circ$ 

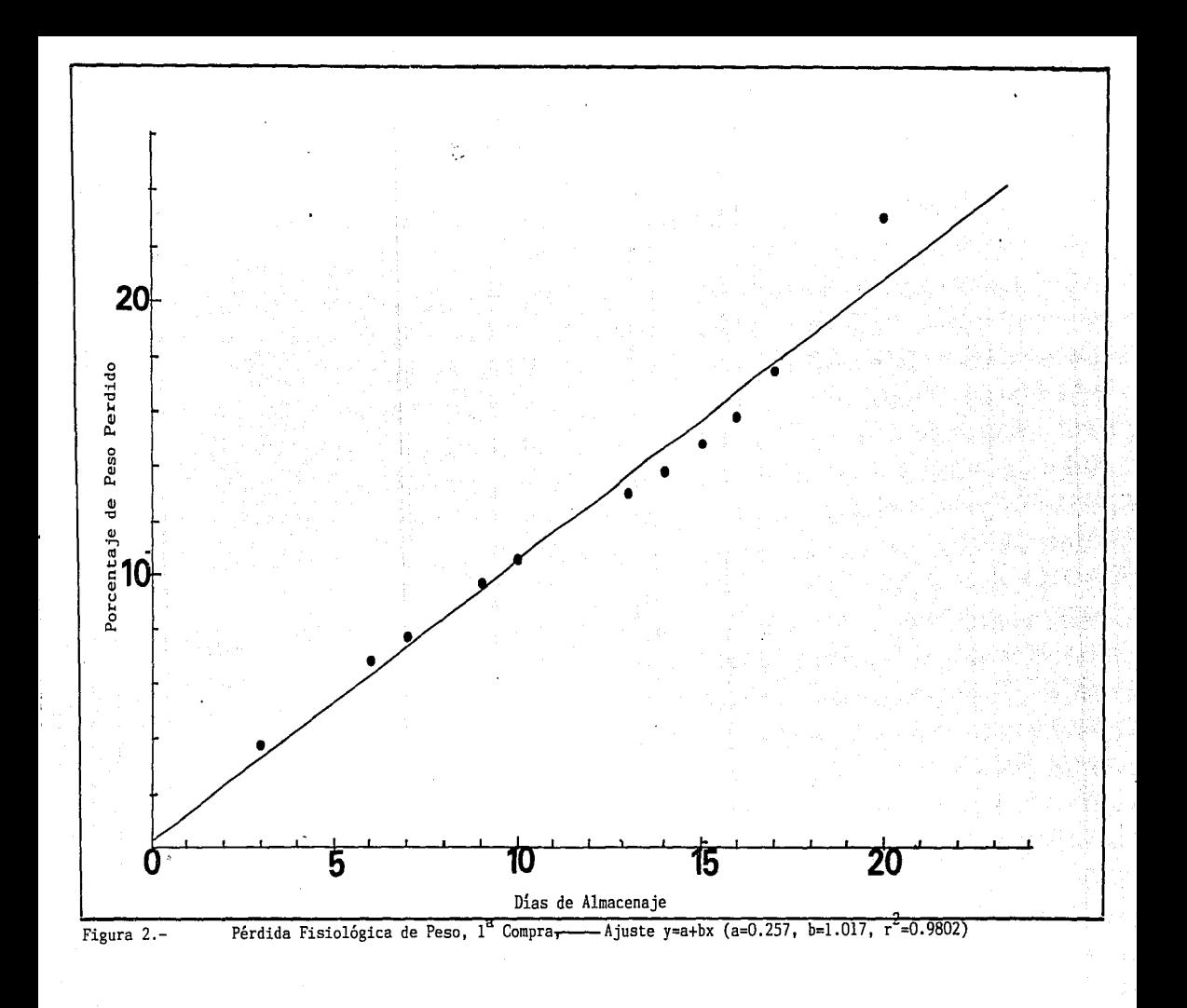

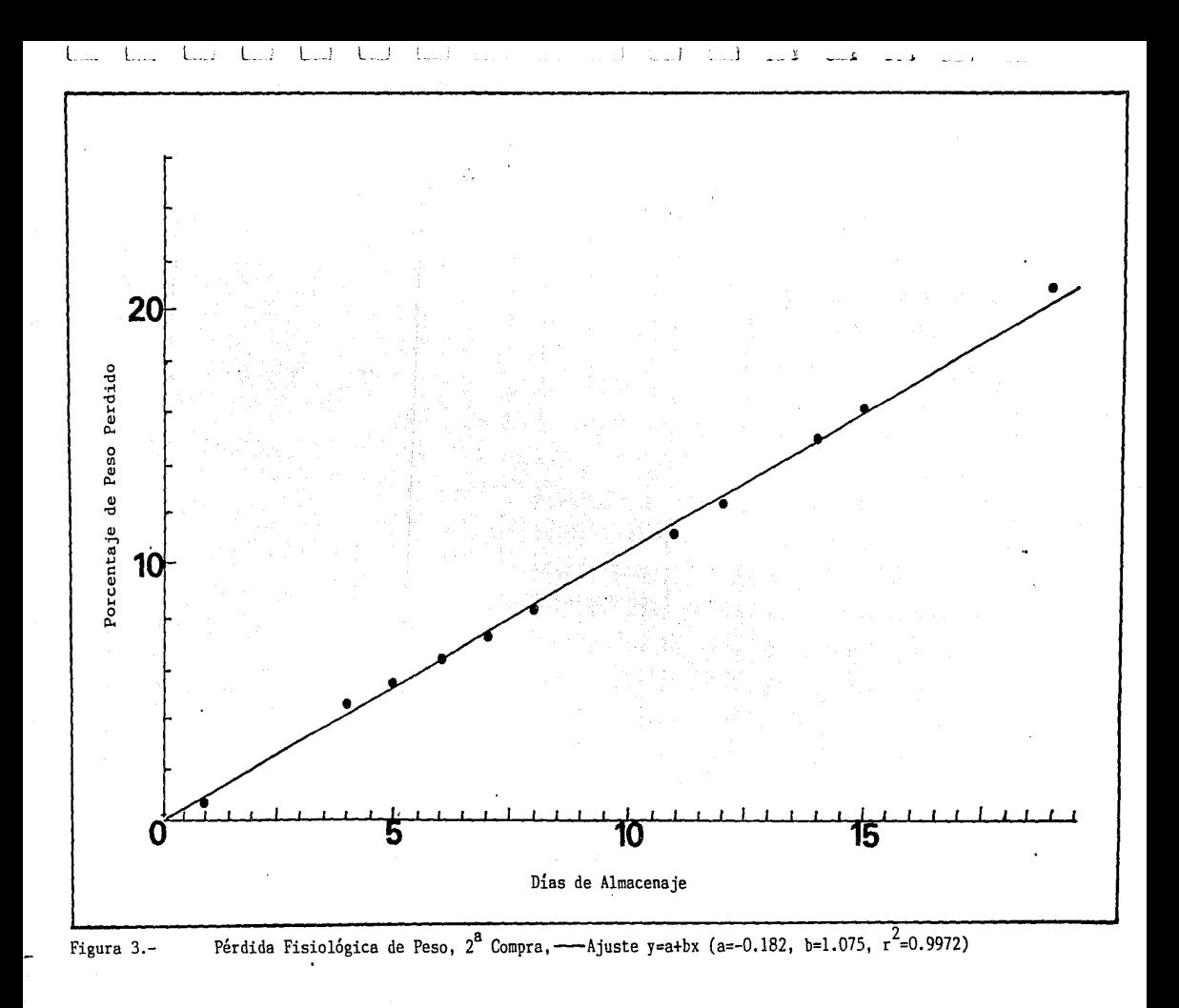

 $2^{\texttt{c}}$  compras se aprecia que el ajuste es muy bueno al modelo lineal va que las r<sup>2</sup> son de 0.98 y 0.997 respectivamente para  $n = de$  11  $ddas$ de medición) en ambos casos. lo cual es altamente  $signal$   $\frac{1}{2}$   $\frac{1}{2}$   $\frac{1}{2$ indicando que las frutas pierden aproximadamente el 1% diario de peso.

## $3.3.2 -$  Respiración.

Los resultados presentados en la figura 4 (en todas las  $\frac{1}{2}$  or  $\frac{1}{2}$  or  $\frac{1}{2}$  or  $\frac{1}{2}$  and  $\frac{1}{2}$  and  $\frac{1}{2}$   $\frac{1}{2}$  and  $\frac{1}{2}$  and  $\frac{1}{2}$  and  $\frac{1}{2}$  and  $\frac{1}{2}$  and  $\frac{1}{2}$  and  $\frac{1}{2}$  and  $\frac{1}{2}$  and  $\frac{1}{2}$  and  $\frac{1}{2}$  and  $\frac{$ permiten establecer los patrones de respiración. observándose un pico en la variable que alcanza los 15.76 mgCO /Kg/hr entre el sexto y el octavo dias de almacenamiento. A este aumento de la actividad respiratoria controlada por aspectos hormonales, entre otros, se le conoce como Climaterio y es común en varios frutos (YANez.  $1988$ .

Desde el punto de vista estadístico, en esta variable resulta más práctico describir simplemente su comportamiento que ajustar un modelo (en este punto sería curvilíneo y tal vez exponencial). ya que lo más relevante en el aspecto técnico resulta  $1a$ determinación del día en que la fruta alcanza el climaterio,  $mAs$ que el comportamiento general de la variable (como sucede con las demás). Es notable el incremento de la variación que se presenta para todas las variables en este punto. lo cual concuerda con  $1<sub>n</sub>$ expuesto por Isherwood (1958) quien indica que la varianza de todas las variables fisiológicas alcanza un máximo alrededor de los días del climaterio.

Esta variación se puede deber al hecho de que el climaterio está controlado, junto con otros factores, por hormonas, y al hecho de que los frutos, a pesar de ser coetáneos, no alcanzan una sincronía perfecta en su desarrollo postcosecha. Además del hecho demostrado de que en este punto existen cambios significativos en la vida del fruto.

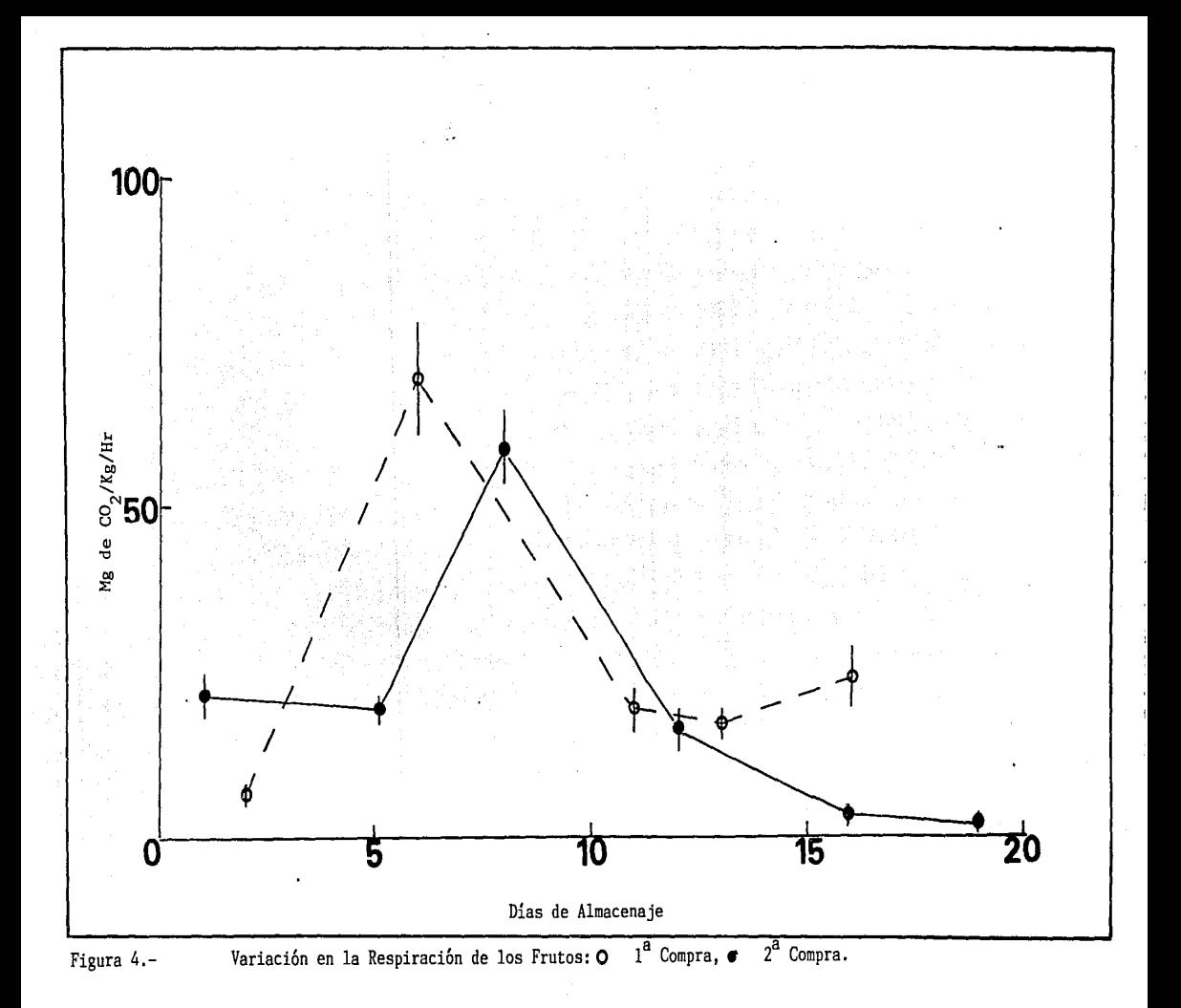

El asesor estadístico debe de considerar en qué punto resulta más importante dejar los datos incluso sin un analisis estadistico a fin de que éstos manifiesten la realidad de los procesos expresados.

### $3.3.3 - Etileno.$

Aunque resultó difícil de evaluar. se detectó una producción limitada de este compuesto desde la adquisición de la fruta Ϊv. hasta el momento del climaterio: en las etapas subsecuentes no se detectó prácticamente nada de él, por esto no se consideró que resultara un buen indicador de los estados fisiológicos (como se. había considerado antes de iniciar el trabajo). Estas afirmaciones técnicas llevan implícito el hecho de que no resulta relevante probar modelos que expliquen o predigan el comportamiento de esta varible.

## 3.3.4. Volumen de jugo.

En la figura 5 se reporta la variación que presenta la cantidad de jugo extraíble en el tiempo y ésta se puede comparar con la variabilidad del CO (fig. 4). Esquemáticamente se puede describir el comportamiento de esta variable diciendo que presenta dos fases claramente distinguibles, una preclimatérica, en la que el promedio de jugo que puede extraerse de cada fruto es de 70 a 100 mL y otra, postclimatérica, en la que el jugo obtenido es prácticamente 0.

Fisiologicamente se explica por la integración de los liquidos intra celulares al tejido que a su vez ha sufrido la degradación de las paredes celulares.

### $3.3.5 - Firmeza.$

La firmeza se define como la resistencia que ejerce el fruto a la penetración por un punzón de diámetro conocido; a pesar de que las pruebas se hicieron con y sin la piel del fruto no se presentaron diferencias en el patrón general de las curvas.

 $-41$ 

ieli dia un

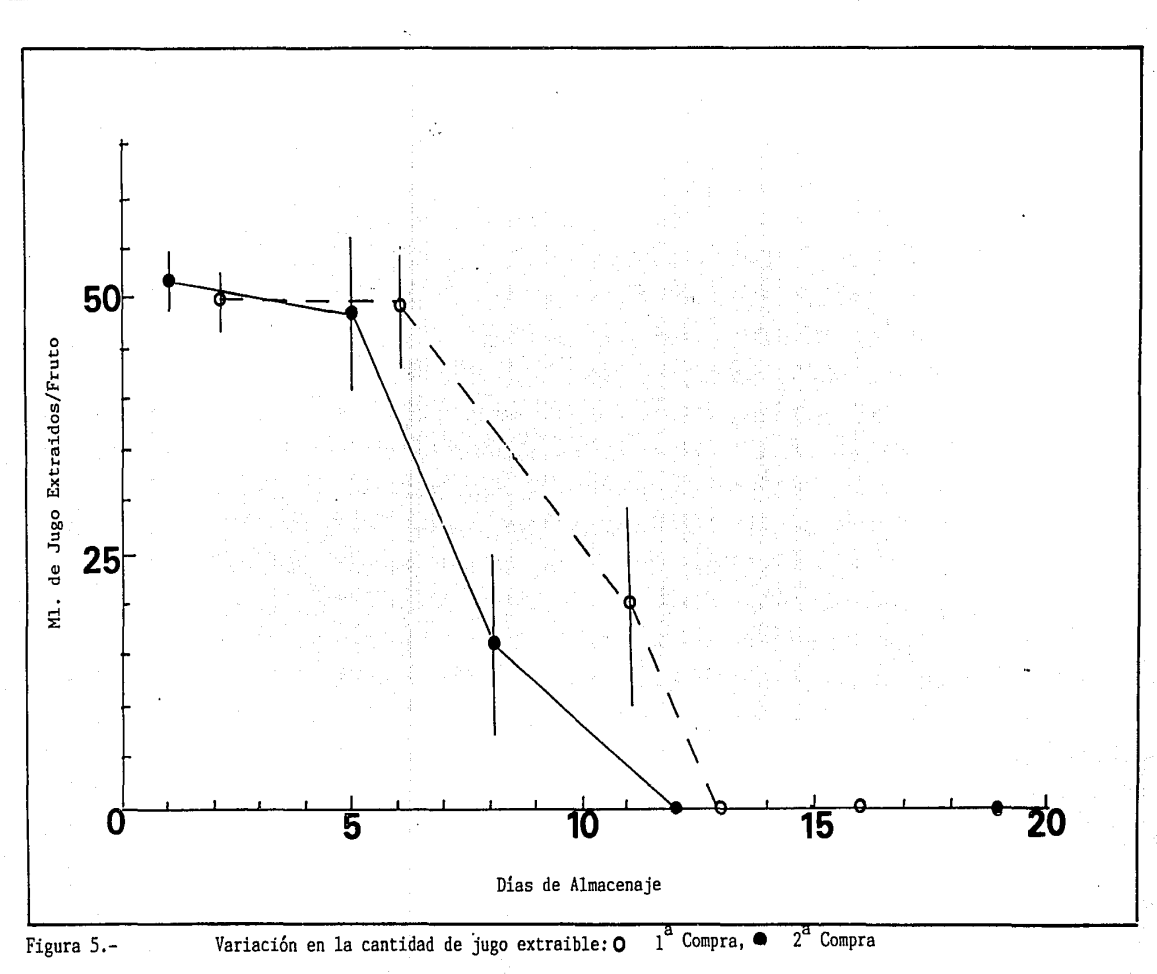

simplemente se encontro una diferencia en la magnitud de la presión requerida (figuras 6 y 7). Estos resultados. como se esparaba, fueron numéricamente más altos aquellos con piel que sin niel.

La tendencia ocoeral de la firmeza fue bacia una disminución gradual si bién ésta fue más evidente en las punciones sin piel. debido a oue la cáscara proporciona una barrera que se va tornando elástica y por tanto no cambia tan evidentemente en la resistencia. a la penetración.

Las penetraciones con la MPUI tuvieron un ajuste muy bueno a  $r^2$ modelos curvinilíneos del tipo exponencial negativo. las encontradas fueron de 0.87 y 0.82 en las punciones con piel y 0.81 y 0.78 para las punciones sin piel. Resulta notable la disminución de la fuerza una vez que el fruto hubo pasado por el climaterio. Optimamente se podría considerar que el punto de inflexión de  $1a$ curva debería coincidir con el climaterio. sin embargo, puede haber ligeras modificaciones que no permitan que se ajuste este modelo tan precisamente (ver figuras 6 y 7).

Las determinaciones que se obtuvieron en los probadores manuales mostraron las mismas tendencias hacia la reducción de  $1a$ firmeza conforme avanza el periodo de almacenaje. Debido  $\mathbf{a}$  $3a5$ características de detección (Figura 1) el Probador Anzaldúa -Morales (PAM) es útil en las primeras etapas, en las que el fruto es extremadamente firme mientras que el EFFE-6I sólo detecta 11 Kg como fuerza máxima. Esto provoca que no exista una varianza en las mediciones. la cual no es producto de la naturaleza misma  $1a$ de firmeza del fruto sino de la incapacidad del instrumento para detectarla. Por otro lado en la etapa final de la vida de almacén cuando el fruto es muy suave, el PAM penetra a éste con la simple colocación del punzon, lo cual, una vez más, no permite evaluar la variación de las mediciones que permita distinguir entre etapas. Por su parte el EFFE-GI sí resulta práctico cuando e l fruto alcanza esta edad.

.,

L

Ą

▃

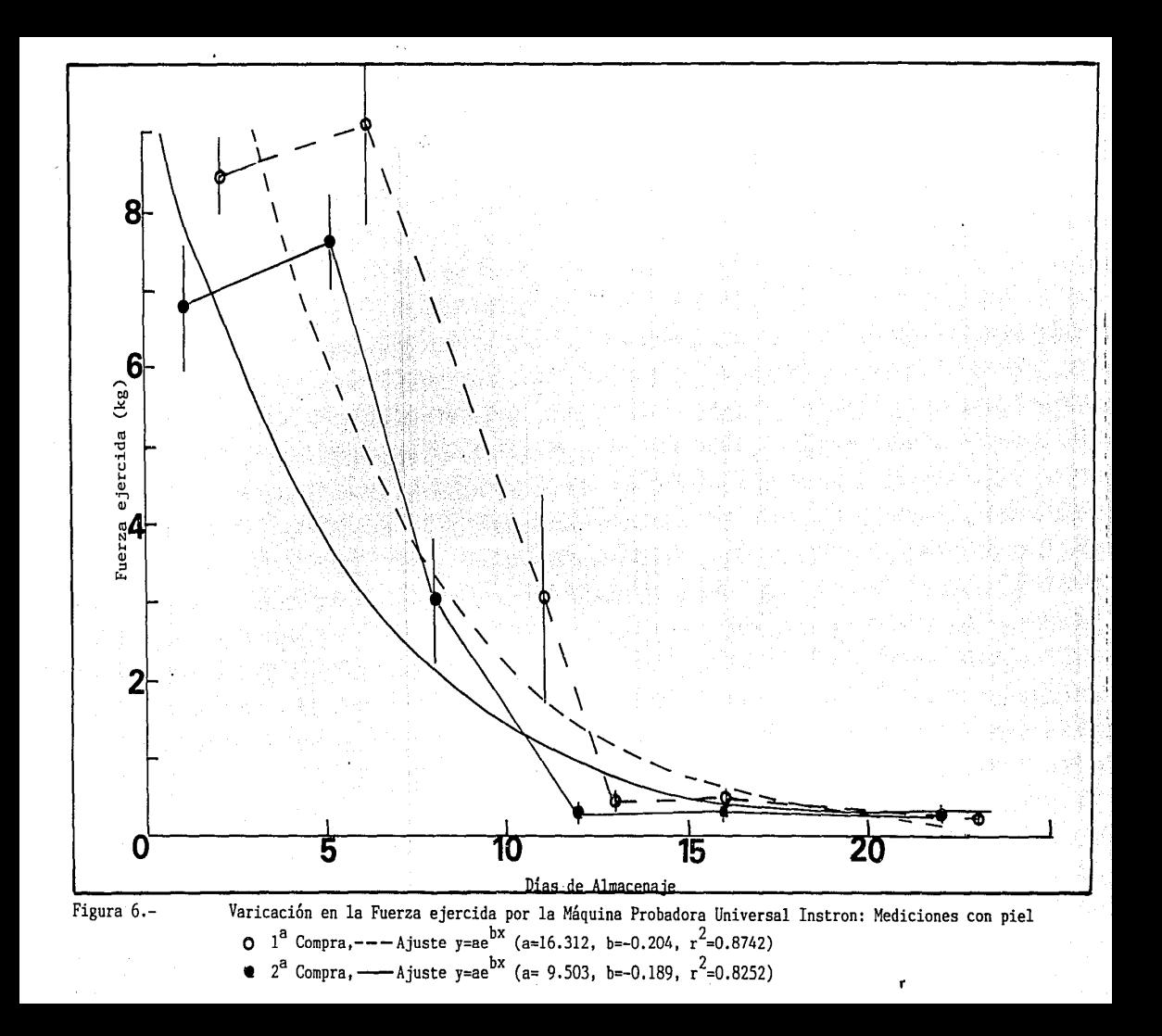

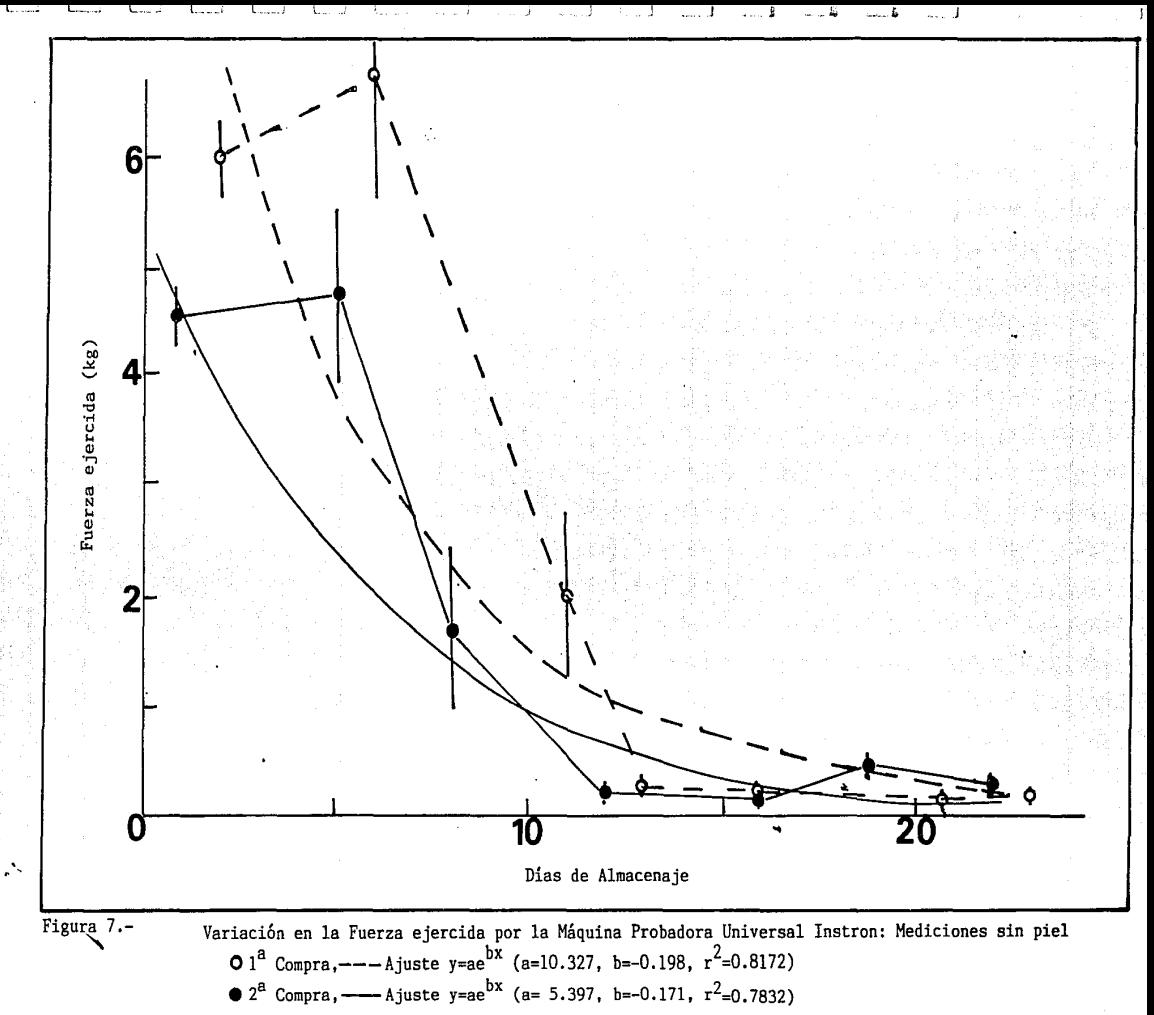

El patrón de la +irmeza de los +rutas usando el PAM +ue igual que al mani+estado por la MPUI con un marcado descenso desde las etapas preclimatéricas hasta las postclimatéricas. Sin embargo, el modelo que presentó mejor ajuste +ue rectilineo y no curvo como en el caso de la MPUI. Dbteniendose en 3 de las 4 rectas r<sup>2</sup> superiores al 0.8 (0.9862 con piel  $2^a$  compra, 0.8082 y 0.9222  $\pm$ **sin**  piel en la 1 $^{\tt o}$  y 2 $^{\tt o}$  compras respectivamente; 0.5702 con piel  $1^{\tt o}$ compra). Este cambio de modelo puede deberse à que. como el:PAM es un aparato que produce mayor varianza que la MPUI, la varianza; en el climaterio no permitió que éste se reflejara en un punto de<br>inflexión tan específico sino que "jaló" las regresiones para hacerlas rectilineas (figuras 8  $\vee$  9).

3.3.5.1.- Relación entre Instrumentos.

Uno de los objetivos del trabajo de referencia consistia en establecer cómo se comportaban las mediciones realizadas con los instrumentos manuales, fáciles de adquirir: como el PAM y el EFFE-GI y las de los aparatos complejos, muy precisos como la MPUI. Antes de realizar una correlación entre las variables que generaron los instrumentos es necesario considerar **lo siguiente:.**  los +rutas son entidades biológigas y por tanto presentan vat-iabilidad por si mismos aún cL1ando tengan el mismo tiempo de almacenaje. Por lo tanto se decidió hacer las punciones de ambos instrumentos en el mismo +ruto, por ésto sólo se pudo realizatmedidas de dos instrumentos en cada +ruto (se hicieron 2 con piel  $\vee$  dos cortando un pedacito de piel): a partir de estas mediciones se realizaron modelos de regresión.

El cambio en la magnitud de las medidas y en la precisión de las mismas no modi+ica las regresiones presentadas. Estos cambios en la magnitud se deben principalmente a la +arma y diámetro de **los punzones utilizados y en la** ~orma **en que ·cada**  instrumento aplica la +uerza de penetración como la Velocidad del Instrumento que es más constante en la MPUI que en el PAM y en el EFFE-GI.

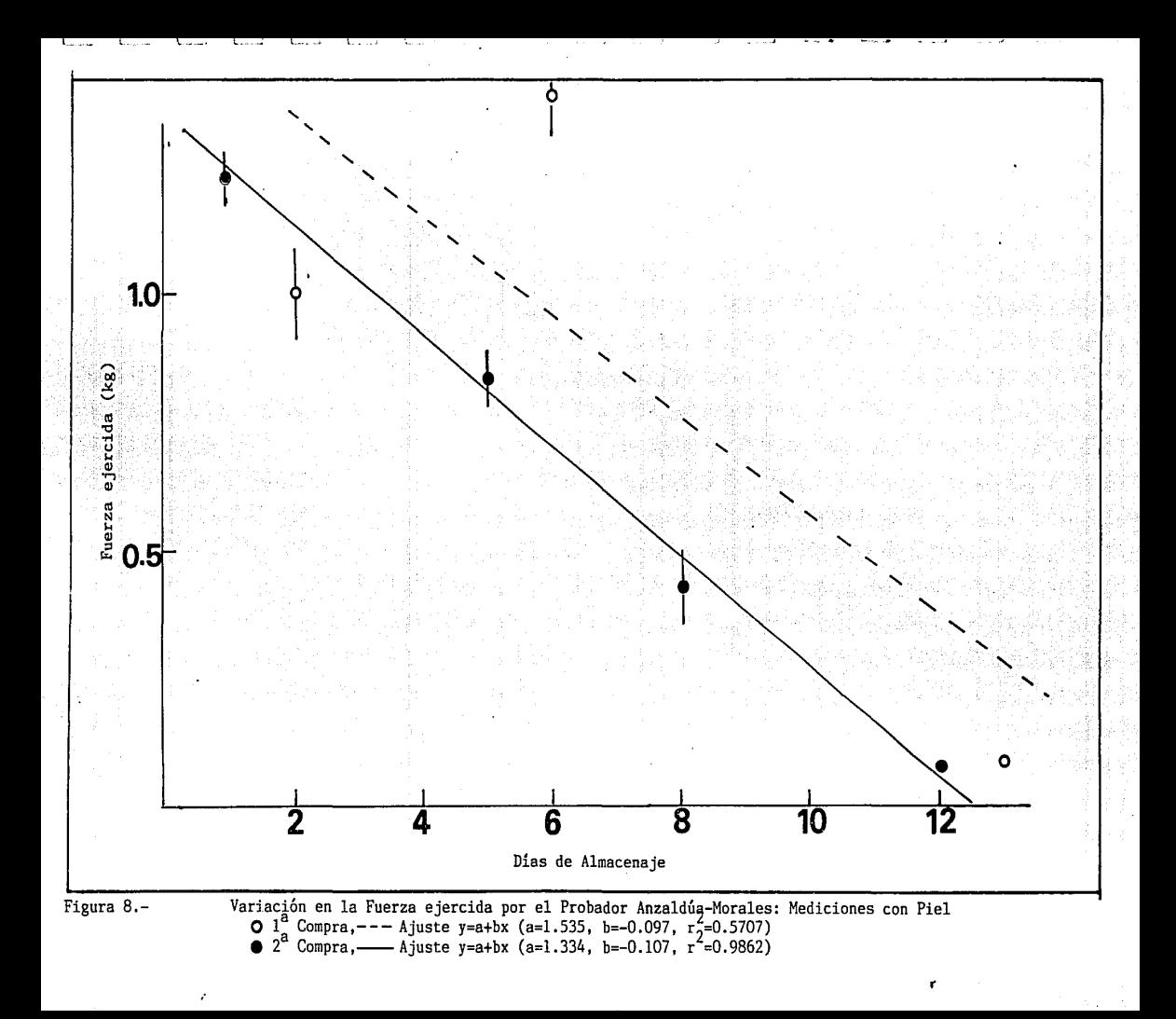

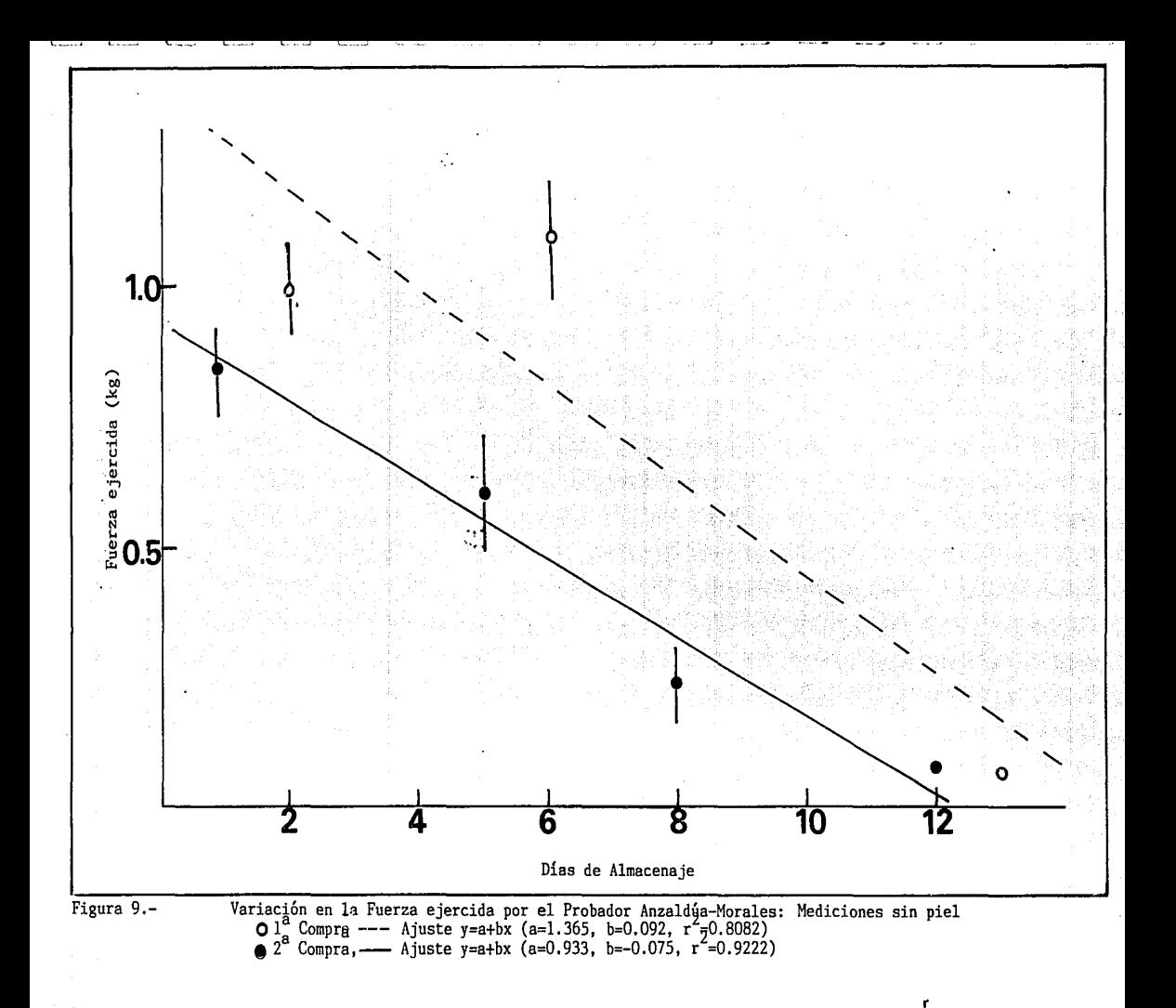

Las regresiones entre las medidas de la MPUI y el EFFE-GI (que incluyen datos hacia el final de la época de almacenaje); las mediciones con piel no resultaron significativas ( $r^2 = 0.1642$ ). sin embargo, en el caso de las medidas sin piel la correlación es altamente significativa  $r^2$  0.9522 (n = 21) (ver Figura 10a  $y$  b). quizá se deba a que el aparato manual resulta mucho más sensible a la elasticidad que presenta la piel con el envejecimiento.

Las Correlaciones entre la MPUI  $\sqrt{2}$  el FAM son altamente significativas en embos casos (con y sin piel); las  $r^2$ s son: 0.9502 y 0.7962 (n = 18), (figura 11a y b) con una p < 0.001 еn ambos casos. Se puede apreciar due. salvo en el caso de  $1 = 5$ mediciones del EFFE-GI con Piel, estadísticamente es recomendable el uso de los instrumentos manuales como estimadores de la firmeza: dada esa falla del primero. el PAM aparece como el más práctico para recomendar a los comerciantes en pequeño. Sin embaroo, hay que recordar que éste no resulta útil hacia el final del tiempo de almacenamiento.

# 3.3.6 Acidez titulable:

Esta variable, considerada dentro de las variables químicas,  $\mathbf{v} = \mathbf{v} \times \mathbf{v}$ presentó una ligera disminución del primero al último día de almacenaje (1% en total) sin embargo la variabilidad existente entre los frutos en cada día de medición no permite que esta disminución resulte significativa en el Análisis de varianza entre  $dis. 4F = 1.4 y 2.7 prime$ ra y segunda compra respectivamente), por lo que, estadísticamente, no se apreció esta disminución. No. obstante, al realizar el ajuste (que resultó rectilíneo si se aprecia una pendiente negativa (Fig. 12). la validez de estos modelos no resulta confiable ya que presentan r<sup>2</sup> sumamente bajas  $(0.4602 \times 0.3102, n = 5 \times n = 6$  para ambas compras).

## 3.3.7.- S6lidos Insolubles en Alcohol

Esta variable resulta un indice de la cantidad de opectinas. almidón y otras sustancias que ayudan a conformar la estructura interna del fruto, por lo general de alto peso molelcular,  $1a5$ 

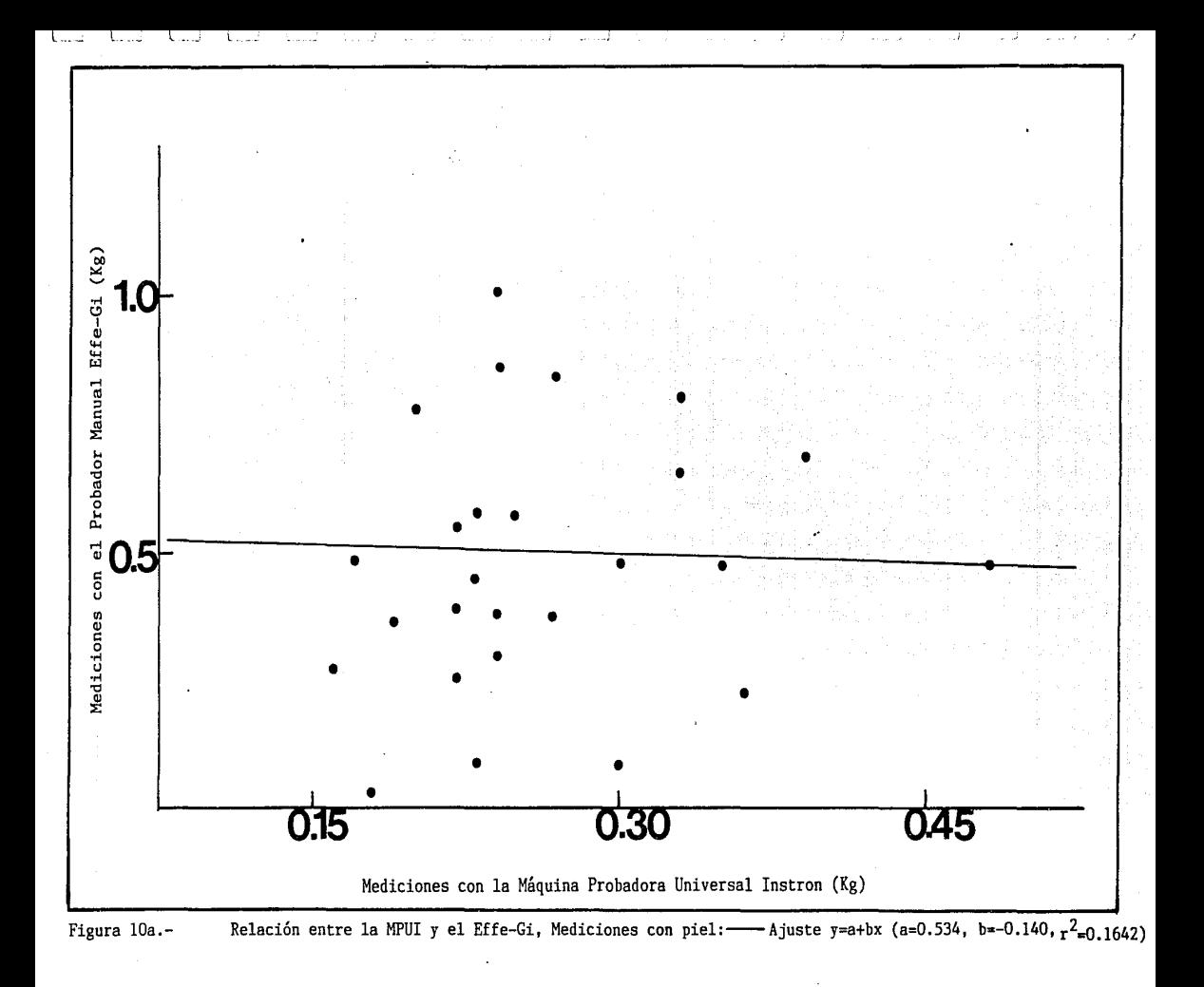

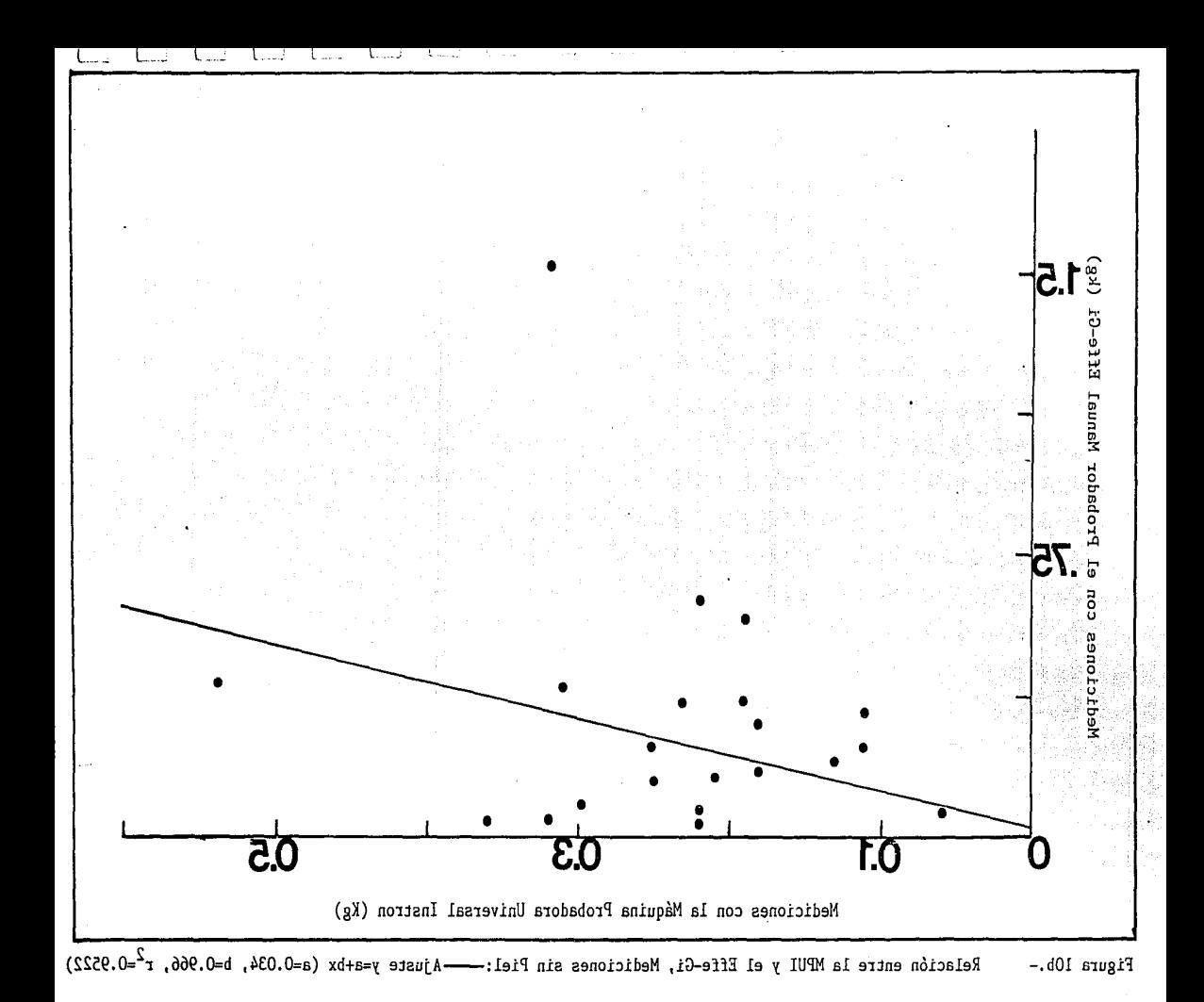

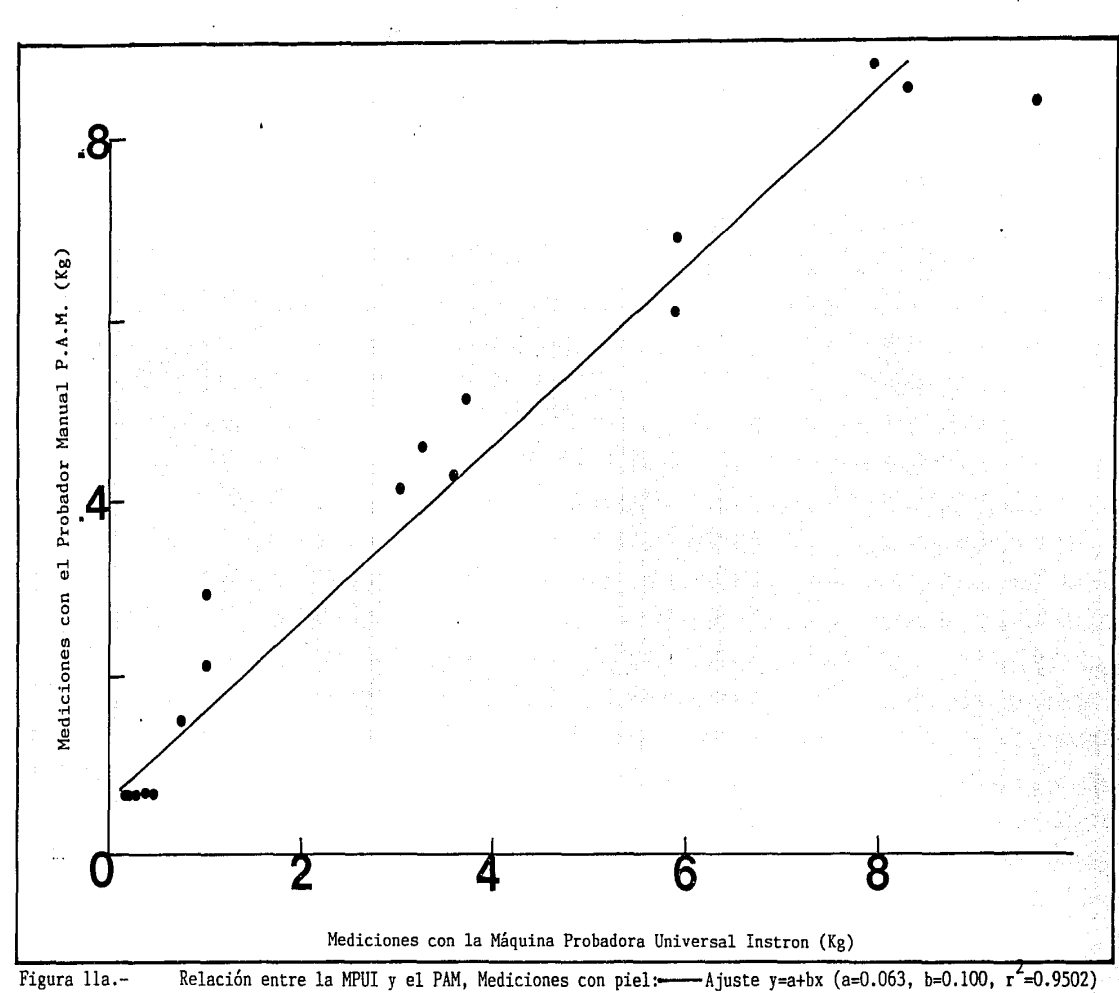

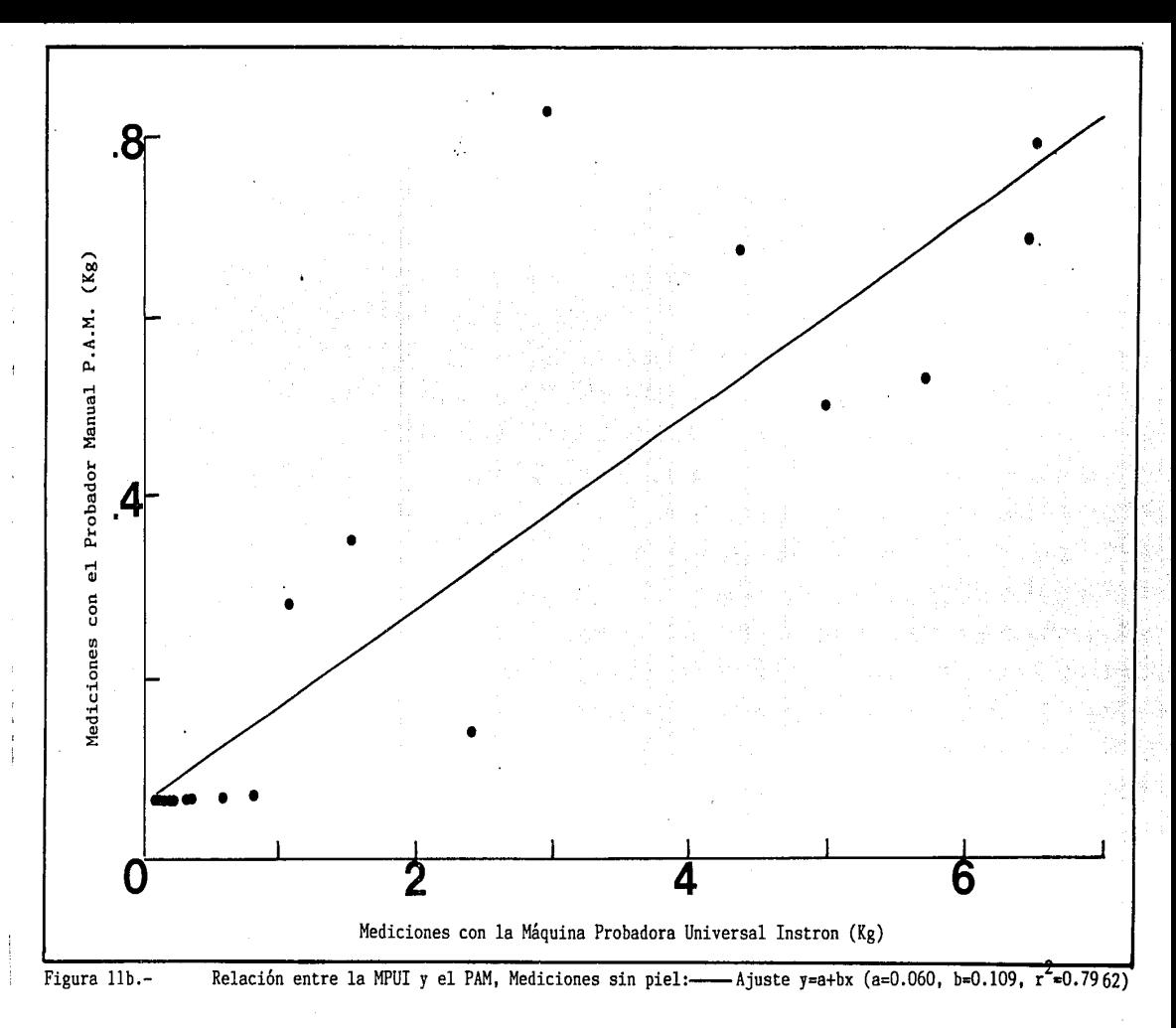

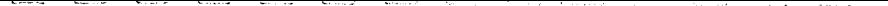

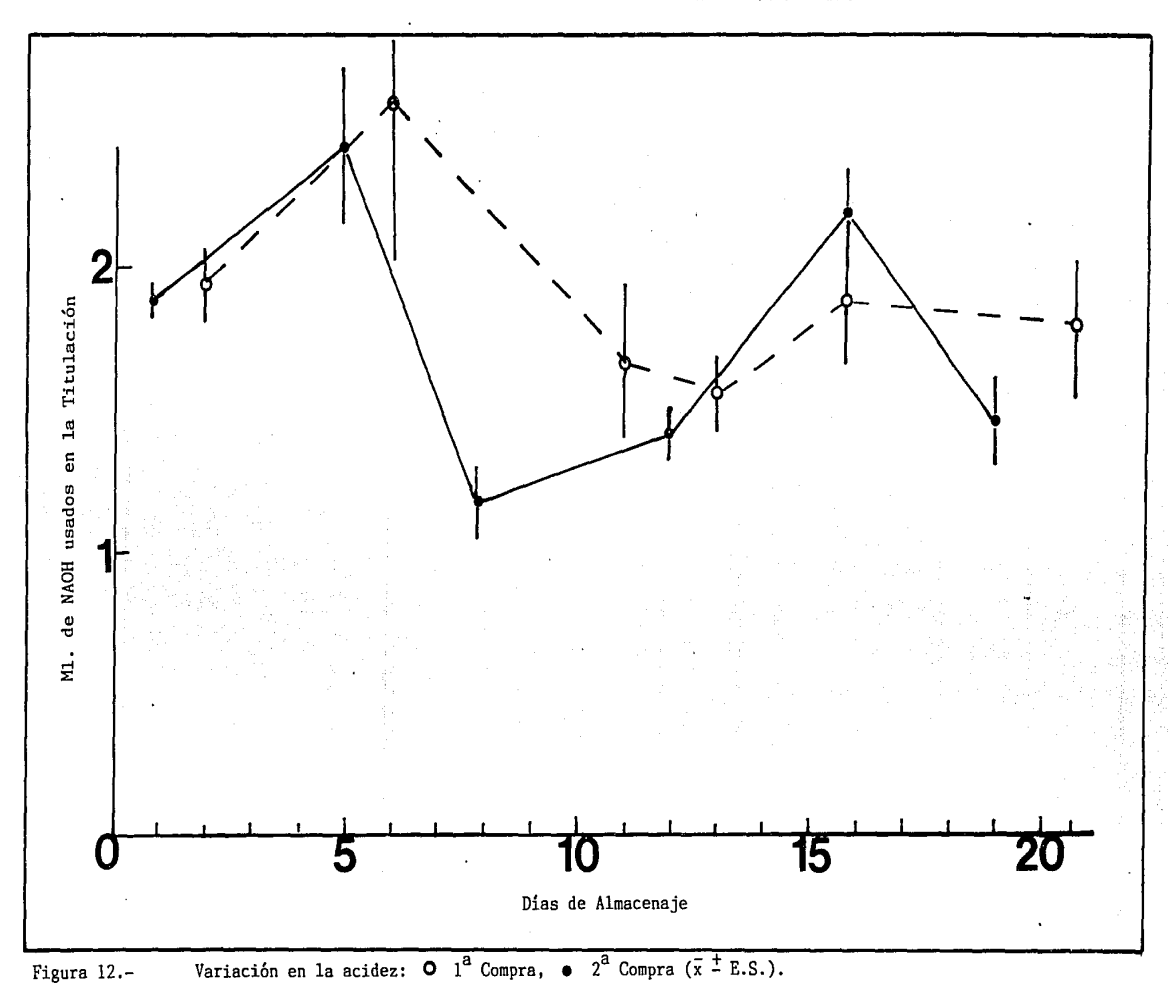

cuales gradualmente se van despolimerizando sobre todo una vez que el climaterio ha pasado. La figura 13 representa el comportamiento de esta variable en el tiempo, en este caso se puede apreciar que no se presentaron cambios en el contenido de esta variable a lo largo del periodo de almacenaje, aunque en la primera compra el patrón parece ser semejante a la variación de las variables -Fisiológicas, con una ligera elavación <no signi-Ficatival del valot- medio en los dias del climaterio y una disminución gradual hacia el final del tiempo de almacenaje.

# 3.4.- Características especiales. 3.4.1.-Forma del Fruto.

Los frutos se clasificaron de acuerdo a su forma, (no se tomó en cuenta tiempo de almacenaje) en: redondo, piri-Formes y aovados; durante la segunda compra se encontraron 18 redondos, 4 piri-Formes **y 3 aovados. En los análisis de varianza corridos para verificar**  si la -Forma in-Fluia en alguna de las variables se encontró que ninguna de las siguientes variables reportaron di-Ferencias significativas: fuerza de penetración con el PAM, acidez, sólidos .<br>insolubles en alcohol. Sólo la firmeza medida con la MPUI reportó ligeras diferencias (Tabla 3) resultando la piriforme la m<mark>á</mark>s di-Ficil de penetrar.

### 3.4.2.- Presencia de en-Fermedades.

**State** 

A pesar de que el chico puede presentar muchas enfermedades postcosecha (Yáñez, 1988) para simplificar el análisis se dicotomizó a presencia o ausencia. Si bién se puede argumentar que **las pruebas realizadas en este caso usaron pruebas de 2 medias.** 

La tabla 4 demuestra que la presencia de enfermedades repercutió en la fuerza requerida para la penetración (p <0.05 n<sub>.</sub> = 12; n<sub>2</sub> = 10). Esto se explica ya que los organismos que afectan al fruto son principalmente hongos y larvas de mosca, que degrada<mark>n</mark> la estructura interna; también se observó que la presencia de en-Fermedades tiende a ser mayor a medida que avanza la edad del

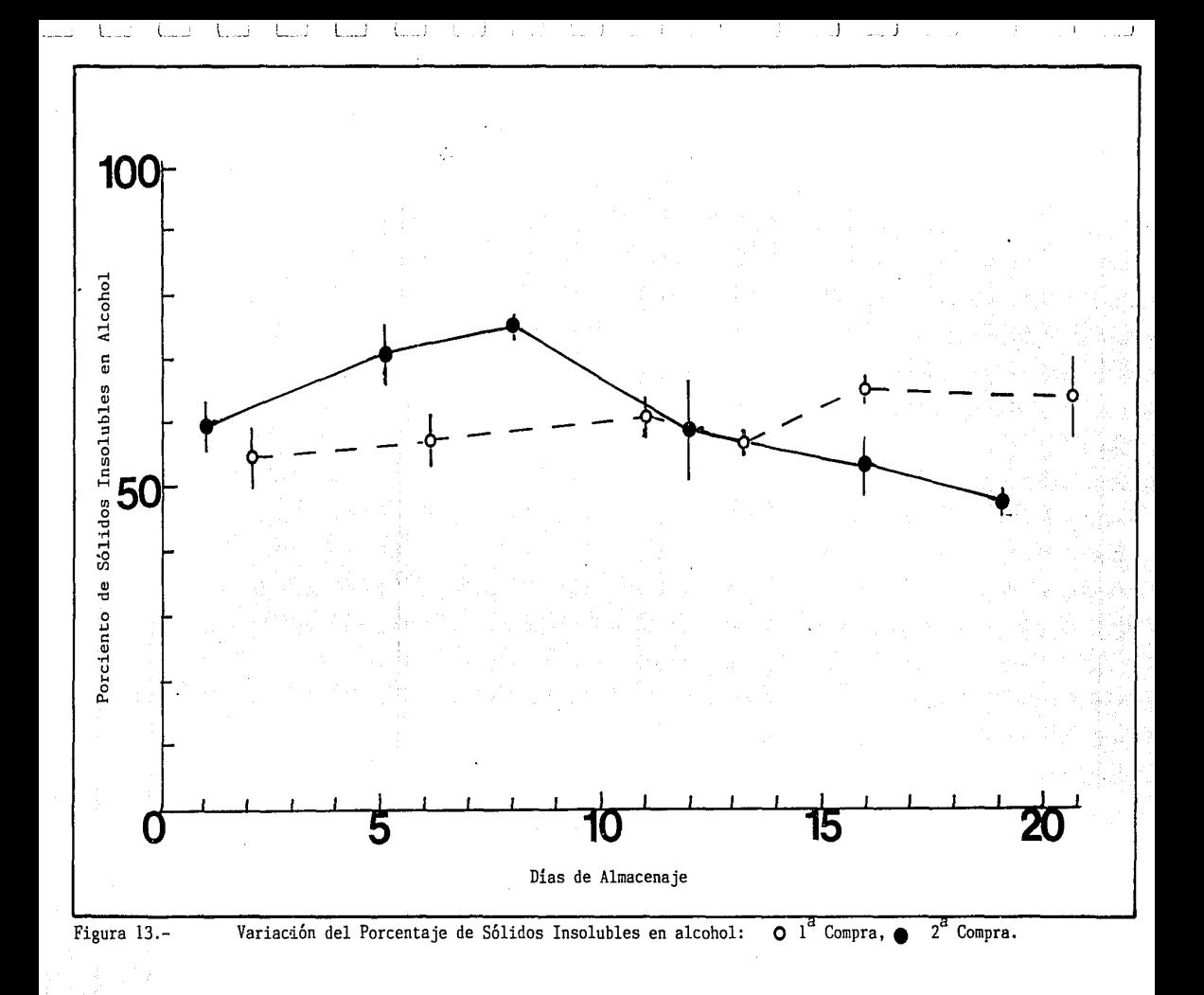

Tabla 3.- Comparaciones múltiples de medias para las variables consideradas entre las distintas Formas del Fruto Letras iguales Horizontalmente indican que no hubo diferencia entre esas 1-ormas, los números indican la posición rel.ativa de la media de mayor a menor, los números pequeños indican el tamaño de muestra cuando éste no es igual al del primer renglón

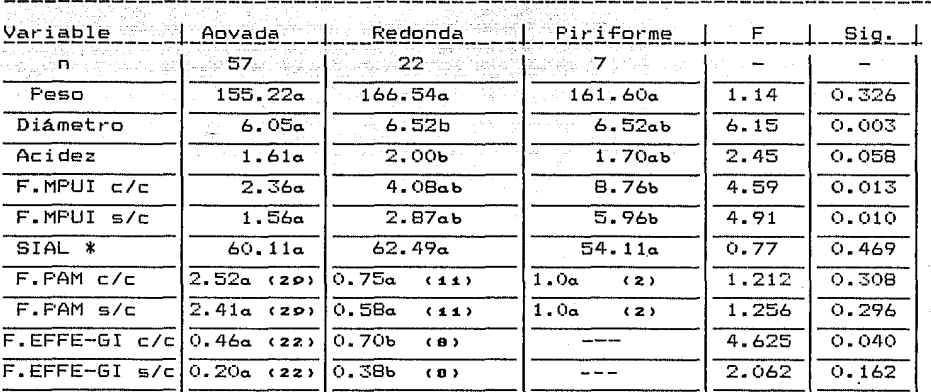

\*las abreviaturas *y* unidades ·son equivalentes a la tabla 1

Tabla 4. Comparaciónes de medias para las

a menor variables consideradas entre la Regencia y Ausencia de enfermedades posición relativa de la media de mayor Los números indican la

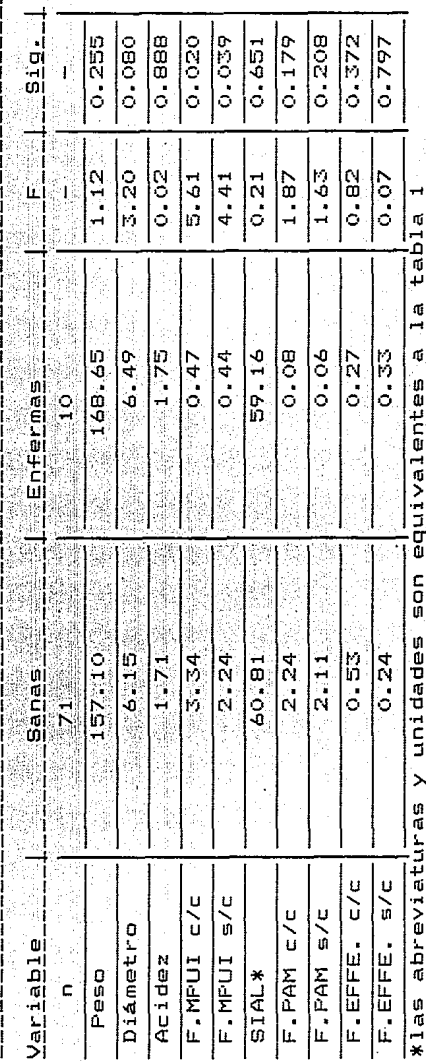

 $\frac{1}{2}$ 

fruto. La diferencia no fué detectada por los probadores manuales dado el bajo poder de discrimanación de éstos.

No parece haber relación entre las características químicas y la presencia de enfermedades, sin embargo, se nota un ligero aumento en la acidez y una leve disminución del porciento de sólidos insolubles en alcohol, a pesar de lo cual también puede ser éste un efecto confundido con la maduración de los frutos.

### $3.4.3.$  Color de la Pulpa.  $3.1.3.2$

El color de la pulpa varió gradualmente durante la maduración de los frutos (Fig. 14). Los colores amarillentos o. en oeneral. claros, tienen una relación con valores elevados: de acidez, sin embaroo no hay diferencias significativas en ninguno de los parámetros excepto en la fuerza ejercida por la MPUI en la que solamente los extremos resultan diferentes (Tabla 5)

## $3.5 -$ Textura

La variable denominada "Textura" es no tangible ya que resulta de la combinación de las variables medidas a través  $de<sub>1</sub>$ análisis de Factores. Eliminando las variables que presentaron un alto valor de correlaciones (ver Tabla 6) se decidió realizar  $\Theta$ <sup>1</sup> análisis de factores con 6 variables: -Peso de la fruta (V. física). -Sólidos Insolubles en alcohol (V. química). -Fuerza de la MPUI con y sin piel (V. instrumental) -Respiración (mgCO<sub>2</sub>/Kg/Hr) (V. fisiológica)

En un primer paso se obtuvieron 6 factores, de los cuales entre los 4 primeros explicaron 91.4% de la varianza, con lo cual se comprobó que la selección de 4 factores hecha desde el principio (ver anexo 2 pagina 7 del listado). Al rotar la matriz y obtener los nuevos factores los dos primeros explican el 91.2% de la varianza, en ambos casos la comunalidad resulta más alta en las variables que miden la firmeza, lo cual confirma que ésta es la

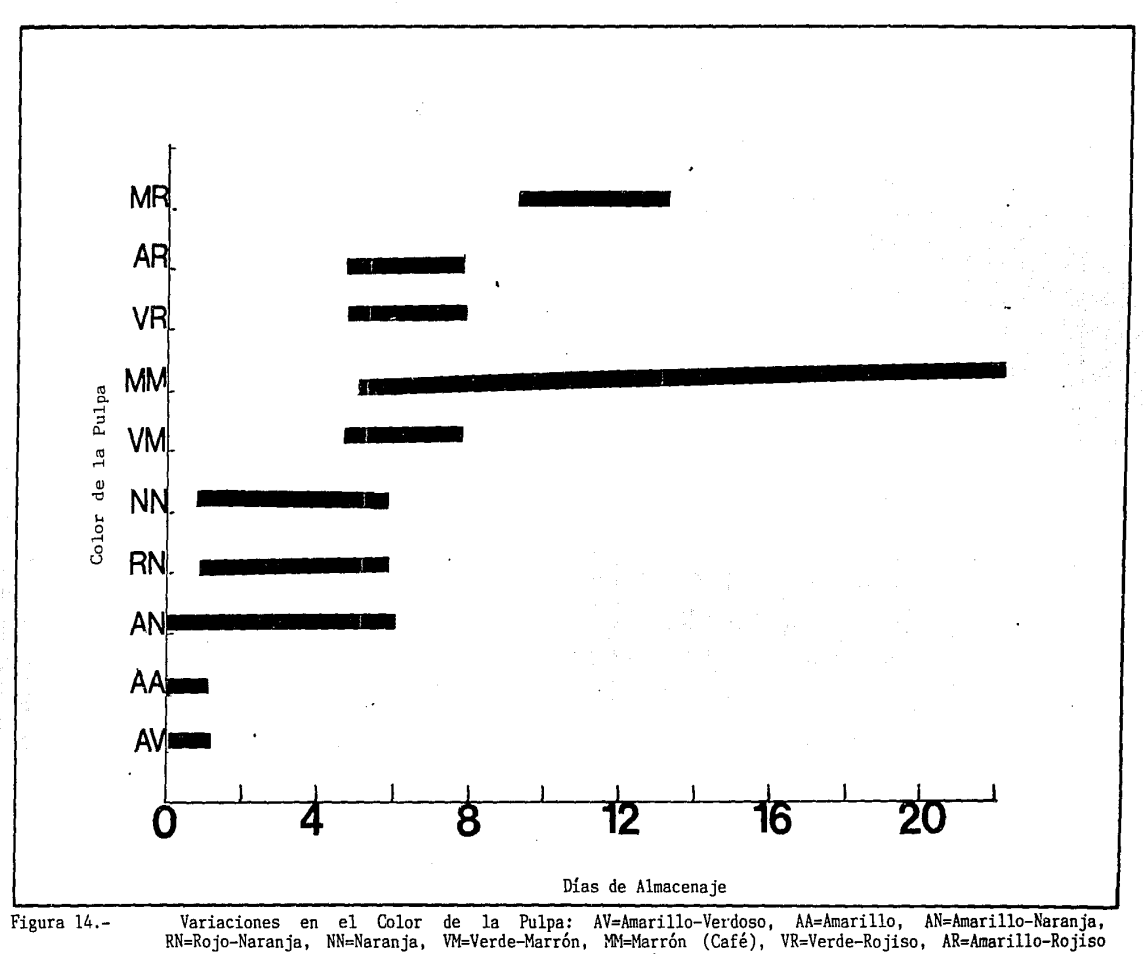

MR=Marrón-Rojiso

Tabla 5. Comparaciónes múltiples de medias para las variables consideradas entre los distintos colores de la pulpa Letras iquales Verticalmente indican que no hubo diferencia entre esos colores para la Variable. los números indican el órden en el que

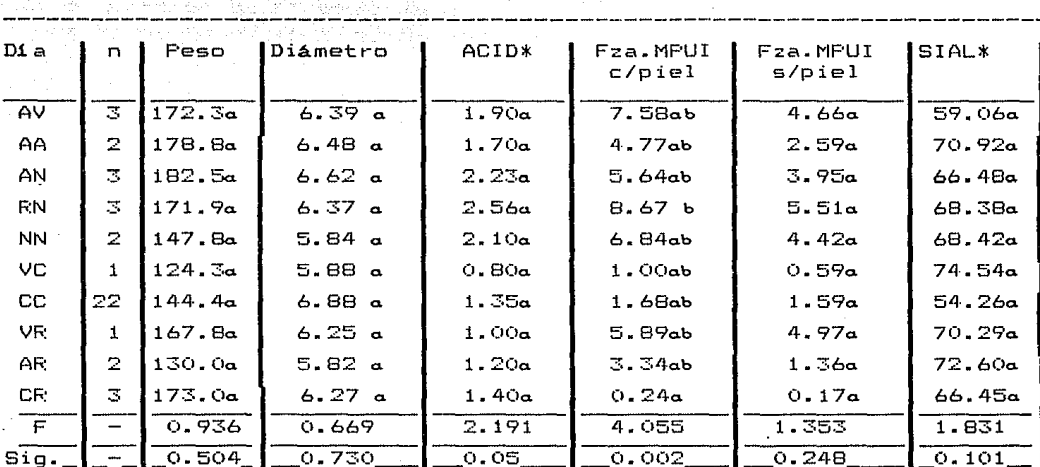

quedaron ordenadas las muestras

\*las abreviaturas y unidades son equivalentes a la tabla 1

Ð

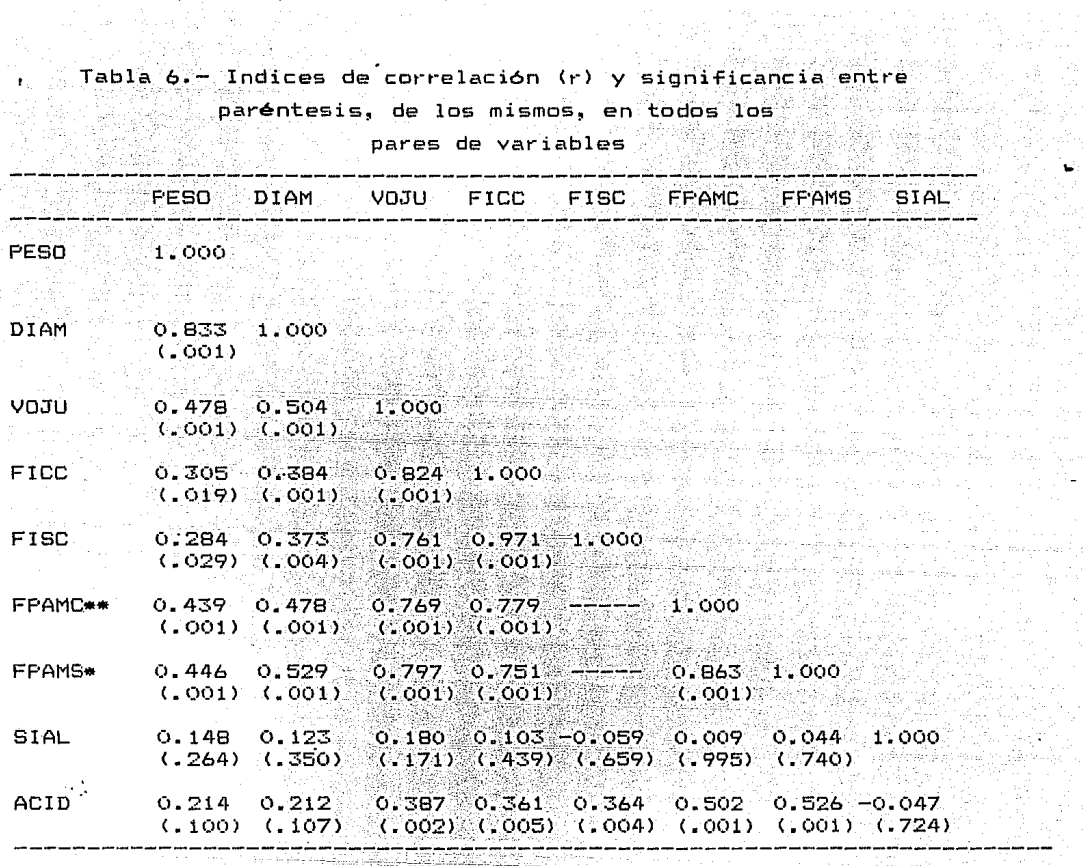

\*las abreviaturas y unidades son equivalentes a la tabla 1 \*<br>\*\*\* Fuerzas con el PAM, con y sin cáscara respectivamente
variable principal.

La matriz que aparece en la pádina 9 del anexo 2 se uso para interpretar los factores:

El Primer factor es un valor bidireccional. (contiene  $coefficientes$  con signos positivos v negativos) v esta claramente dominado, como era de esperarse viendo la comunalidad. por la firmeza sin cáscara y con ella. medidas ambas. con la MPUI. posteriormente la acidez, la repiración (con signo negativo) y casi sin importancia el peso del fruto y el contenido porcentual de sólidos insolubles en alcohol.

El segundo factor también es bidireccional. pero se encuentra dominado por la medida de la respiración (con signo negativo). sequidas por los sólidos insolubles en alcohol y las fuerzas del penetración con y sin piel, la acidez aparece en este factor con signo negativo y el peso vuelve a ser el menos relevante. En.  $1a$ Figura 15 se aprecia la distribución de los centroides de las variables, graficadas de acuerdo al primero y segundo factores  $P<sub>n</sub>$ ella se aprecia que el factor 1 ayuda a distinguir las variables físicas y la acidez de las demás, mientras que el segundo factor separa a las mismas variables físicas y las agrupa con los sólidos insolubles y forma dos pequeños grupos más, uno con el peso y la acidez y otro con la respiración.

El factor 3 explica sólo el 8% de la varianza, es un factor unidireccional y se encuentra dominado por la  $acidez \rightarrow el$ **beso** sequidas, respectivamente, por las fuerzas con y sin piel y  $1<sub>05</sub>$ sólidos insolubles en alcohol. la respiración es el valor menos sionificativo.

El último factor explica, tan solo, el 0.7% de la varianza total. los coeficientes son muy pequeños y se nota la dominancia de las firmezas. de las cuales la estimada sin piel aparece con signo negativo.

475 W.W. She She She She

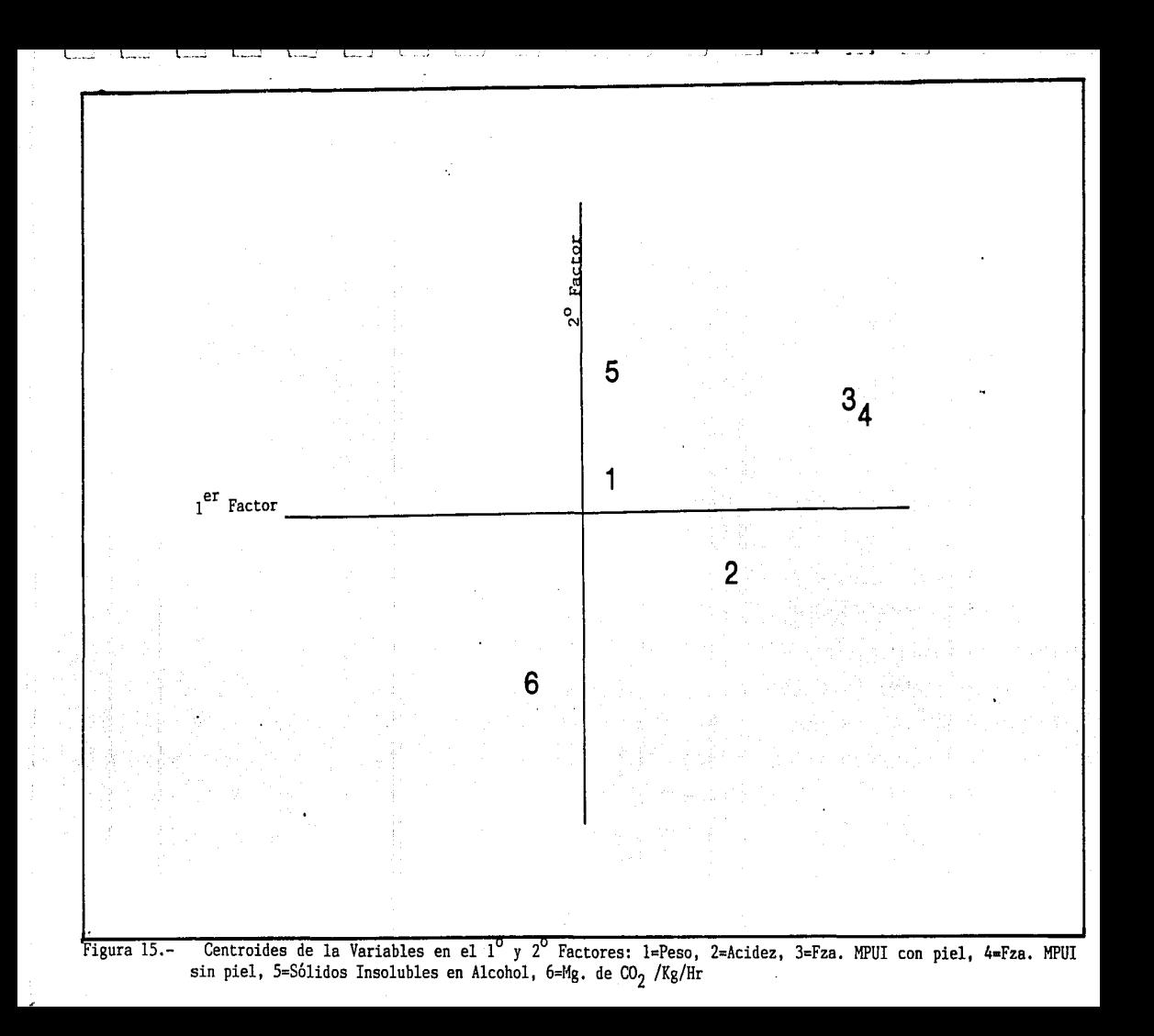

Cama una interpretación general se puede apreciar que la  $f$ irmeza, en sus dos formas, es la variante que más domina, si $\degree$  se trata de definir textura resulta. La más ligada con ésta. Las variables químicas (acidez y sólidos insolubles en alcohol)  $\vee$ -fisiológica (respiración) tienen un segundo nivel de importancia y la, que parece tener menor impacto relativo es el peso del fruto.

Para la evaluación de los factores en cada uno de los casos se usaran los valores denominadas FACTOR SCORE COEFFICIENTS. En la pagina 10 del listado (que aparece en el anexo 2) se muestran estas cae-fientes con 5 decimales, en la práctica se insertó al programa de instrucciones una línea **COMPUTE** para generar, el subprograma **CONDESCREPTIVE,** los valores en cada uno **usando**  de los -Frutas estudiadas de donde se obtuvo los valores promedios y errores estándar que aparecen en la -figura 16 en la cual se puede apreciar la variación que tiene la textura en el tiempo.Los coe-ficientes usados -Fueron:

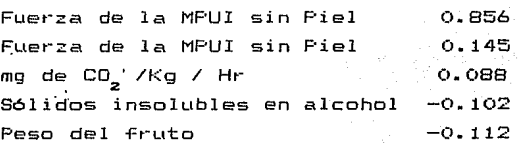

La multiplicación de estos coeficientes por los valores de las variables en cada fruto estudiado generan la variable que se denominó TEXTURA.

En la figura 16 se aprecian 2 fases, la primera con valores altos de textura que sin duda corresponden a los valores más altos de firmeza, además de acidez. La segunda con valores extremadamente bajos. El cambia entre las das meéetas se presenta en forma de una baja de la textura que coincide con los días de almacenaje a las que se presentó el climaterio, momento en que la fruta alcanza su madurez e inicia su declinación. La subdivisión

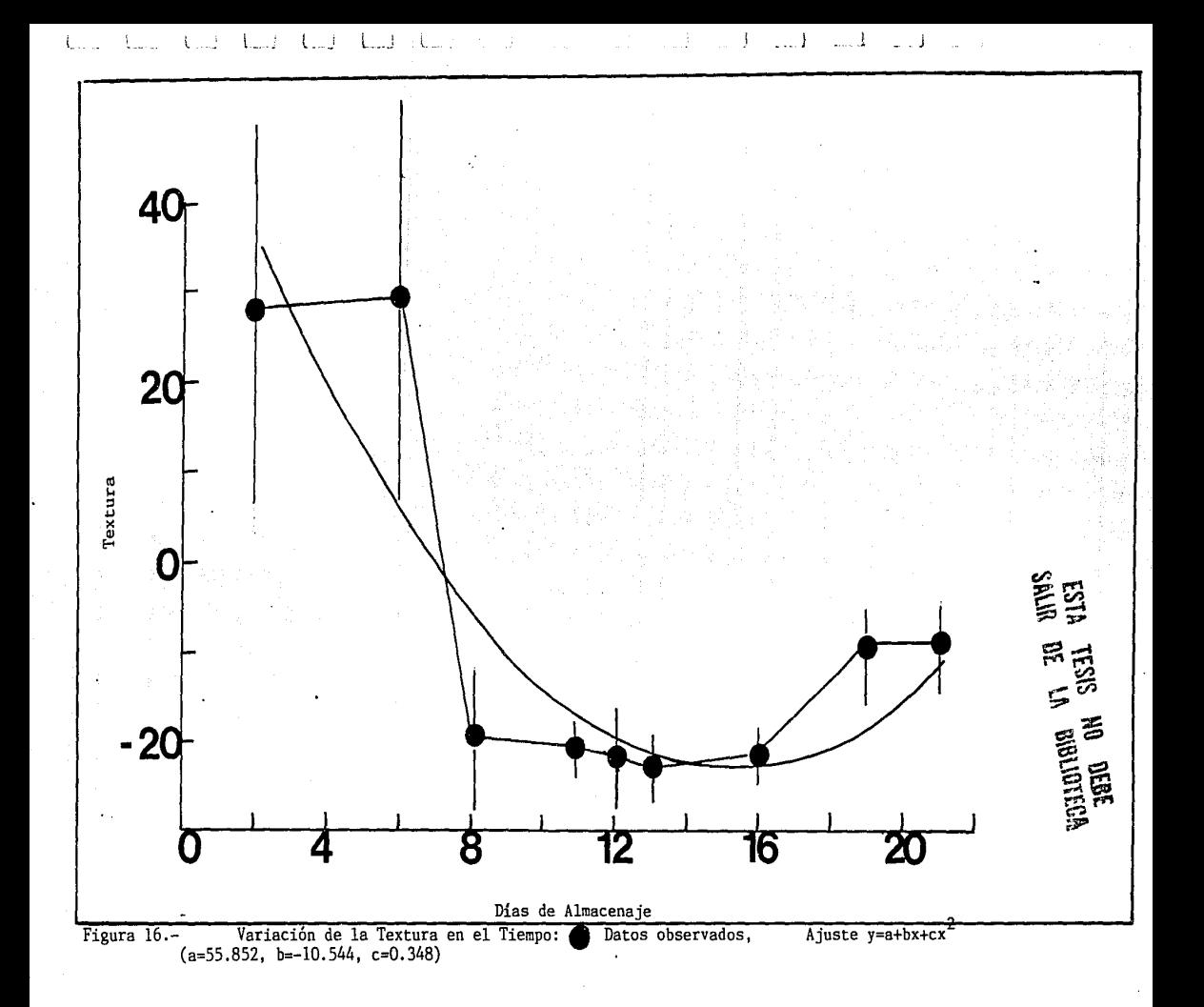

en más etapas se basa más en la información anexa, como la in-formación sensorial o bién con el cambio de probador manual.

## 3.6.- Aplicaciones prácticas.

Uno de los principales objetivos del trabajo fue la de obtener una tabla Cla Tabla 7) de aplicación práctica que ayudarla a determinar los grados de envejecimiento de lá -fruta y el tiempo que le restaba en su vida de anaquel.

A los grados de madurez obtenidos a partir del análisis de -factores se al'íadieron los datos obtenidos del análisis organoléptico, para establecer los siguientes grados discretos en el desarrollo del -fruto. Se proporciona, además la in-formación de los promedios de cada variable durante los días que comprende el periodo de-finido para grado de madurez. Los grados son:

1.-Preclimaterio: Está caracterizado por la liberación de gases con un promedio de 15.76 mg CO<sub>2</sub>/Kg/Hr, y 33.56 mg  $c_2$ H<sub>4</sub>/Kg/Hr,una acidez titulable alta de 2.14 mL de NaOH(0.01), gran cantidad de sólidos Insolubles en Alcohol 157.05%); el -fruto es muy -firme (7.8 kg -fza segón la MPUI y 1 kg segón el probador manual PAM> el colot· de la pulpa es básicamente amarillo-verdoso.

2.-Climaterio: se presenta del 6° al 8° dia de almacenaje. Un fruto promedio libera 65 mg CO $_2$ /Kg/Hr,  $\,$  y 0.72 mg C $_2$ h $_4$ /Kg/Hr,  $\,$  las variables físico-químicas presentan una varianza máxima, tal y corno se reporta en la literatura (lsherwood, 1958). Sin embargo la fuerza que requiere la MPUI para penetrar el fruto no varía considerablemente (6.072 kg) y 0.966 kg con el probador manual. El color de la pulpa alcanza varias tonalidades.

3.- Postclimaterio I o primera etapa de senescencia: Esta etapa se caracteriza por la escasa liberación dé de bióxido de Carbono 123 mg CO~/Kg/Hr,l y no hay detección de etileno. Se dá del 8<sup>°</sup>al 9<sup>°</sup>dia después de haber llegado la -fruta al lugar de almacenamiento, la cantidad de jugo libre es muy baja 28.24 mL/-fto

Tabla 7. Determinación de los grados de Madurez y Senescencia del Chicozapote con base en las mediciones del Probador Manual FAM y a la textura (factor 1)

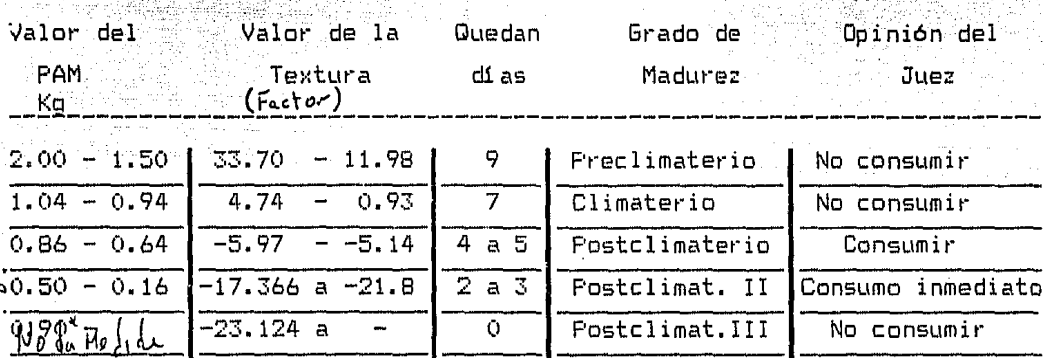

 $\mathcal{A}^{\mathcal{A}}$ 

y la fuerza de penetración disminuyé drásticamente a 1.25 kg según la MPUl con piel y 0.072 kg según el PAM. El color de la pulpa se torna marrón o rojizo. Este es el grado más adecuado para su **consumo.** 

4.-Postclimaterio 11 o segunda -Fase **de senescencia:** Esta etapa se caracteriza por la nula detección de etileno y CO2 así como de la obtención de jugo. Se presenta, en promedio a partir del 10° dia, el fruto es súmamente frágil (0.276 kg en la MPUI, y el PAM no es útil ya para detectar la -Fuerza requerida para penetrar al -Fruto). El color de la pulpa se torna obscuro y tiene una consistencia pastosa y los olores que despide son muy poco agradables.

Dado que la obtención de equipo tan sofisticado como la MPUI es difícil para los comerciantes en pequeño se decidió generar una tabla práctica que permita relacionar los datos de la MPUI con base en las mediciones del PAM.

Para lograrlo se realizó una regresión lineal entre los datos de la penetración del PAM y la Textura evaluada de acuerdo al aná.lisis de -Factores, obteniendo una regresión con un indice de corre!lación de o. 79, pot• lo que los t•esultados que aparecen en la tabla 7 permiten conocer los valores de textura tomando como base los datos del PAM, y asi poder determinar el número de di as de almacenamietno que restan al fruto.

## $-4.$ - Conclusiones y Recomendaciones:

4.1.- Sobre el objeto de estudio:

Es factible, aunque difícil: establecer los orados de madurez y envejecimiento del Chicozapote a nivel de la Central de Abastos. La falta de un indice de conte que permita determinar en **GUIA** momento debe de cortarse la fruta para ser enviada de los lugares de producción a los centros de consumo. la falta de regularidad en el transporte y la variabilidad de huertas en las que es recogido el fruto, provocan la dificultad para establecer un control estricto de la población v por tanto esta presenta una oran variabilidad. A pesar de lo anterior. la validez de realizar este tipo de trabajos a nivel de Central de Abasto estriba en que son las condiciones reales en las que el comerciante detallista adouiere la fruta.

Los penetrómetros manuales como el P.A.M. son una buena avuda en la determinación de la firmeza de los frutos va que. de alguna manera presentancorrelaciones buenas con el orobador de Referencia: la M.P.U.I.

La firmeza es el principal componente de la textura y está influida básicamente por la estructura interna del fruto aunque la piel también juega un papel importante.

4.2.- Sobre la parte estadística.

Resulta evidente que la inteoración de la estadística  $\Rightarrow$ trabajos completos de investigación es, todavía, escasa en nuestro país: cuando ésta se logra se presentan, como en el caso del presente trabajo. una serie de problemas metodológicos que en ocasiones no permiten ajustarse estrictamente a ciertos procesos estadísticos. lo que redunda en la desesperación del investigador quien recurre a análisis muy elementalales o bién pasa por alto alounos supuestos importantes.

51

and in telephone is not the state of the common infinite telephone of the property المستحدث والمستحدث والمراجع والأمريك والمربط والمنافي والأباد فكمحط والمتحدث والمتحدث والمتحدث

En el presente trabajo se pudieron aplicar técnicas variadas de la Estadistica básica: Estadistica descriptiva, muestreo, Inferencia estadística a través de análisis de varianza, correlación, regresión y Análisis multivariado.

Uno de los problemas principales a los que enfrentó la realización del presente trabajo fue la definición concreta de la población y por tanto la definición de la muestra, fase que se solucionó utilizando la caja de. fruta ·, como población. Quedaría pendiente la realización de un esquema más amplio de muestreo que verificara la validez de los-estimadores en el contexto de la bodega y de la fruta que llega a la Central de Abasto. Sin embargo, esto sería motivo de un estudio aún más profundo.

La regresión y correlación son herramientas muy socorridas por investigadores, principalmente en el **ca1npo de las ciencias**  biológicas, y esta utilidad presiona **en ocasiones a realizar**  correlaciones con el fin de hacer más comprensibles los resultados que se quieren exponer, aún cuando no sea éste el mejor- método a **considerat·.** La utilización amplia de **estas** técnicas, particulamente en datos multivariados puede conllevar a confusiones o malas interpretaciones de los resultados, por lo que debe de tenerse mucho cuidado cuando se llevan a cabo.

En este punto se debe resaltar **la necesidad de realizar**  análisis de diagnostico y validación de cada Lino de los modelos **ajustados.** 

1 ~

A pesar de que en la literatura, no sólo estadistica **sino**  técnica se ha enfatizado cada vez más la necesidad de usar- Análisis multivariado para la comprensión del comportamiento de variables, la interpretación práctica, es aún confusa para muchos investigadores que carecen de la información estadística básica y **no se** diga la aplicación de estos resultados a nivel tecnológico. En ocasiones se han desarrollado técnicas liricas\_que

demuestran sus beneficios de interpretación en la práctica (Sczcesniak. 1963) pero las técnicas tradicionales como  $\mathbf{e}$ analisis de factores. el de componentes principales y otros reciben poca atención, quiza por su dificultad interpretativa.

El presente trabajo resula ser súmamente edificante ya que permite ejercitar la interacción entre un estadístico aplicado v la realidad de la investigación. Se encontraron barreras de comprensión que en su mayoria fueron superadas durante el transcurso del trabajo, llegandose, finalmente a una aplicación práctica de los conceptos estadísticos. lo cual es, finalmente. el objetivo de la Especialidad en Estadíca Aplicada.

yés Maghé Sak

- Bidwell, R. G. S. (1979). Fisiología Vegetal, Ed. A. G. T. México.
- Chatfield, C. y A. J. Collins, (1980). Introduction to Multivariate Analysis, Ed. Chapman & Hall, Londres.
- Cochran, W. C., (1982). Tecnicas de Muestreo, Ed. C.E.C.S.A.
- Cooley, W. W. y P. R. Lohnes, (1971). Multivariate Data Analysis, Ed. John Wiley & Sons, Londres.
- Frid R., D., H. García M., A. Lerner F., J. A. Ambros I. (1982). Manual de Usuario del Sistema de Graficación Fácil "GRAFF". Provecto de Servicio Social Universidad Autonoma Metropolitana Iztapalapa.
- Goméz A., C. E., (1987). Determinación del Efecto de las condiciones de Almacenamiento sobre la calidad de la Uva (Vitis vinefera L) y Chicozapote (Achras sapota L) mediante pruebas Guimicas y Sensoriales. Tésis de Licenciatura. Dpto. de Ciencias de la Nutrición y de los Alimentos. Universidad Iberoamericana, México.
- Hair, J. F., R.E. Anderson, R.L. Tatham, B. J. Grablowsky, (1979) Multivariate Data Analysis: With Readings, Division of Petroleum Publishing Company. Tulsa.
- Scheaffer, R. L., W. Mendehalland T. Ott, (1987). Elementos de Muestreo, Ed. Grupo Editorial Iberoamericano,
- Harman, H. H., 1976, Modern Fator Analysis Ed. Univ. Chicago Press. Chicago.

Hope, K. (1982). Manual Practico de Estadística Avanzada, Ed. trillas. Moxico.

- Hull. C. H., V N. H. Nie. (1981). SPSS Update 7-9: new Procedures and Facilities for Releases 7-9. Ed. Mr Graw Hill: Sn Fco.
- Isherwood, I., (1958). Some Factors Involved in the Texture of Plant Tissues. 3<sup>rd</sup> Session pp: in Society of Chemical Industry. Food Group. London S. C. I. Monography No. 7.
- Kim, J. O. (1975) Factor Analysis, op 468-514 in (Nie, N. H. et al. eds) 1975. SPSS
	- Kramer. A. T. V A. Bernard. (1970). Quality Control for the Food Industry, Ed. Avi, Wesport, Conneticutt,
- Kramer, A. T. y A. S. Szczesniak, (1973). Texture Mesurements of foods Psycophysical Fundamentals, Sensory, Mechanical and Chemical Procedures an their Interrelationships. Ed. Reidel, New York.
- Marriot, F. H. C., (1974). The Interpretation of Multiple Observations, Academic Press, Londres,
- Méndez R., I., (1976), Conceptos muy Elementales de Muestreo con Enfasis en la determinación del Tamaño de Muestra. Comunicaciones Técnicas. Serie Azul No. 6 I.I.M.A.S.  $U.W.A.M.$
- Morrison, D. F., 1967, Moltivariate Statistical Methods. 2<sup>nd</sup> ed. Ed. McGraw Hill, New York, 415 pp.
- Nie, N. H., C. H. Hull, J. G. Jenkins, K. Steinbrenner y D. H. Bent.eds (1975)., SPSS (statistical package for the social sciences Ed. Mc. Graw Hill, Sn Francisco.

Fablos. J. L. (1983). Apuntes del curso de Analisis Multivariado II

Especialidad en Estadística Aplicada. IIMAS

- Parrilla C., L., A. González P., D. Fedrero y R. Madrid R., f (1981). Selección y Entrenamiento de un Equipo de Juces para el análisis Sensorial de Frutas in Memoria del Simposium "La Investigación, El Desarrollo Experimental y la Docencia en CONAFRUT Durante 1980", Tomo 4 pp. 1073-1089.
- Raj, D., (1972). Sampling Theory, Ed. McGraw Hill, U.S.A.
- Raj. D.. (1979). La Estructura de las Encuestas por Muestreo. Fondo de Cultura Económica, México.
- (1963). Clasification Sczcesniak. **A.**  $\mathbf{s}$  .  $\mathbf{a}$ of Textural Characteristics. Jour. of Food Science, 28 : 385.
- Watada A., E., R. C. Herner, A. A. Kader, R. J. Romani, G. L. Staby, (1984). Terminology for the description of Developmental Stages of Horticultural Crops, Hort Sience 19 (1): 20-21.
- YARez L., L., (1988). La Textura como Indicadora de Grados de Madurez y Senescencia en dos Especies Fruticolas: Chicozapote (Achras sapota L.) Criollo y Uva (Vitis vinifera  $\mathbf{1}$ Variedades "Cardenal" y "Thompson seedless", Tésis de. Maestria, Escuela Nacional de Fruticultura, CONAFRUT-SARH,  $120$  pp.
- Zar. J. H. (1974) Bioistatistical Analysis. Ed. Prentice Hall, Ingelwood.

ann a' chuid ann an a series and the series of the series of the series of the series of the series of the series of the series of a na Kalendaria. Tako diga si populasi Alba iyo tang talong komponis ng talaping ay na manapon المتراوية أنهم والمتألف المتألف المراوية المتواطن والمتحدث والمتحدث والمتحدث والمتواطن والمتحدث ar station for the first series and the station of the transformation of the station of the station of the sta<br>The complete station of the station of the station of the station of the station of the station of the station e se tempo de la provincia de la construcción de la construcción de la porta de la construcción de la construc<br>La construcción de la provincia de la construcción de la construcción de la construcción de la construcción de

 $6 - ANEXOS$ 

tale o kangunito ng population

 $\sim$  1.1

en som en visen som en en en man spara en postpara som var var på 1920-1920 en et 1930 en president i 1930-193<br>Systemative en en en variet av som en en en en en en en en en en storte en en en av man var an en en en en en

6.1. - ANEXO 1: ARCHIVO MAESTRO

المقدار الرائيل

فالمال أستنم

Sales Sak

lila e seguito

DATOS ORIGINALES COMO FUERON ACCESADOS A LA COMPUTADORA

الواريات المواردة والإ

 $\sim$   $\times$   $\bf{1}$ 

 $\sim$   $\sim$ 

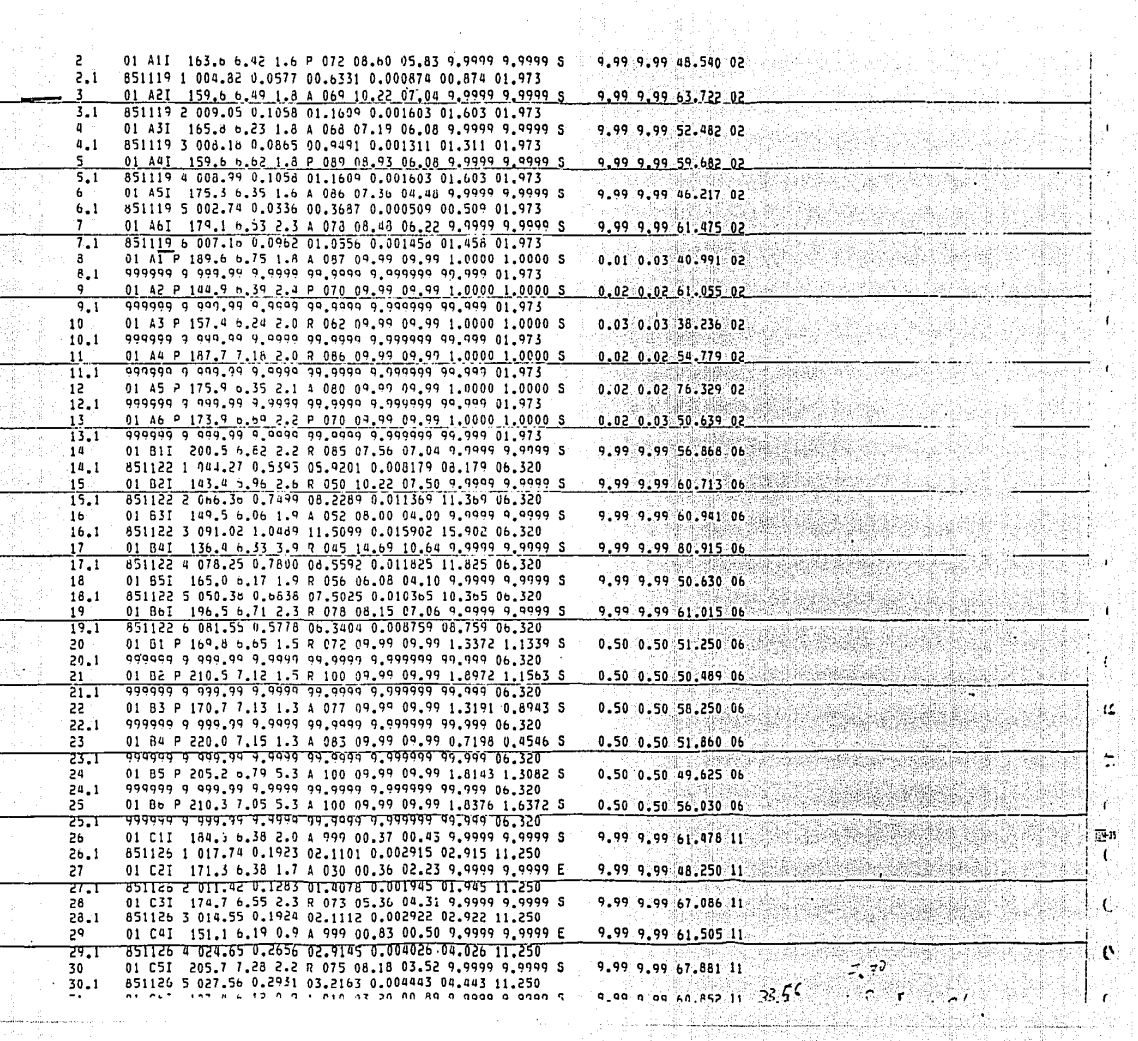

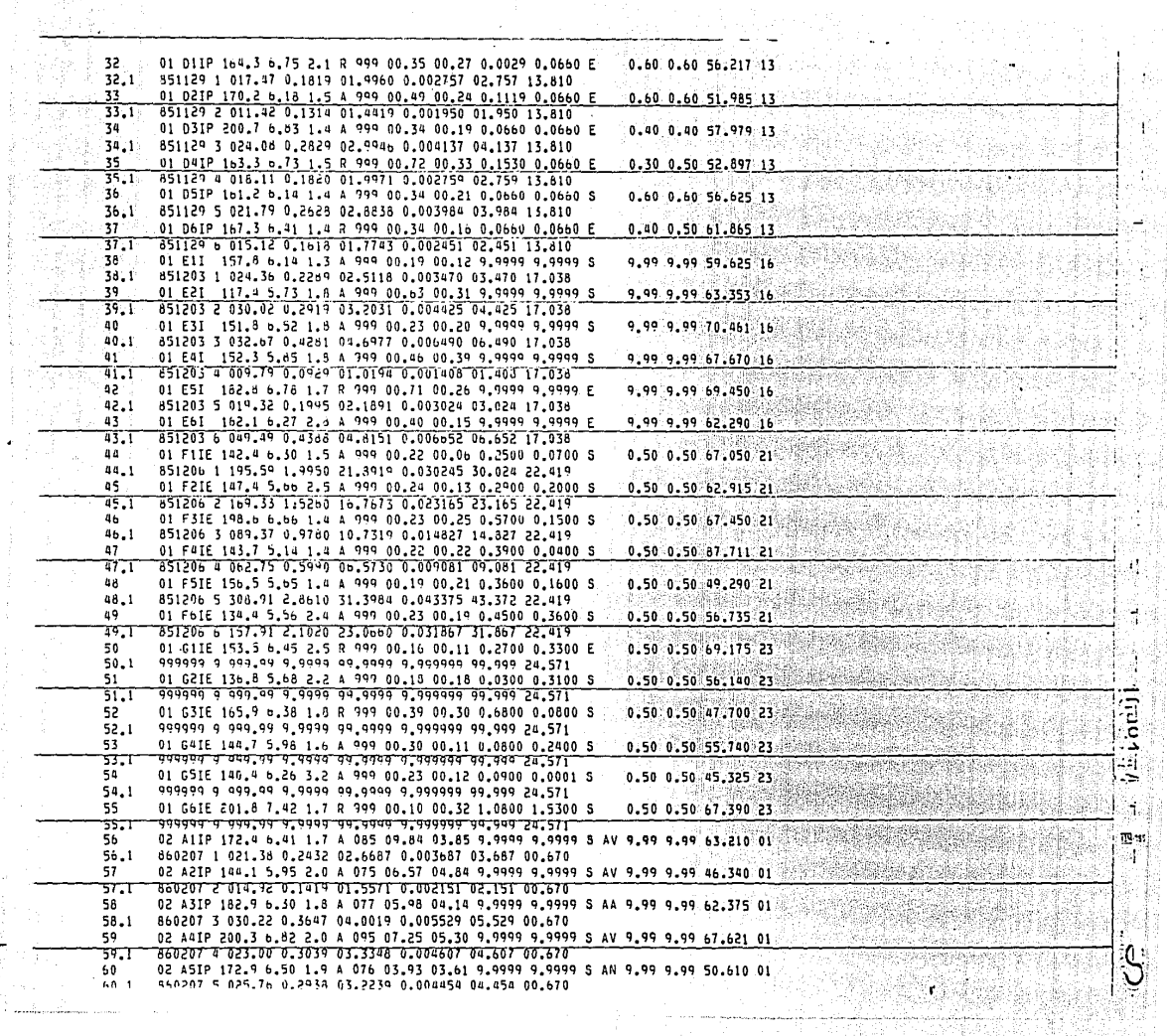

本の本来ではMark MankWalk Alanda Alanda Alanda Alanda Alanda Alanda Alanda Alanda Alanda Alanda Alanda Alanda Alanda<br>→ Alanda Alanda Alanda Alanda Alanda Alanda Alanda Alanda Alanda Alanda Alanda Alanda Alanda Alanda Alanda A

 $\overline{\phantom{a}}$ 

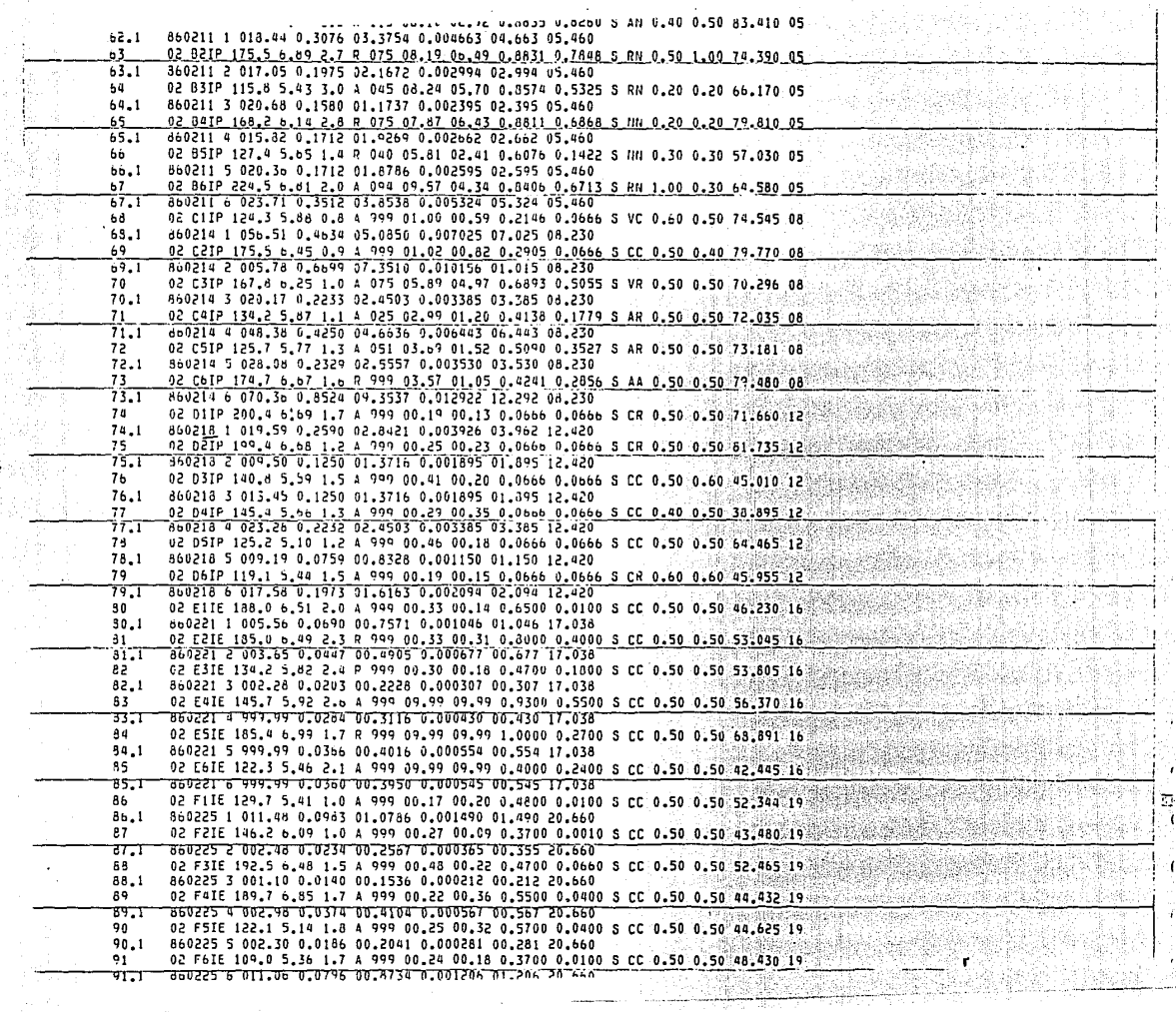

 $\frac{1}{2}$  $\frac{1}{2}$ 

55 815-14 UC-V UC. 999999 9 999.99 9.9999 99.9999 9.999999 99.999 23.495 92.1 02 G2IE 169.6 7.00 0.5 R 999 00.27 00.13 0.8400 0.0070 S CC 0.50 0.50 60.803 22 93 93.T 999999 9 999.99 9.9999 99.9999 9.999999 99.999 23.495 94 02 G3IE 093.1 4.92 0.5 A 999 00.24 00.19 1.0030 0.5800 S CC 0.50 0.50 66.795 22 999999 9 999.99 9.9999 99.9999 9.999999 99.999 23.495 94.1 95 02 641E 108.1 6.09 0.3 R 999 00.35 00.25 0.4700 0.2500 S CC 0.50 0.50 46.671 22  $95.1$ 999999 9 999.99 9.9999 99.9999 9.999999 99.999 23.495  $96$ 02 G5IE 106.6 4.69 0.5 A 999 00.20 00.54 0.7800 0.4200 S CC 0.50 0.50 66.631 22  $96.1$ 999999 9 999.99 9.9999 99.9999 9.999999 99.999 23.495 02 G6IE 148.7 b.10 0.6 A 999 00.36 00.23 0.2200 0.3600 S CC 0.50 0.50 56.383 22 97 মূর 990999 9 999.99 9.9999 99.9999 9.999999 99.999 23.495 Mariellt2 Arctivo de trubajo de Chicorapole incluyente Datos fisiológicos  $10<sup>2</sup>$ Ŀ. ċ ţ <u> 1861 - André St</u>

6.2.- ANEXO 2: LISTADO FINAL DEL PROCESO DE ANALISIS DE FACTORES POR MEDIO DEL PAQUETE S.P.S.S.

ing t

- Post

i da nga sa panahan generakan

and the state of the state of the

 $\tau = 1$  .

ીન્સ, ડેપ થેડી એક બુજે ત્યારે આકાર પેસ સંસ્થિતિષ્ઠ

and a

and a cross of 4

istoriji)

a sila sun

Alta Andrew Arriversing

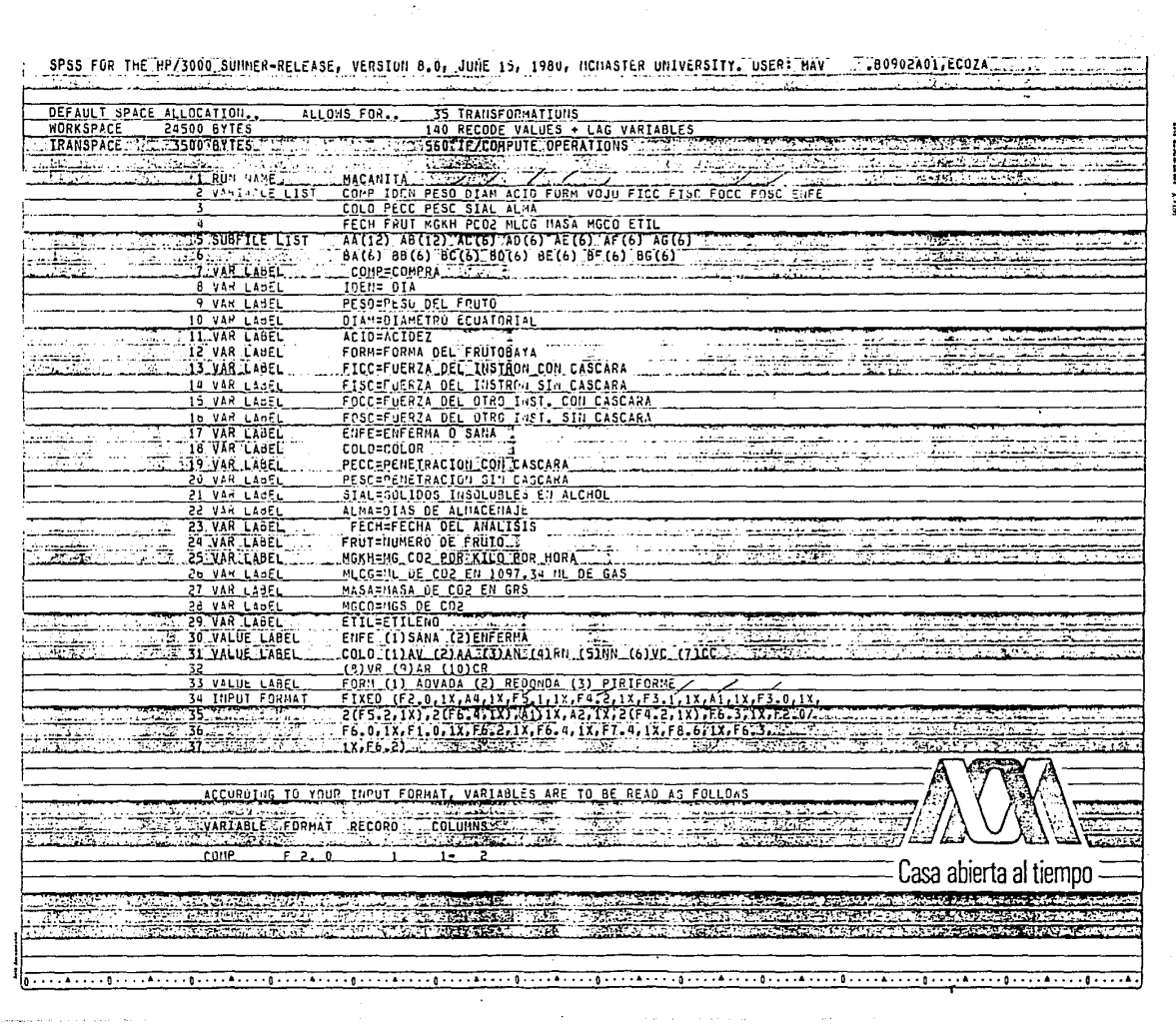

 $\mathcal{L}_{\text{max}} = 2\pi$  .

ł

 $\label{eq:optimal} \textit{corresponding} \left( \mathbf{r} \right) \left( \mathbf{r} \right) \left( \mathbf{r} \right) \left( \mathbf{r} \right) \left( \mathbf{r} \right) \left( \mathbf{r} \right) \left( \mathbf{r} \right) \left( \mathbf{r} \right) \left( \mathbf{r} \right) \left( \mathbf{r} \right) \left( \mathbf{r} \right)$ 

TACCORDING TO YOUR INPUT FORMAT, VARIABLES ARE TO BE READ AS FOLLOWS VARIABLE FURMAT RECORD **COLUMNS RESIDENCE** <u> Terminale del</u><br>Permi dell'Alb <u> Titulian</u> **TAN AMBUNGAN MELAN DELAWARKAN REEL & DISTIN** فخفقت **ARTICLE AND THE RESULTS PESURE** F 5. I <u> 1737 </u> F 423250 <u>पुरुष्टमुख्यात्मर</u>

**RACTOR** 

 $F_{3}$   $1$  $24 - 24$ **FURH** רד  $\sqrt{0.11}$  $25 - 28$  $F_3$ 30-1-34\_2000-0-2000 ाराट ला इ. ट **PERMIT AND REPORT OF A REPORT 12.22**  $1.777$ ستت ברכל הי ระ סנדר־ 0 ב⊤ the search Д, 82 B u. -22  $F - 6.$ 12400.07 : FOCL ٠a  $49 - 54$ **Fusc**  $\overline{6}$   $\overline{4}$ **FOFF** דז  $56 - 56$ أفجآ **CULU** ፲ 7 53- $61 - 64$ **PECC** 77. Z لمنك  $66 - 69$ لشدنت  $\ddotsc$  $F = 4.72$ PESC unaiaá. SIA  $T_6$ . 3  $71 - 76 - 77$ AL-1A 7  $\overline{\epsilon}$ .  $\overline{\epsilon}$  $78 - 79$ FECH  $F6.0$ т. -6 FRUT  $F_1$ . 0 ä-飞 . HGRH  $10 - 15$ 3. E ಯಷ್ A.  $\sim$  K  $\sim$ يهتمر **PCOZ** F 17 - 22  $6.4$ 7 لا کال علاما usapsido  $24 - 30$ TNICG  $F$  7.4  $\overline{z}$ مغاد **1145A**  $32 - 39$ F  $3.6$ z  $116<sub>CD</sub>$  $F$  5. 3 7  $41 - 46$ ETIL  $F<sub>6</sub>$  2 ج۔ 48-53 alian 11 adila 40.2 Yr. 2. Ŵ. .<br>THE THRUIDES FOR TERDVIDES FOR 25 VARIABLES. T25 WILL BESREAD.<br>TITPROVIDES FOR TERECORDS ("CARDS") PER CASE. A HARINDHTDET T?" "COLUMNS" ARE USED ON A RECORD 38 RECOOR VOJU(999=000) 39 RECOUR SIAL(BLANK=99.999)

**TAOTRECODE** COLO (BLANK=99) 752-1 **Programme the contract of the contract** ್ಯಾಕ್  $\mathcal{R}$ ਭਾ A. COLO('AV'=1)('AA'=2)('AN'=3)('RN'=4)('NN'=5)('VC'=6) AT RECODE  $22.1$ مزيز فقيب  $42 - 7$ <u>ሚርያርር "=7) ( 'VR'=8) ( 'AR\$=9) ( 'CR'=10)</u><br>"EMFE" ('S'=1) ('E'=2) 43 RECOUR  $FORY$  ('A'=1)('R'=2)('P'=3) 44 RECODE 45 MISSING VALUES  $COL0(99)$ 46 MISSING VALUES ELECCO9.991 TEL  $-24$ 777  $5000$ <u> Persiy</u> v. an an ainm **TEMP** THAT MISSING VALUES TO FISC (09.99) AND THE *CONTRACTOR* iziyon, sa 'n. 48 HISSING VALUES 2 PECC (9.99) 3920 1202 **CARD** 49 MISSING VALUES PESC(9.99) **A** 50 MISSING VALUES SIAL (99,999) 51 MISSING VALUES ETIL (999.99) S. ra, ा प्राप्त कर DISK (MAXICHIE) - - 3865 **CONSTRUCT** 

**SES 200 UNPIDE BED TON** 23. **ASSESSED FOR ANY TS3 IRUN SUBFILES TALL TO THE LOCAL SALE** Ŧ  $\frac{1}{2}$ ಸುವ **1999** داد فاستفائنا スポ VARIABLES=PESU ACIDEFICC FISC SIAL AGRHZ **THE SALE ACTORS TO BE** deter -Port 2

Casa abierta al tiempo

ਦਾ

**PERSONAL** Louis A Barbara Strip County <u> Alexandria de Maria de Maria de la final de la final de la final de la final de la final de la final de la f</u> **125 45 45 46 56 76**  $\sim$  100  $\sim$ 20000 あんのうしゅう こうしんこう いんじゅう いっしゅう あめい しゅうけんせい きょうこう どうあん めいし **The Headquare Hotel STRAIN AGENCY AND ACTIVITY** The complete the state of the state of the state of the state of the state of the

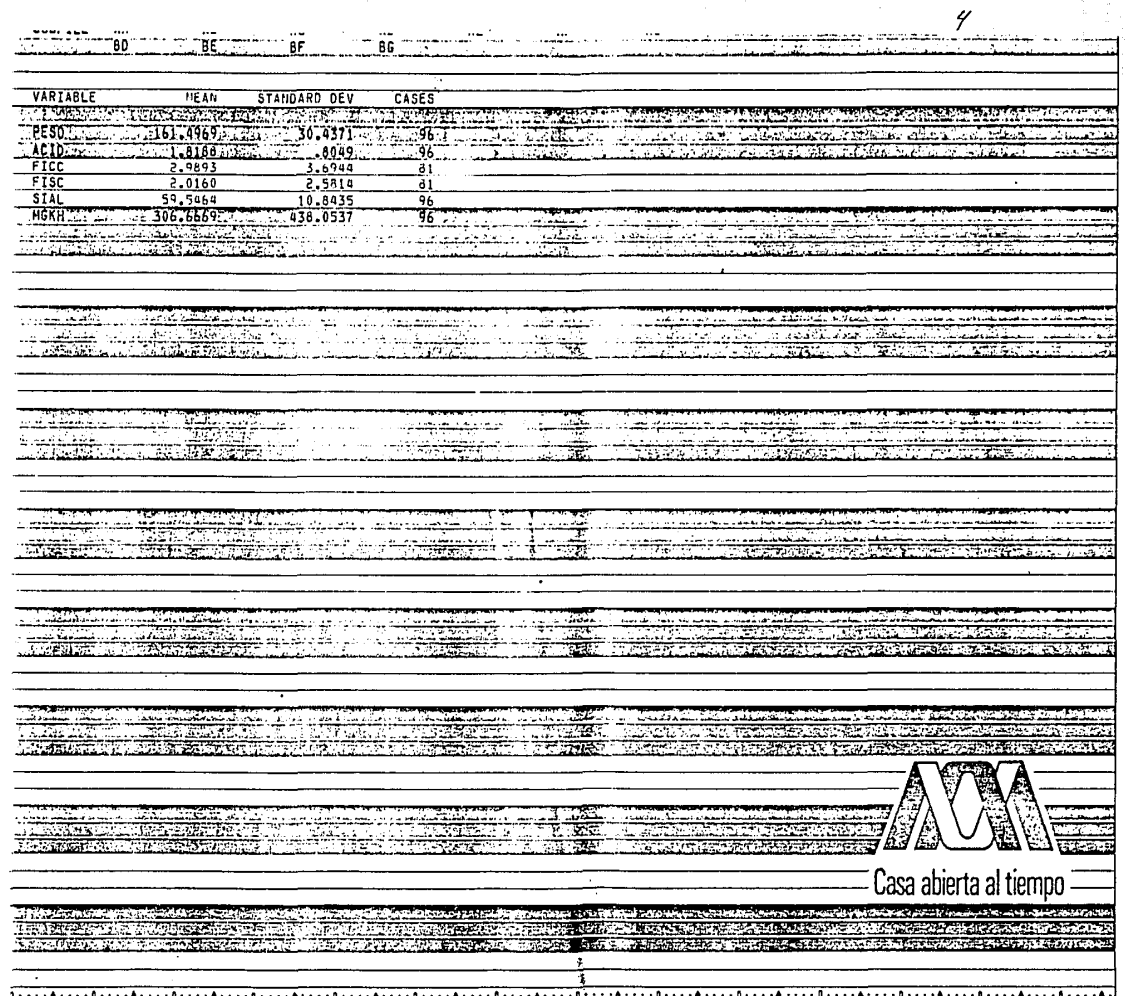

 $\sim$ 

 $\alpha \rightarrow 0$ 

 $\mathbf{r}$ 

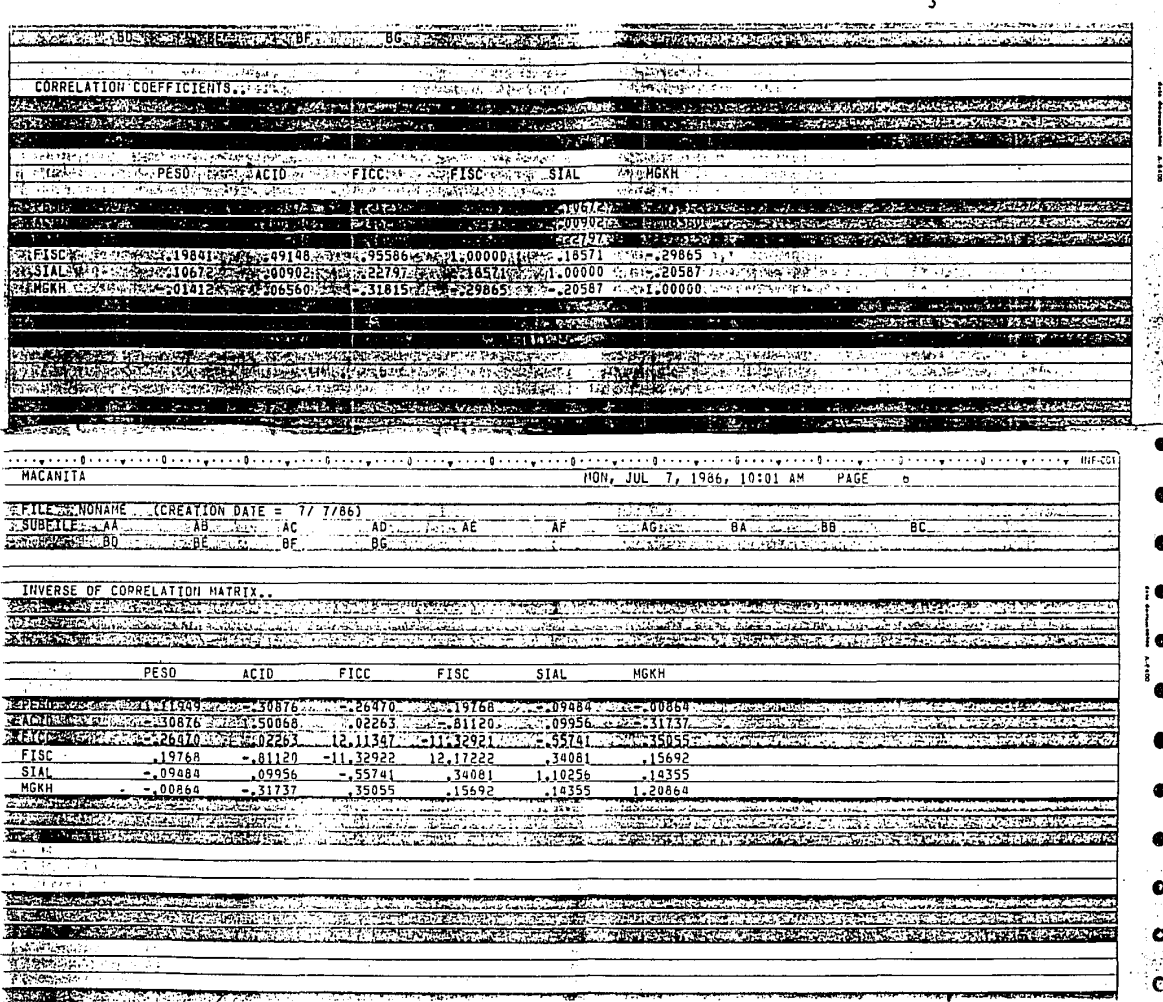

÷.

J.

s,

c

ः<br>१

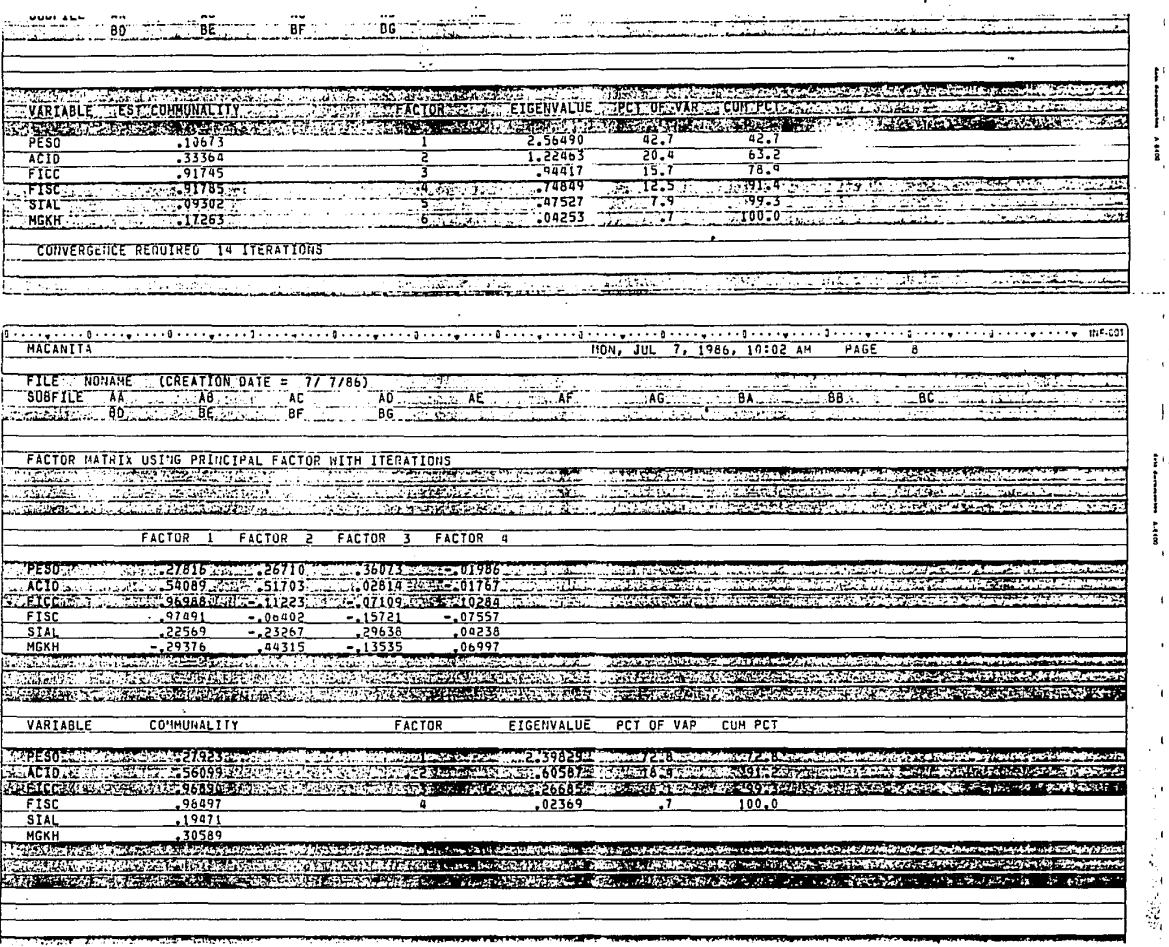

J.

 $\mathbb{R}^n$ 

 $\mathbf{z}$ 

ï

 $\frac{1}{2}$ 

 $\ddot{\phantom{0}}$  $\ddot{\phantom{a}}$ 

ş١

ă

 $\mathbf{I}$ ç, Ā,

 $\sim$ 

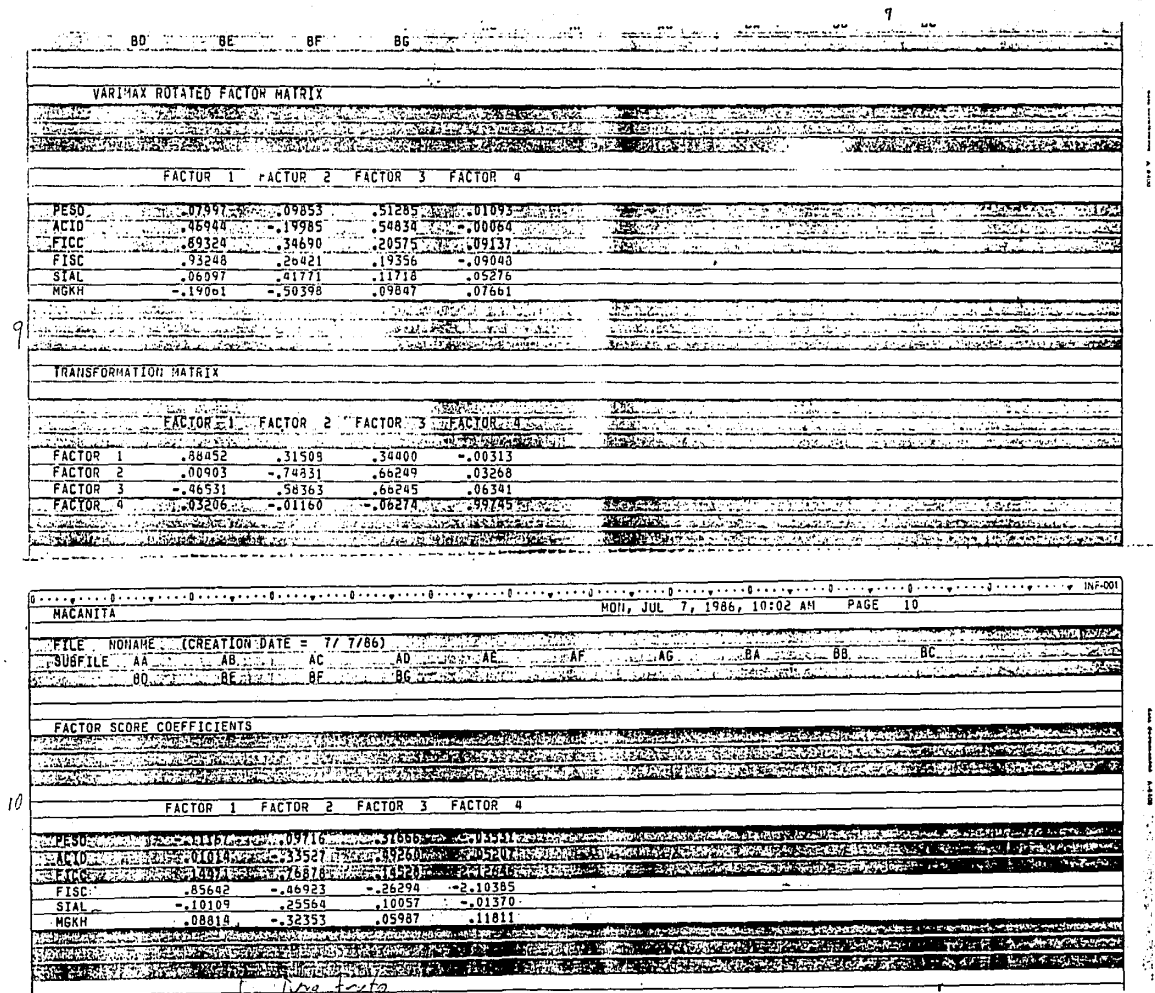

 $\mathcal{F}$ 

1.4.4 的第三人称单数 医神经性

me v monoch